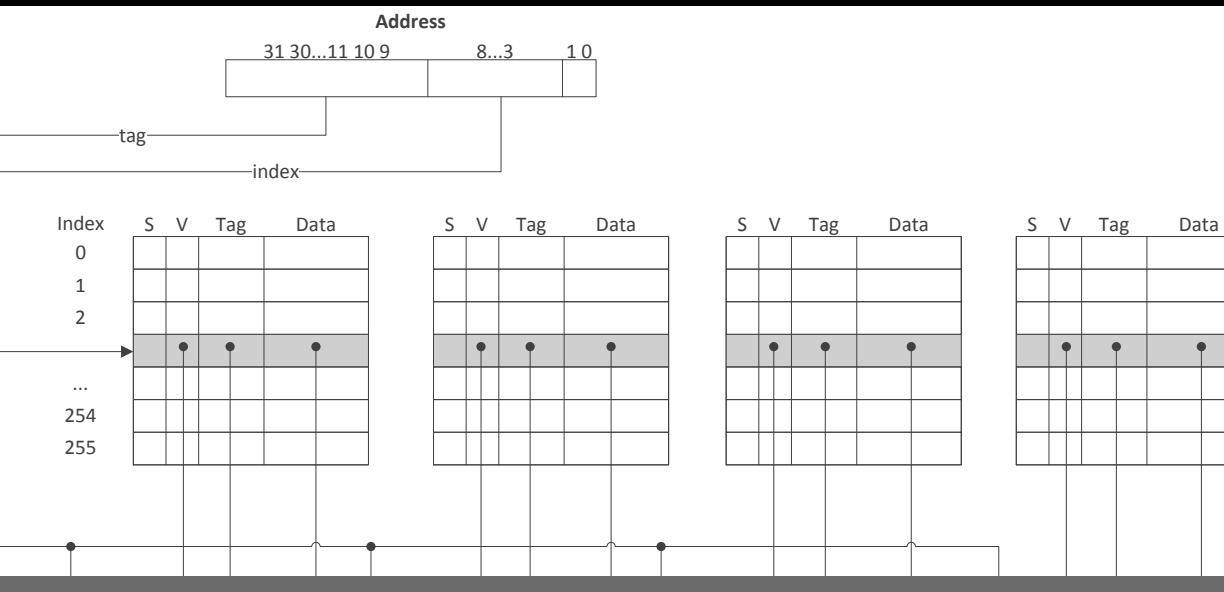

#### Im Modelo Trans **Um Modelo Transparente de Memória** *Scratchpad* **para Arquiteturas de Propósito Geral**

Felipe Silva Loredo Orientadora: Mariza Andrade da Silva Bigonha Coorientador: Claudionor José Nunes Coelho Junior

> $%16 =$  ptrtoint i32\*  $%16 =$  i32 %arrayidx54 = getelementptr inbounds [512 x [512 x i32]]\* %graph, i32 0 call void @spload(i32 %16, i32\* %arrayidx54) #1 1 %add56 = add nsw i32 %i48.0160, 16

## **Sumário**

- Revisão
- Motivação
- Objetivo
- Trabalho Proposto
	- **Hardware**
	- **Software**
- **Experimentos** 
	- *Benchmark*
	- Análise de Resultados
- **Contribuições**
- **Conclusão**
- Trabalhos Relacionados

# **Revisão**

## **Burks, Goldstine e Von Neumann (1946)**

"Idealmente seria desejável uma **memória de capacidade indefinidamente grande**, tal que qualquer agregado particular de 40 dígitos binários, ou palavras, pudesse *estar* **imediatamente disponível**, isto é, em um tempo que é comparável ou consideravelmente menor que o tempo de operação de um multiplicador eletrônico rápido. . ." "Parece não ser fisicamente possível alcançar tal capacidade. Nós somos, portanto, forçados a reconhecer a possibilidade de construir uma **hierarquia de memórias**, cada uma com uma **capacidade maior** que a anterior, mas que é **menos rapidamente acessível**"

# **Disparidade entre memória e processador**

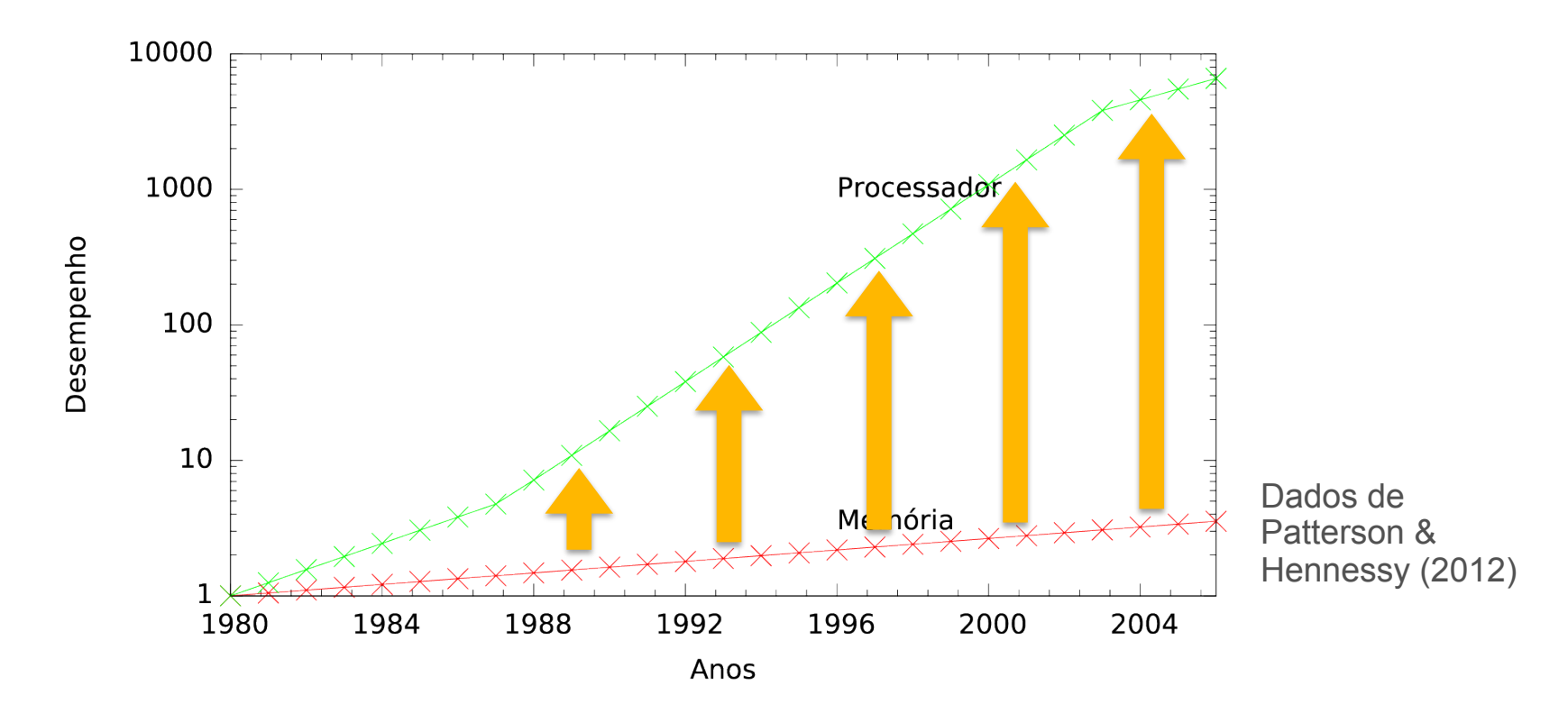

A **disparidade** entre a velocidade do processador e da memória **aumenta** ao longo dos anos.

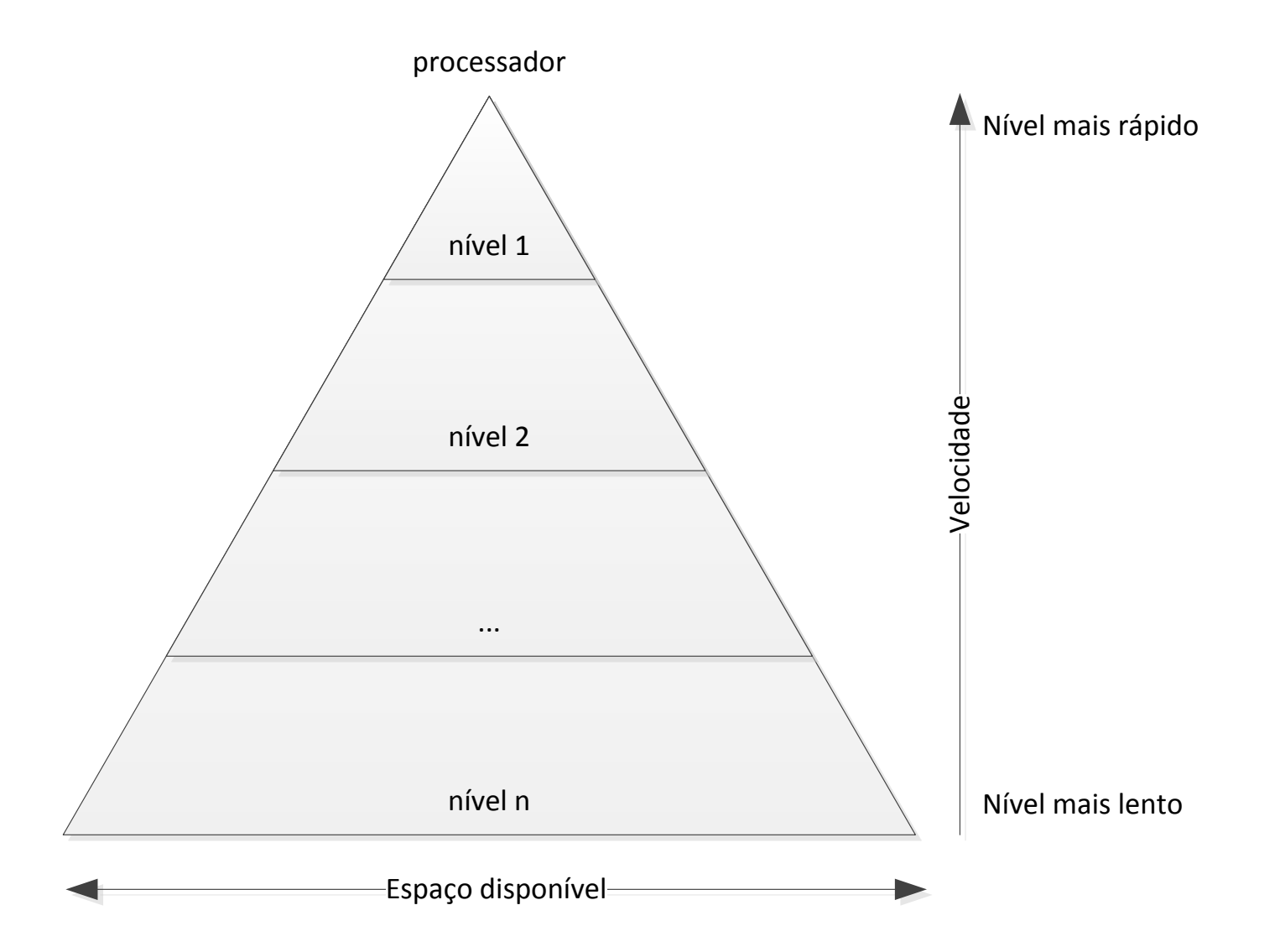

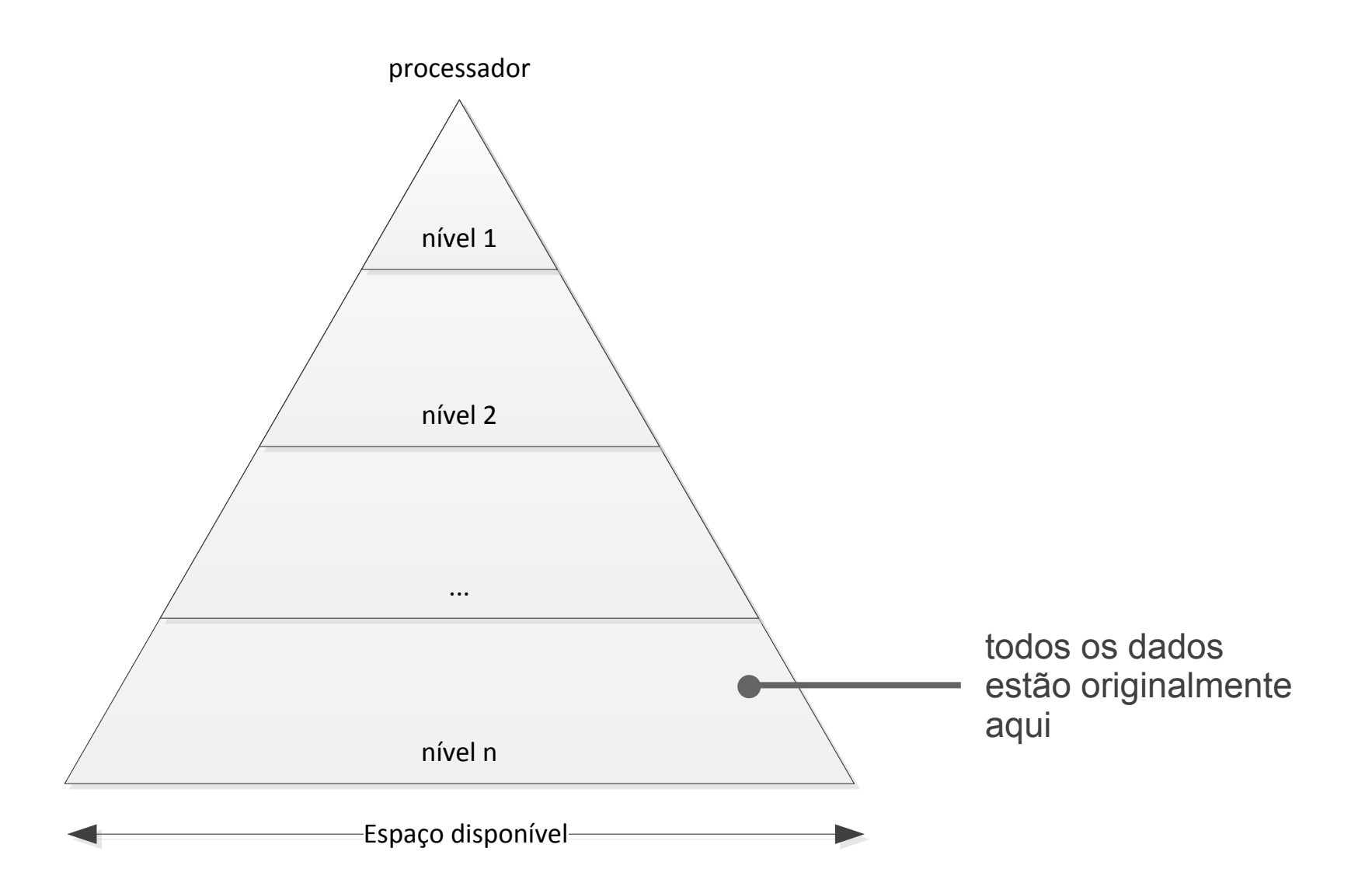

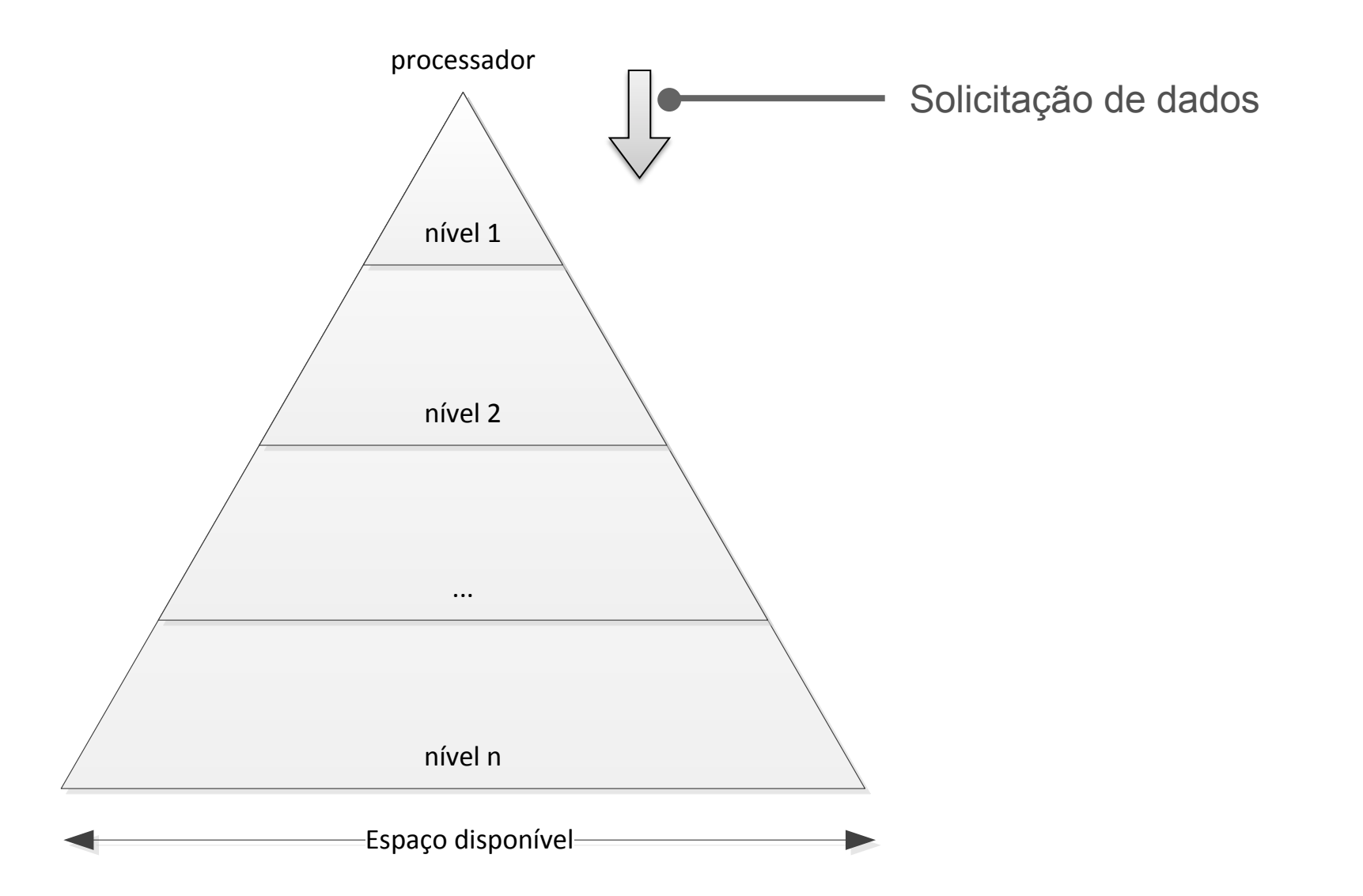

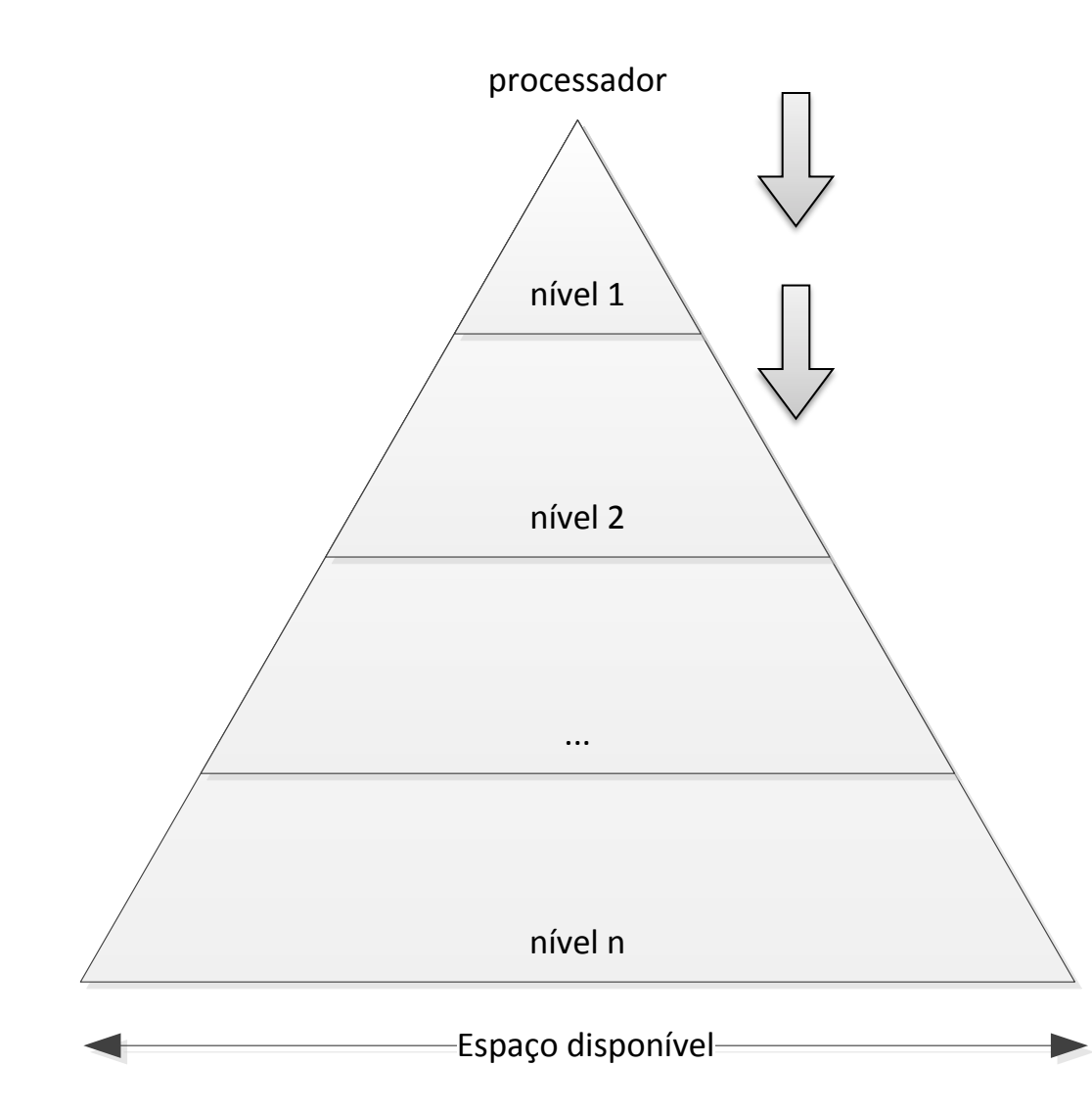

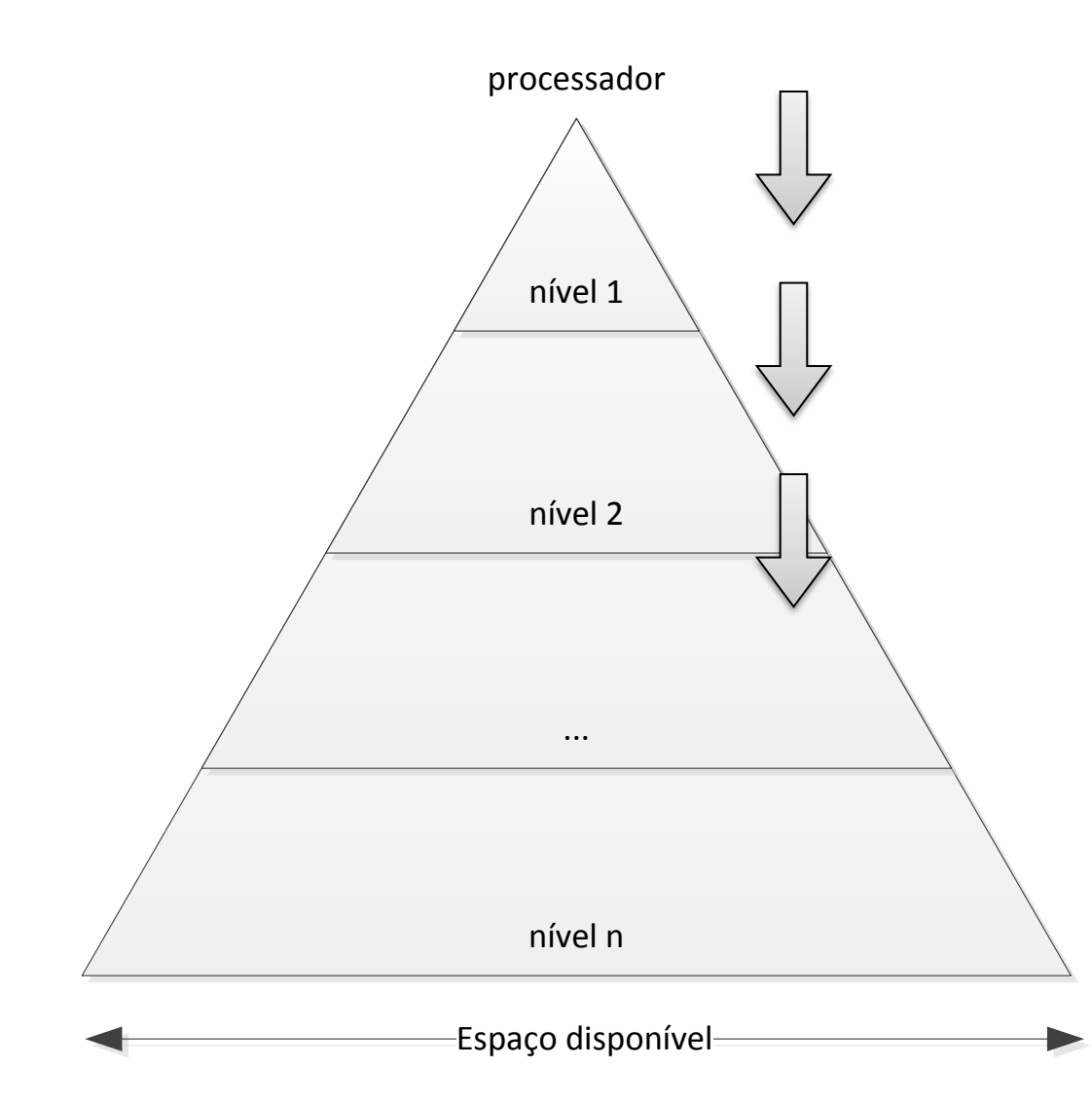

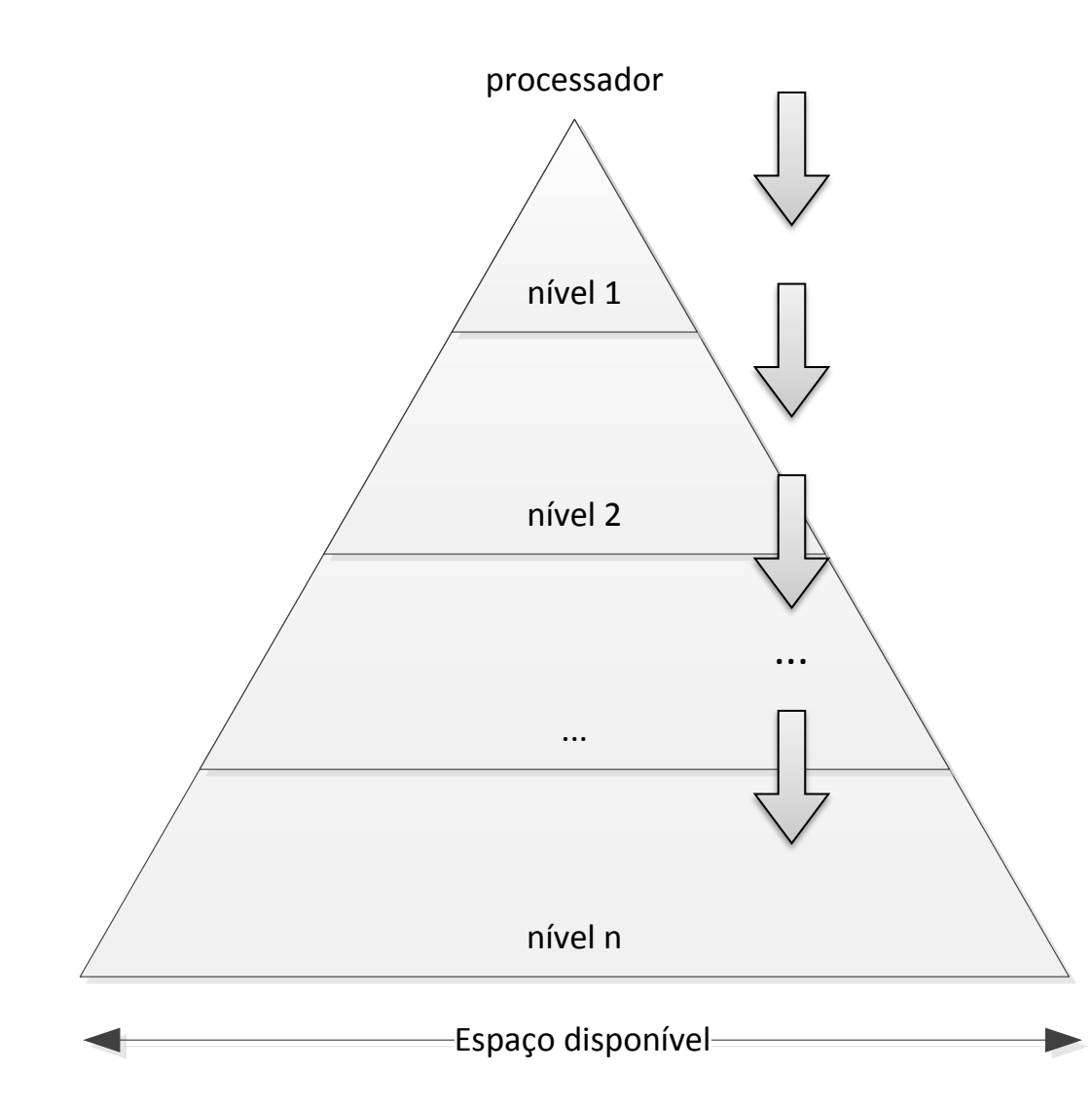

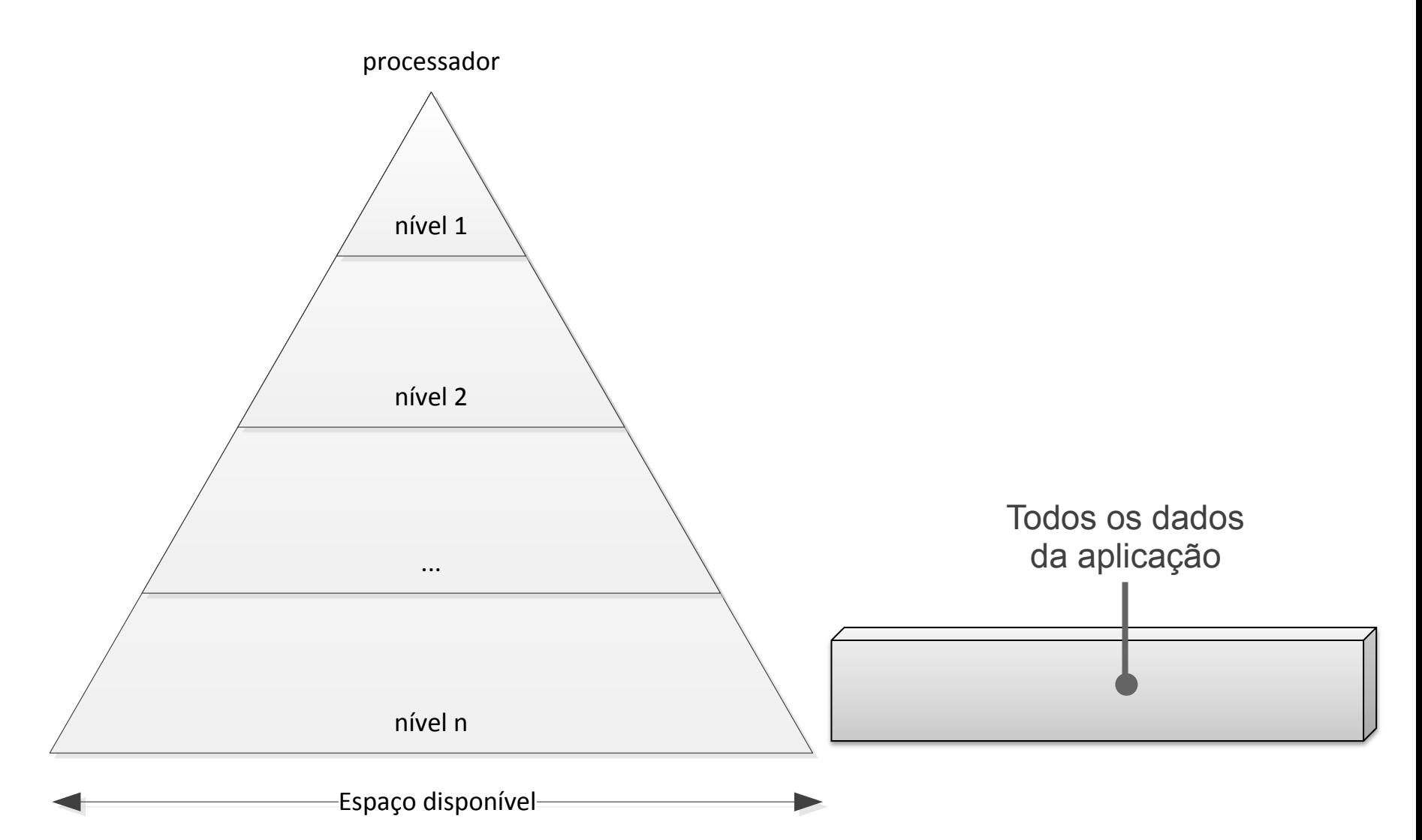

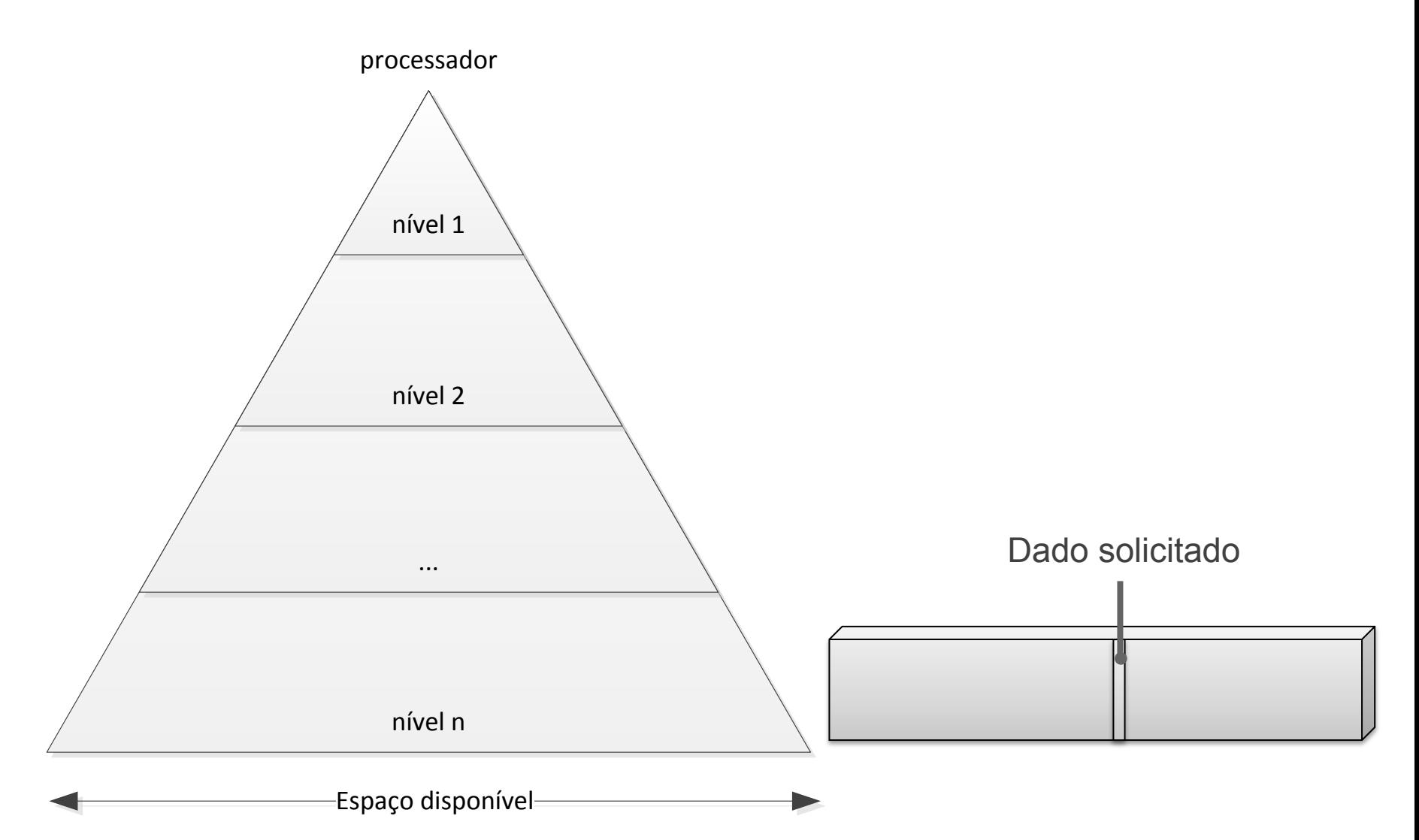

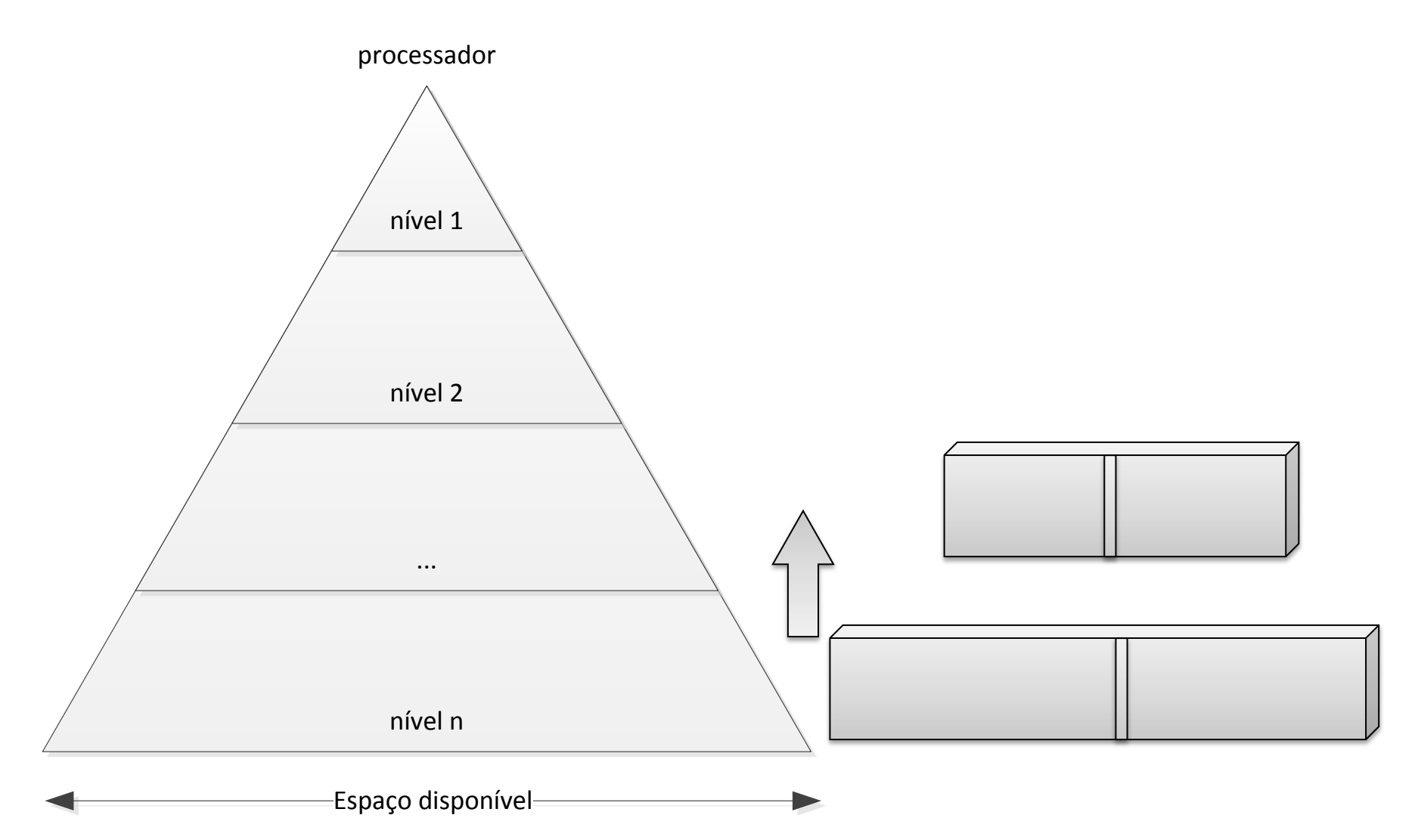

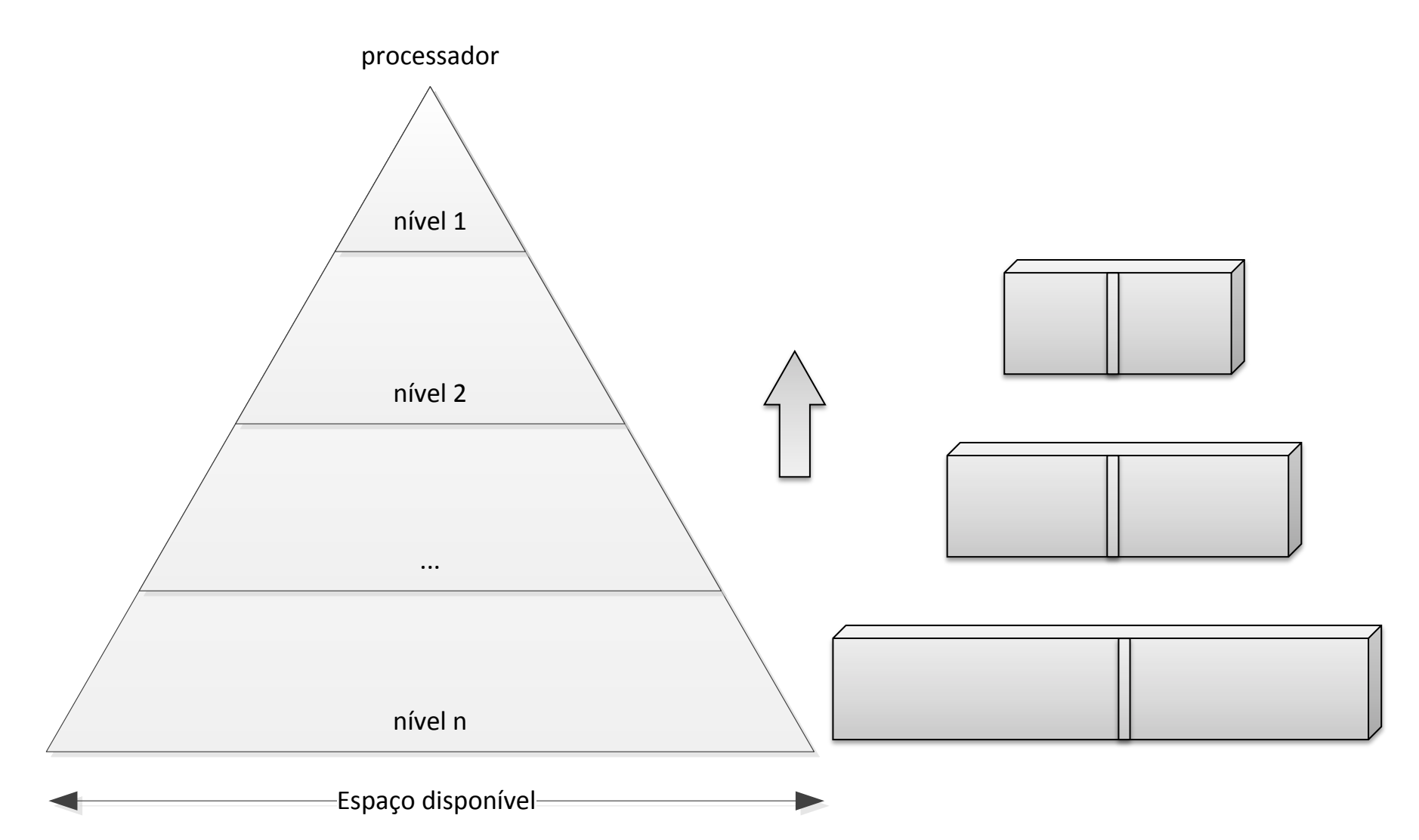

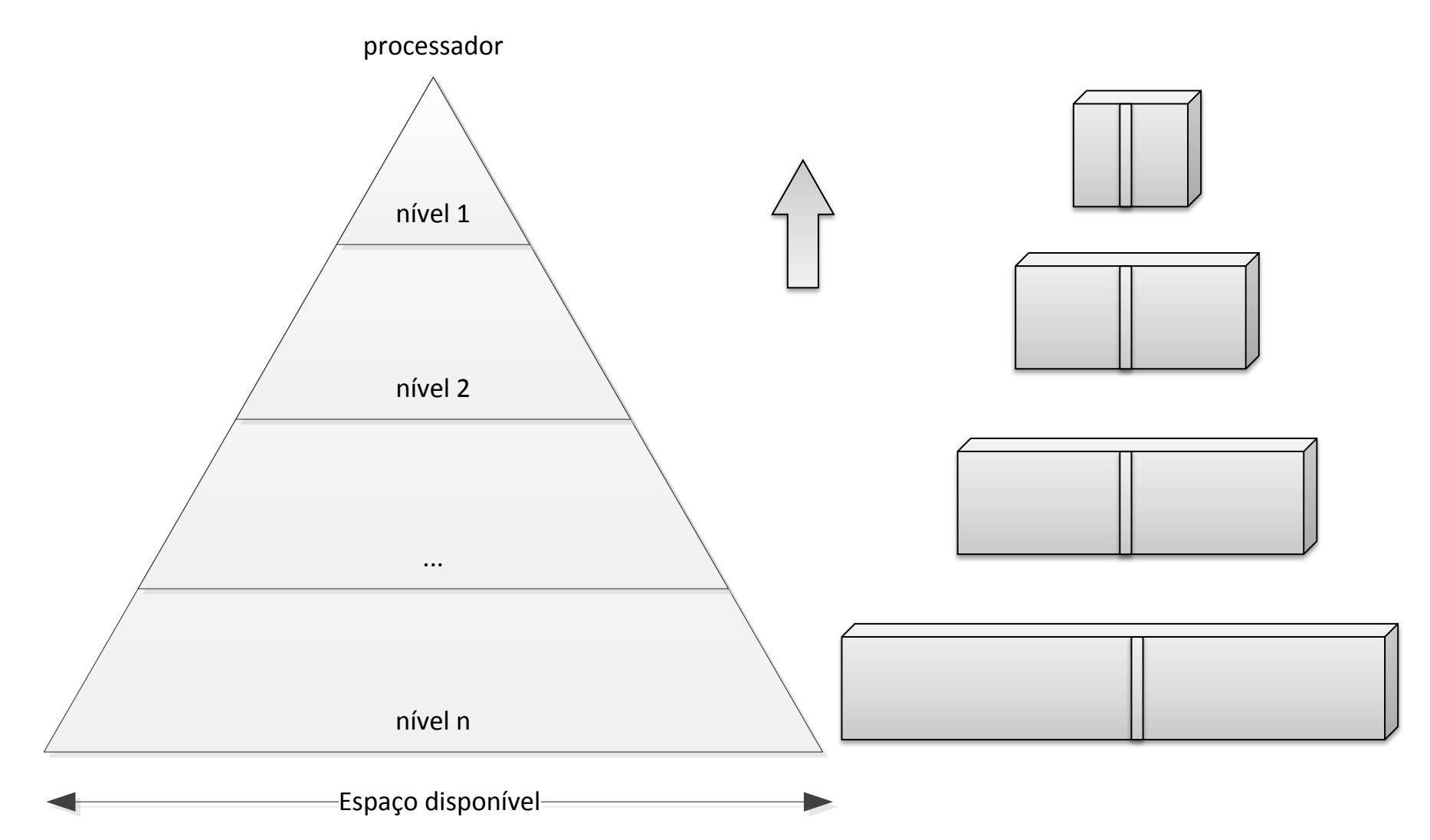

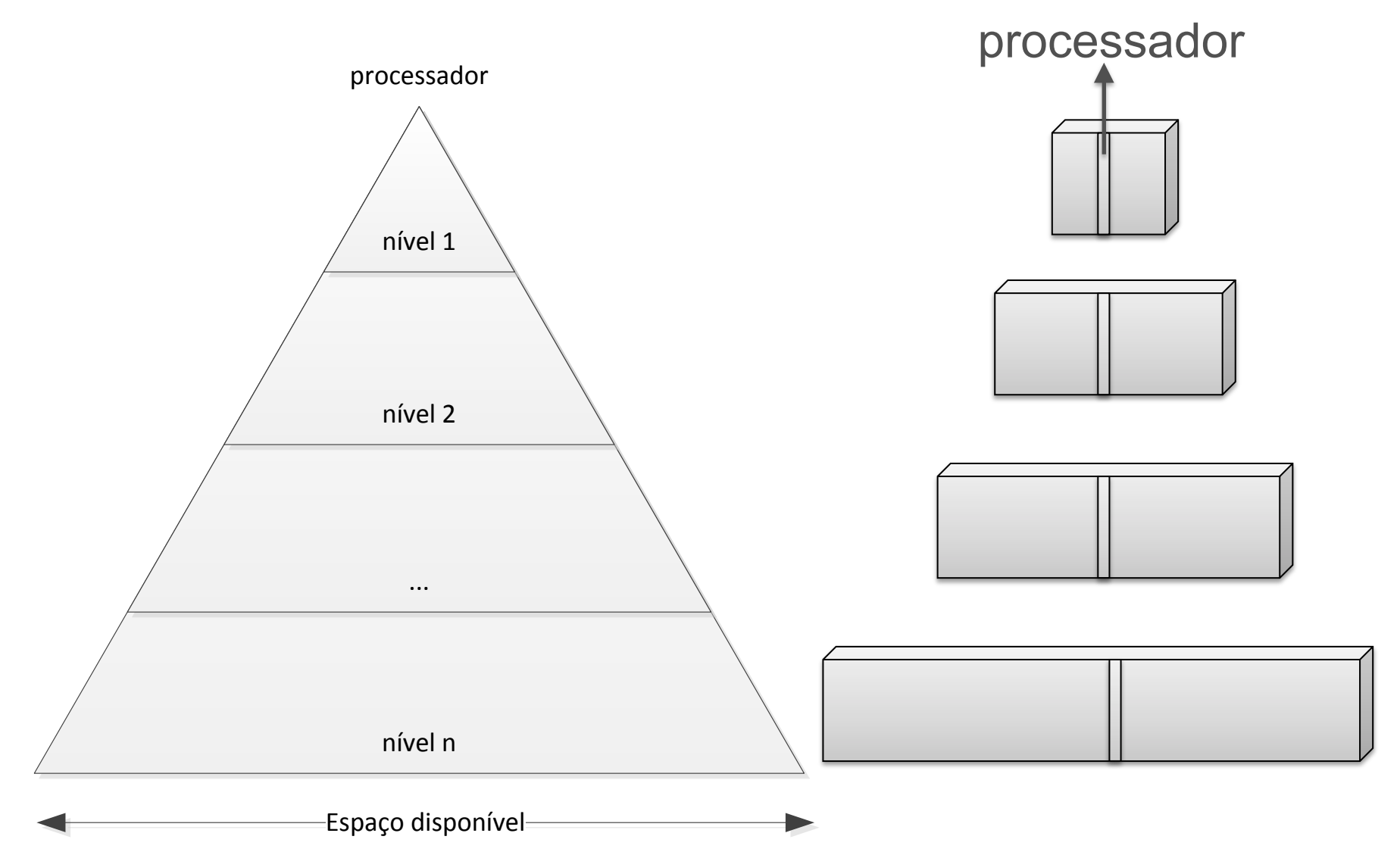

## **Arquiteturas de Propósito Geral**

Em arquiteturas de propósito geral, tradicionalmente toda essa gestão é realizada pelo *hardware*.

• **Simplifica** o processo de desenvolvimento de software;

• **Eficiente** para o caso geral.

### **Blocos**

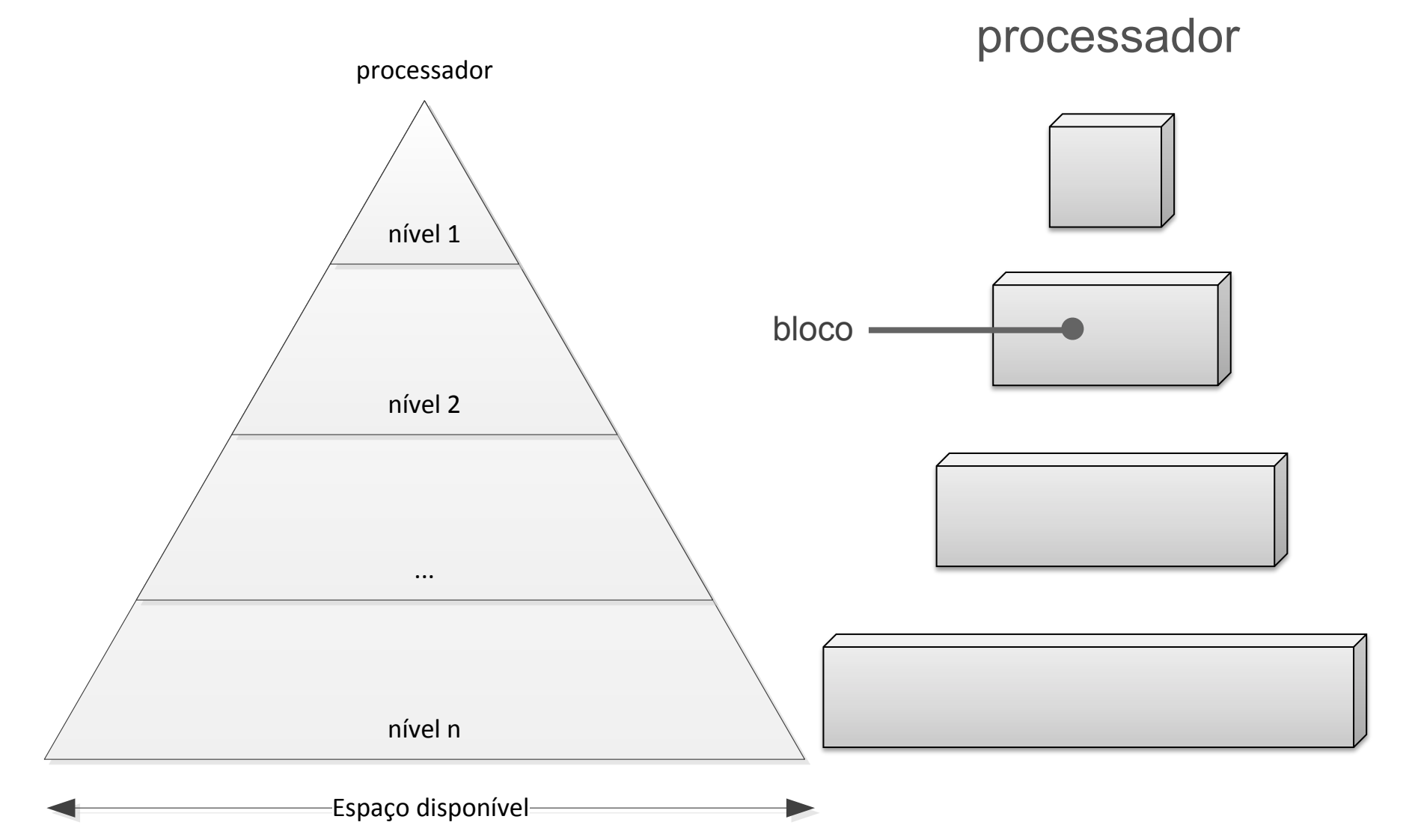

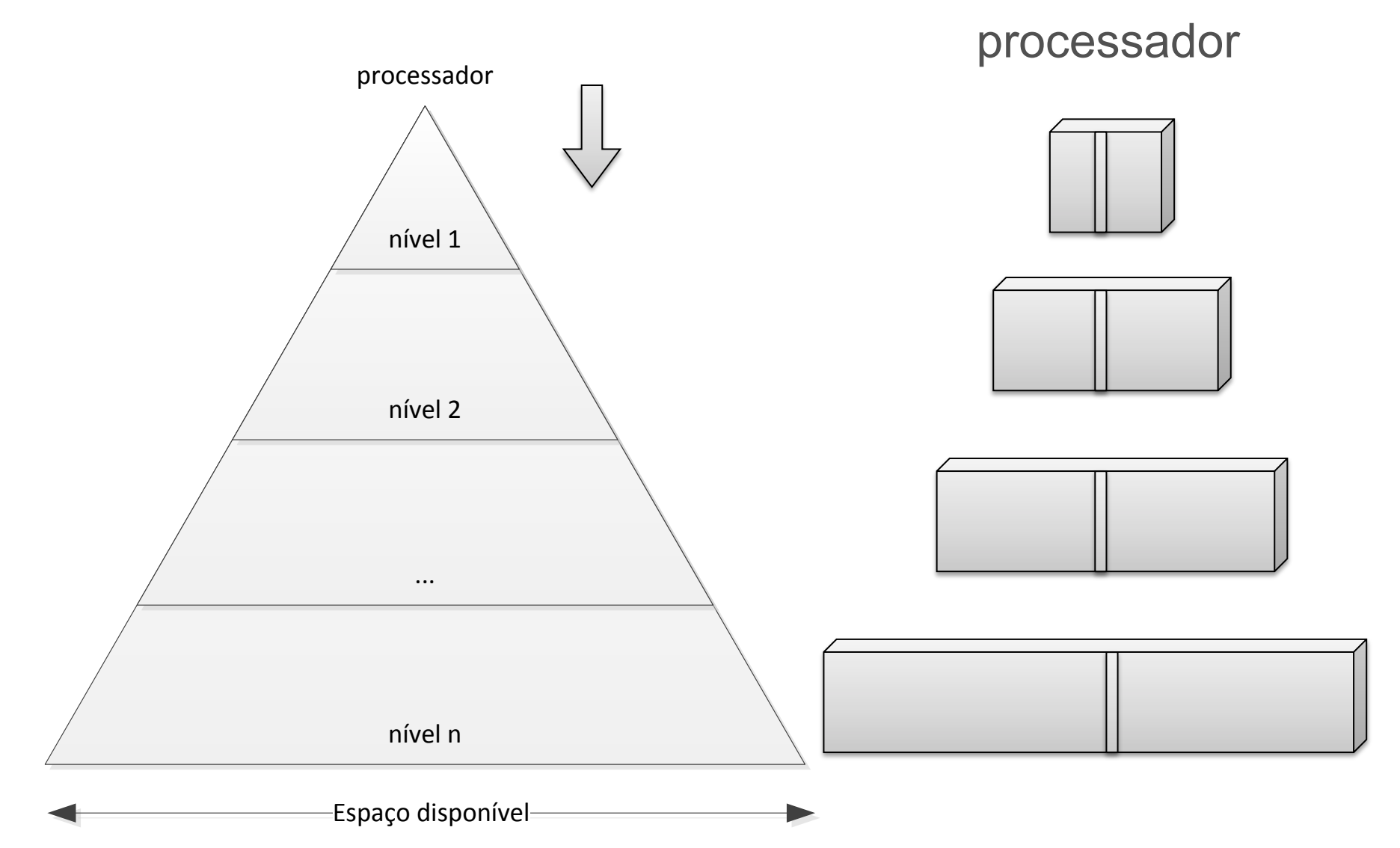

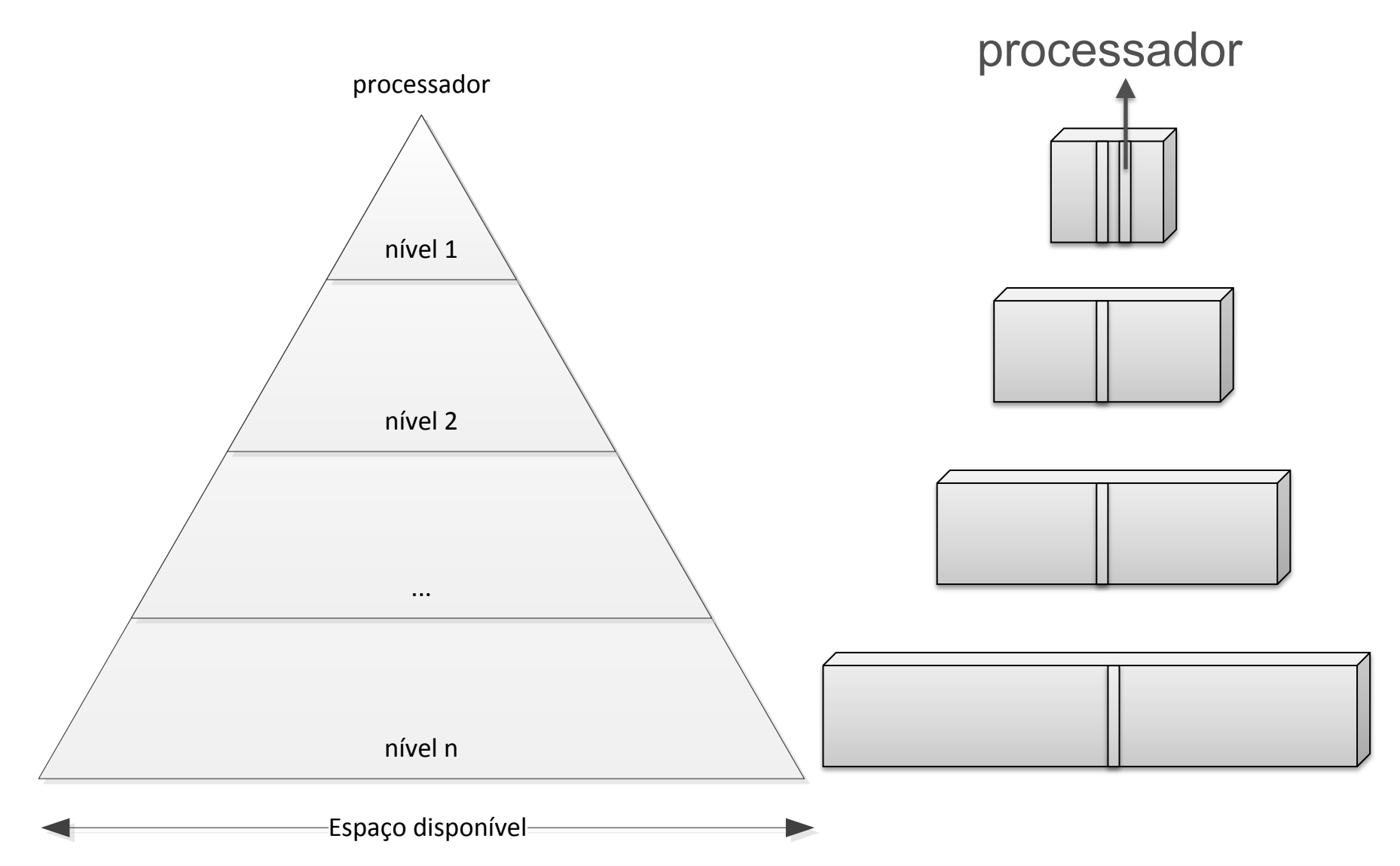

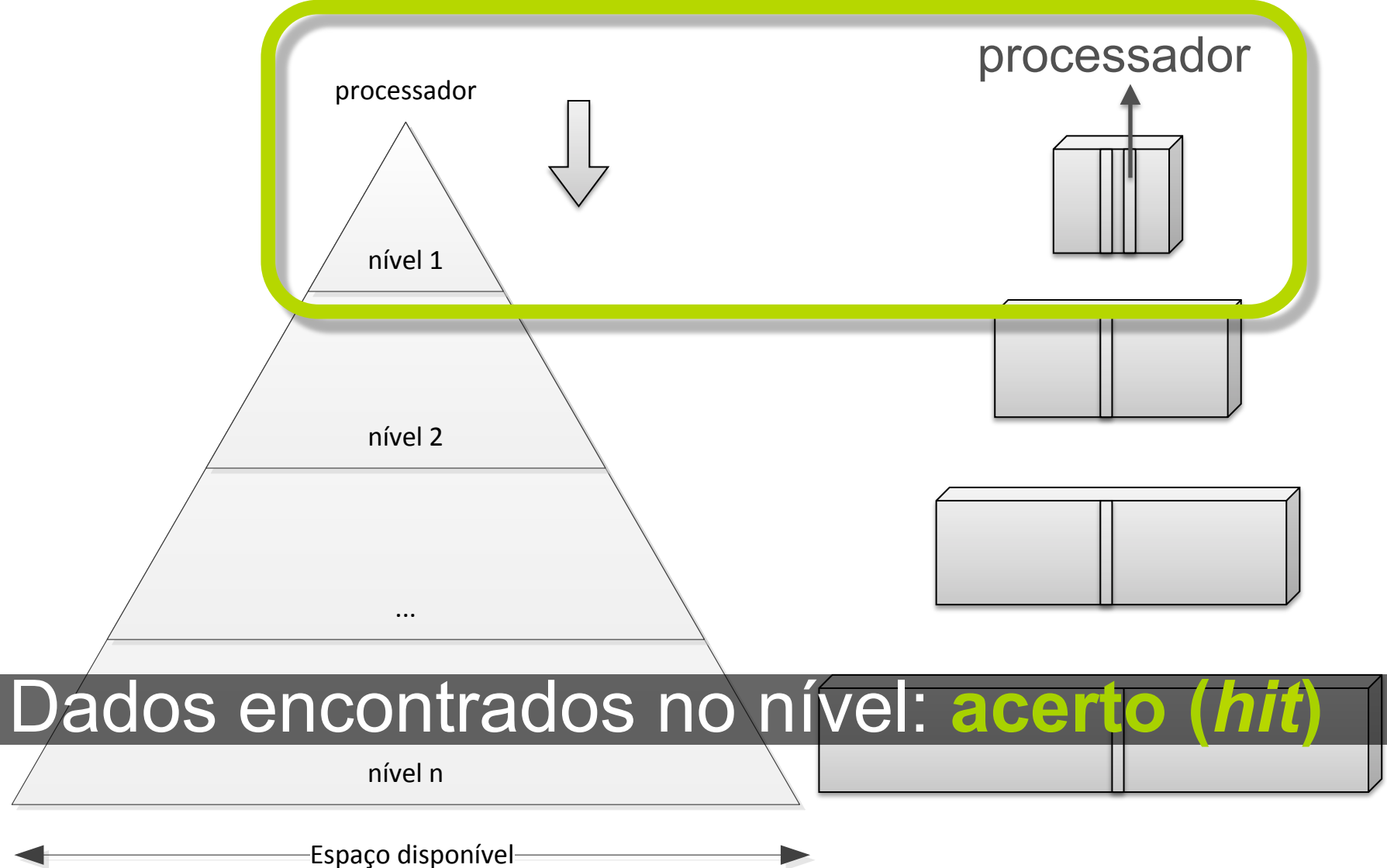

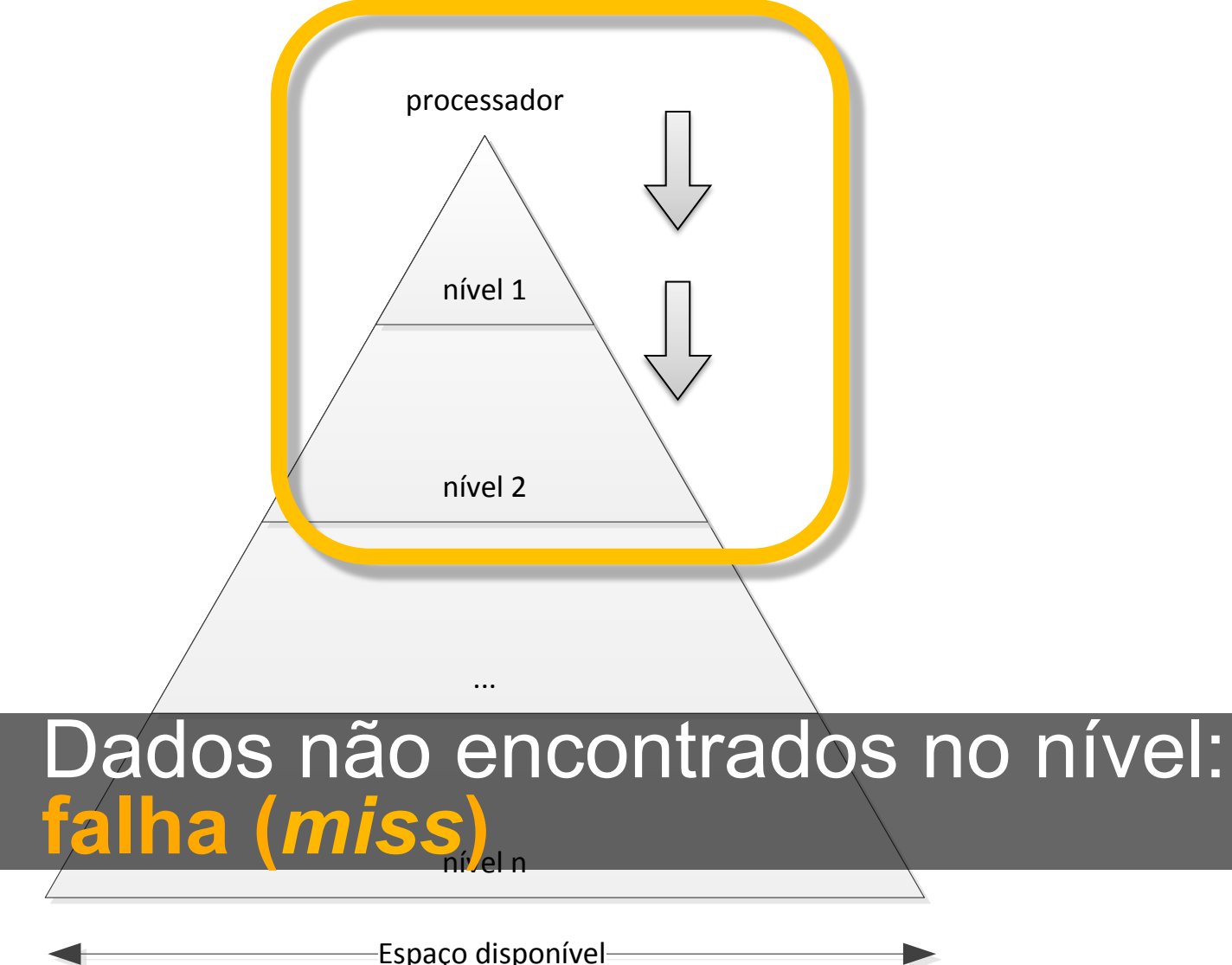

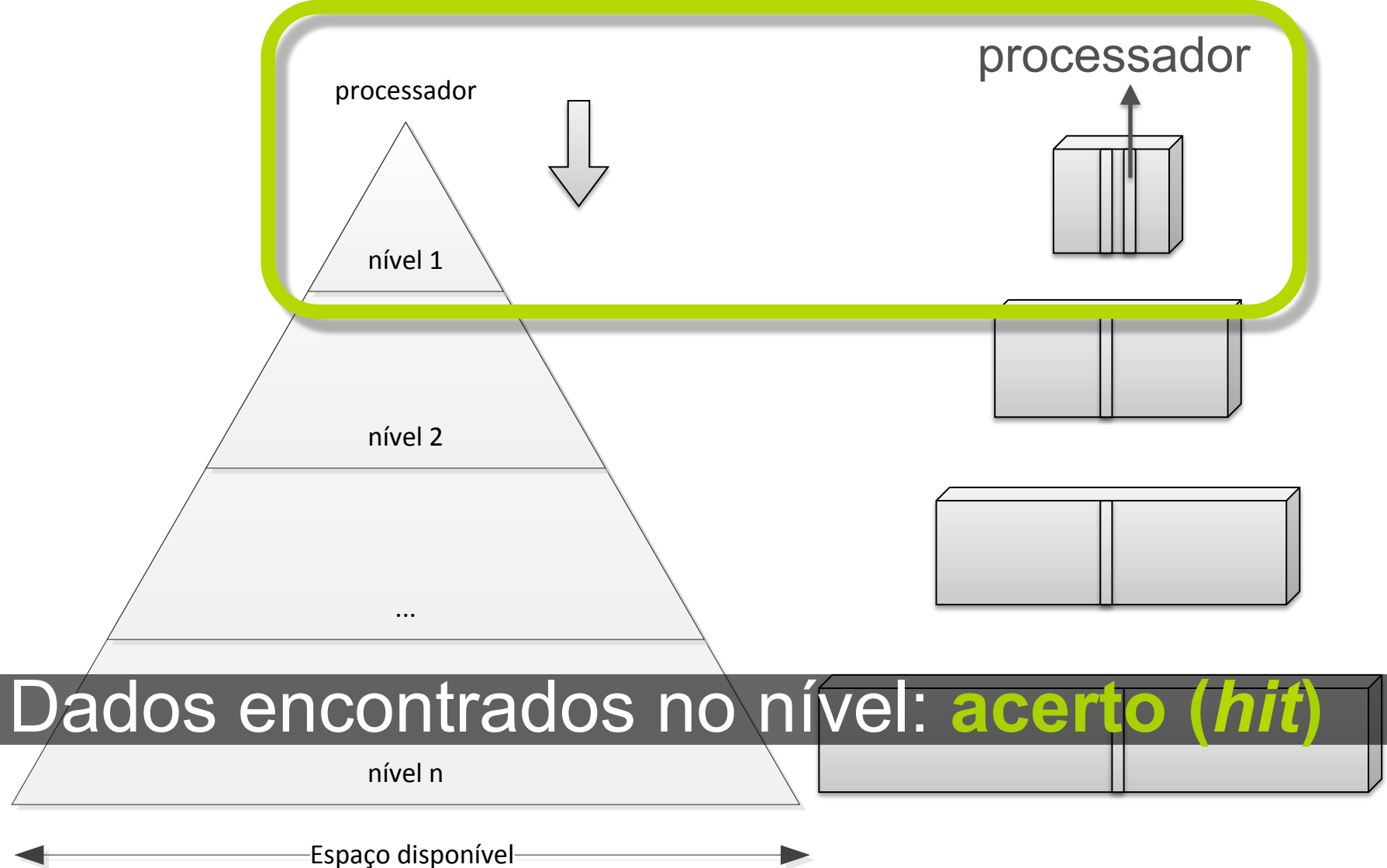

# **Hierarquia de memória**

#### *Prefetching***:: tentar disponibilizar os blocos nos níveis mais altos antes que eles sejam solicitados.**

# *Cache*

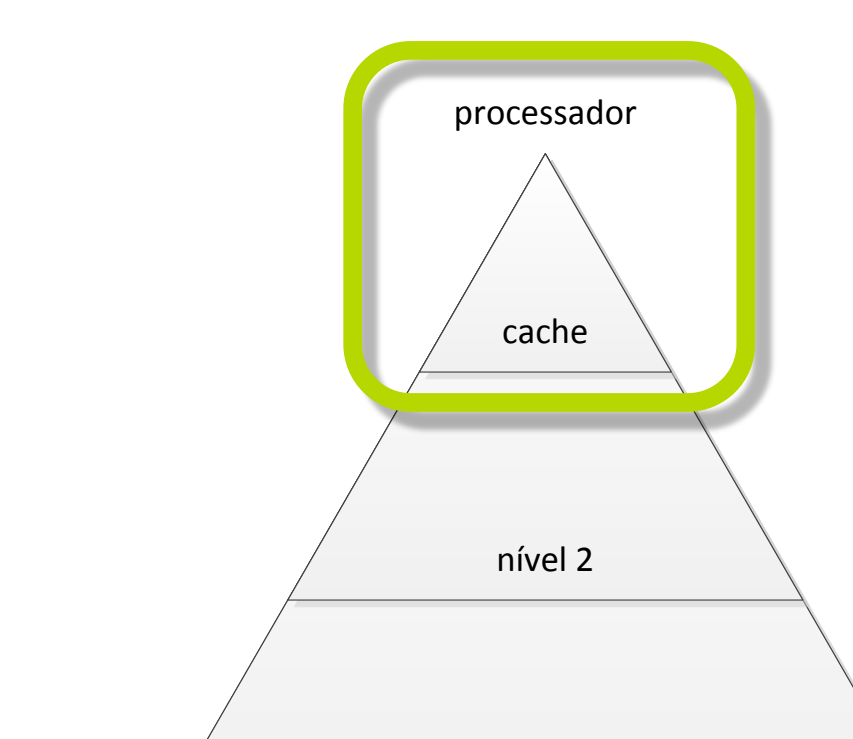

#### Quando a gestão da hierarquia é feita pelo *hardware*, no nível mais rápido temos a

nível n

*cache*.

Espaço disponível

## **Hierarquia Gerida por** *Hardware*

Baseado nos princípios da localidade:

**Localidade Espacial:: os dados próximos a um dado utilizado recentemente serão usados no futuro.**

**Localidade Temporal:: os dados utilizados em recentemente serão usados no futuro.** 

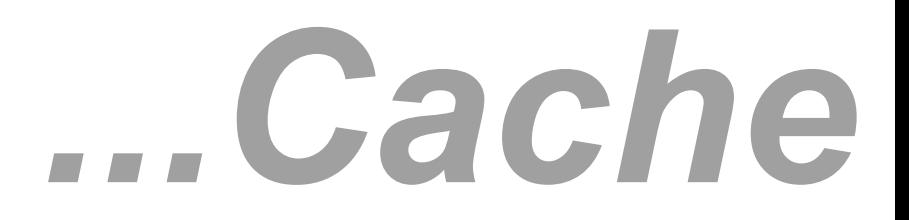

#### *Mapeamento direto:: um bloco só pode ocupar uma única posição na cache.*

*Mapeamento por conjunto:: um bloco pode ocupar uma posição de um conjunto de posições da cache.*

## **...Hierarquia Gerida por** *Hardware*

Os princípios de localidade são **heurísticas**: sempre levam a uma **solução válida**, mas podem distanciar-se da solução ótima.

## **Arquiteturas de Propósito Geral**

- Principais requisitos:
- • **eficiência**;
- • **generalidade**;
- • **retrocompatibilidade**.

## **Arquiteturas Embarcadas**

Os **requisitos** mais importantes costumam **diferir** para **arquiteturas embarcadas**.

Embora as *caches* sejam a **"bala de prata"** para **arquiteturas de propósito geral**, elas **não são um consenso em arquiteturas embarcadas**.

## **...Arquiteturas Embarcadas**

Alguns requisitos:

- Minimizar o consumo de energia;
- Reduzir a área *on-chip* ocupada;
- Garantias de tempo real;
- Permitir acessos concorrentes com número menor de conflitos;
- Melhorar a eficiência para casos específicos.

## **...Arquiteturas Embarcadas**

A memória *scratchpad* é uma alternativa que permite acolher parte desses requisitos.

# **Memória**  *Scratchpad*

**Memória** *Scratchpad***:: quando a gestão do nível mais rápido da hierarquia de memória é realizada por** *software, chamamos esse nível de*  **Memória** *Scratchpad***.**

# **...Memória**  *Scratchpad*

Os dados são **alocados e liberados** na memória *on-chip* **explicitamente pelo**  *software;*

Os dados são **enviados e trazidos** da memória *on-chip* para o próximo nível da hierarquia **explicitamente pelo** *software*.

# **Motivação**
## **Motivação**

Algumas aplicações não são bem atendidas pela *cache*.

Um padrão de acesso complexo, por exemplo, pode levar a um **desempenho ruim** utilizando as heurísticas de localidade.

Um histograma é um bom exemplo.

**Histograma:: é uma representação gráfica em que as medidas ou observações são agrupadas em uma escala horizontal e verticalmente marcam-se as alturas iguais ao número de vezes que cada uma dessas classes ocorre (FREUND, 2004).** 

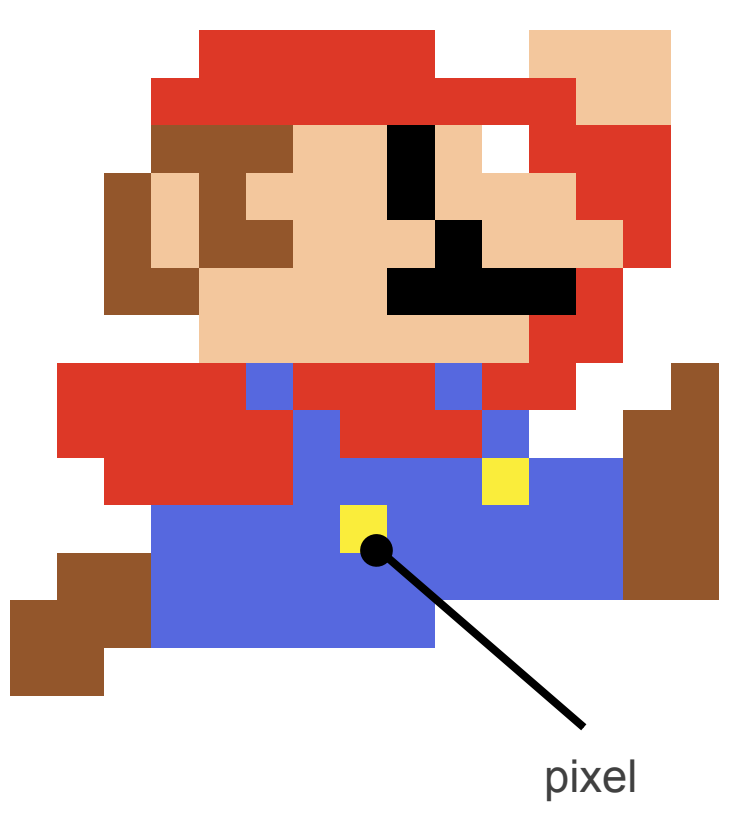

As imagens no computador são compostas por pixels.

Se considerarmos que a cor de cada pixel pode variar de 0 a 255, podemos plotar um histograma.

39

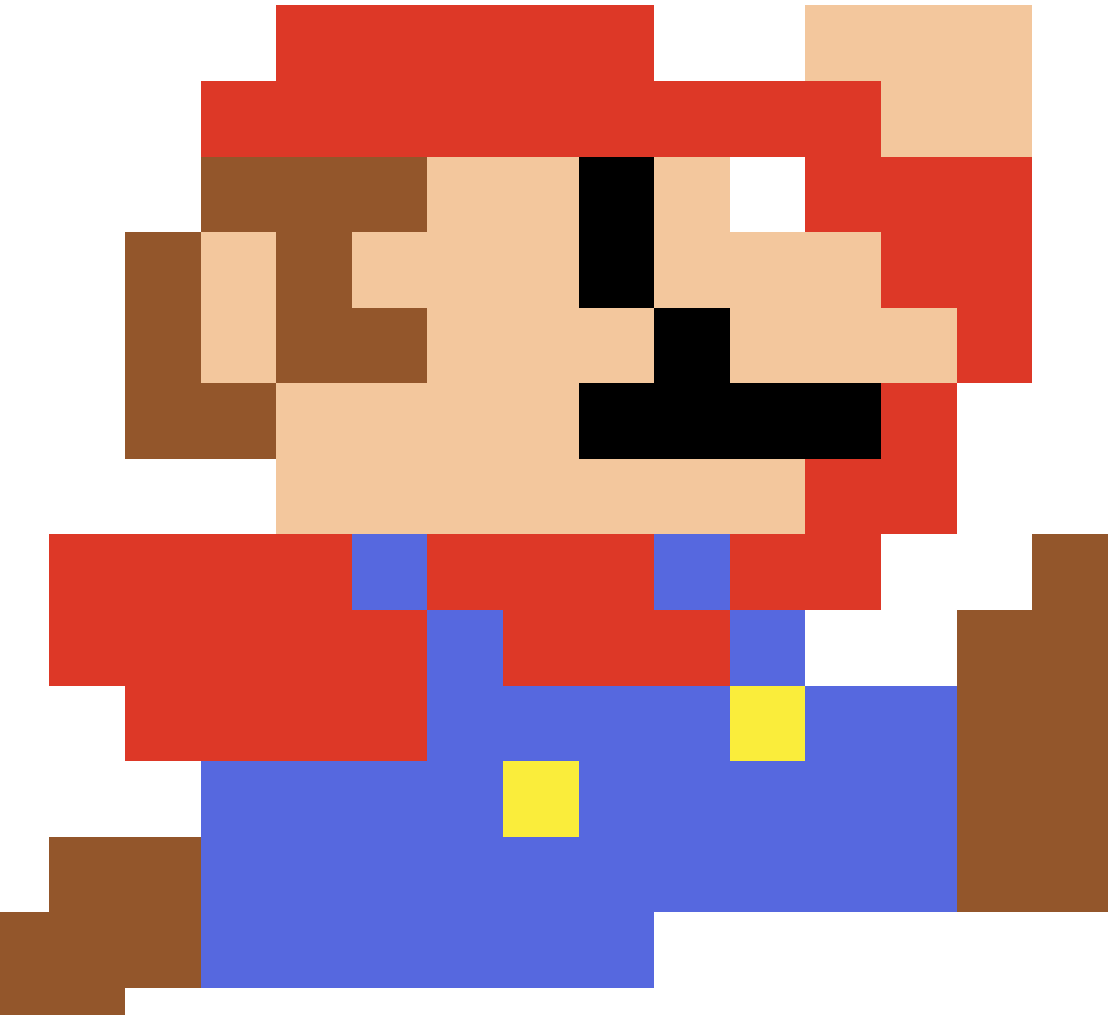

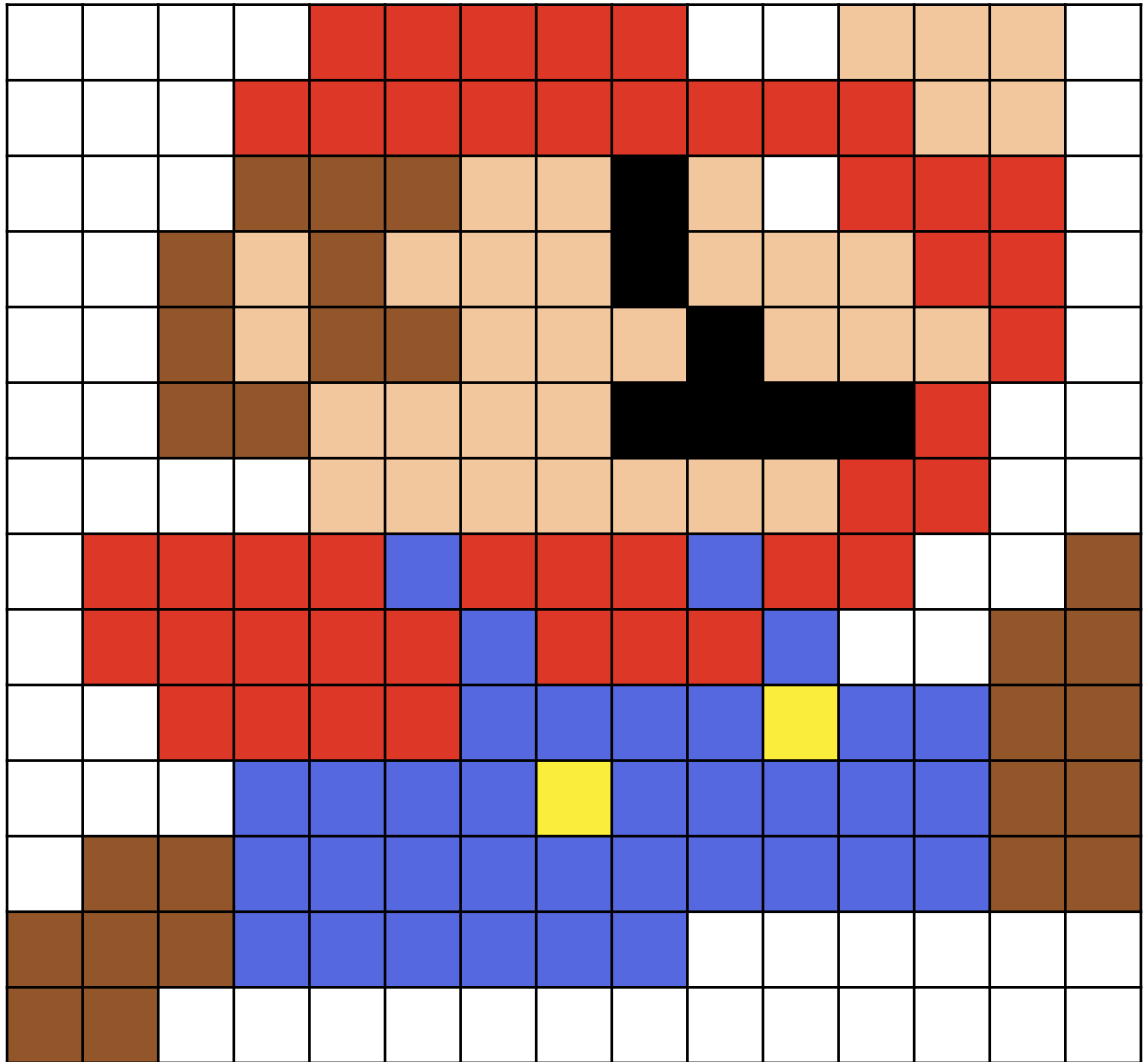

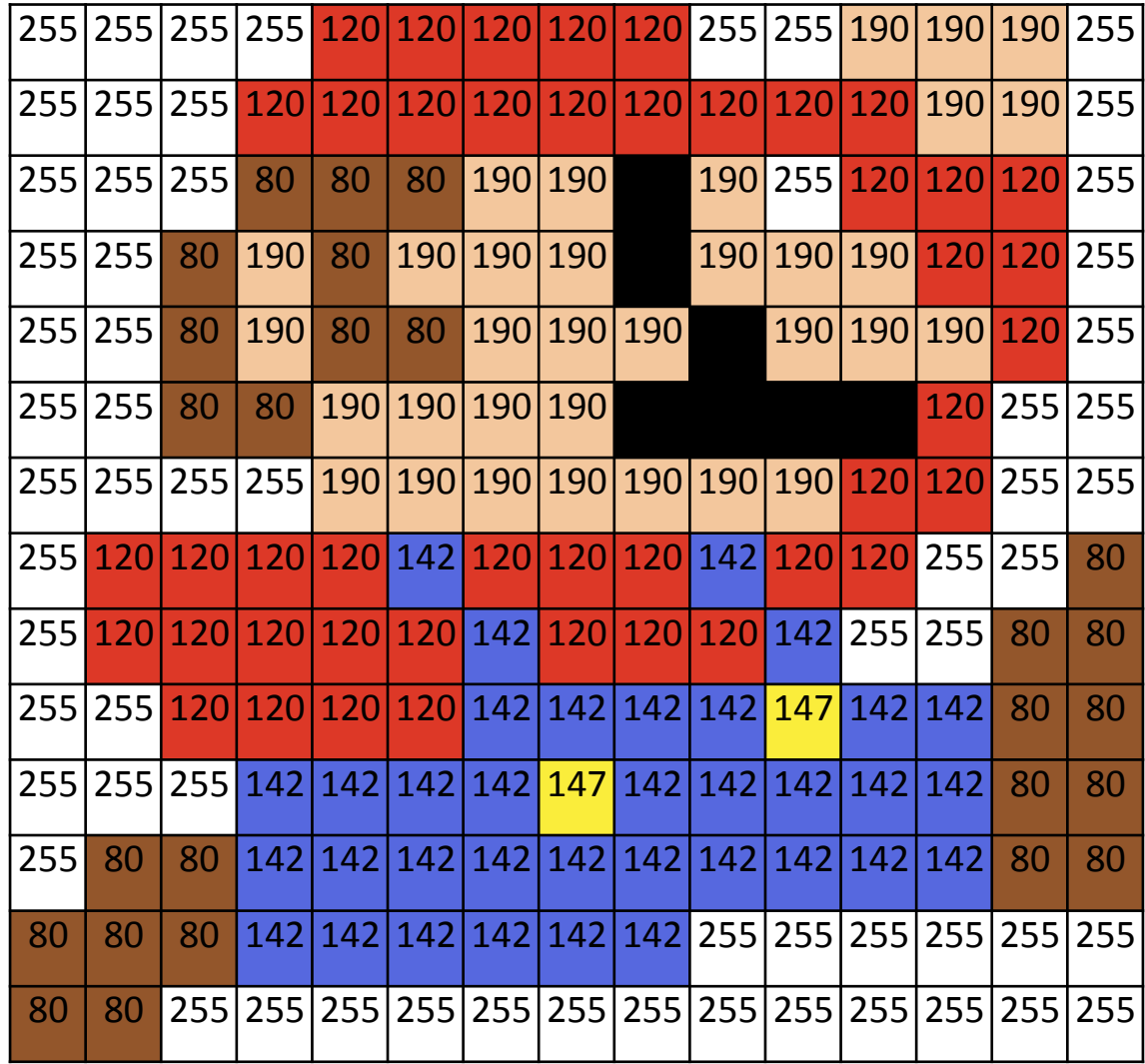

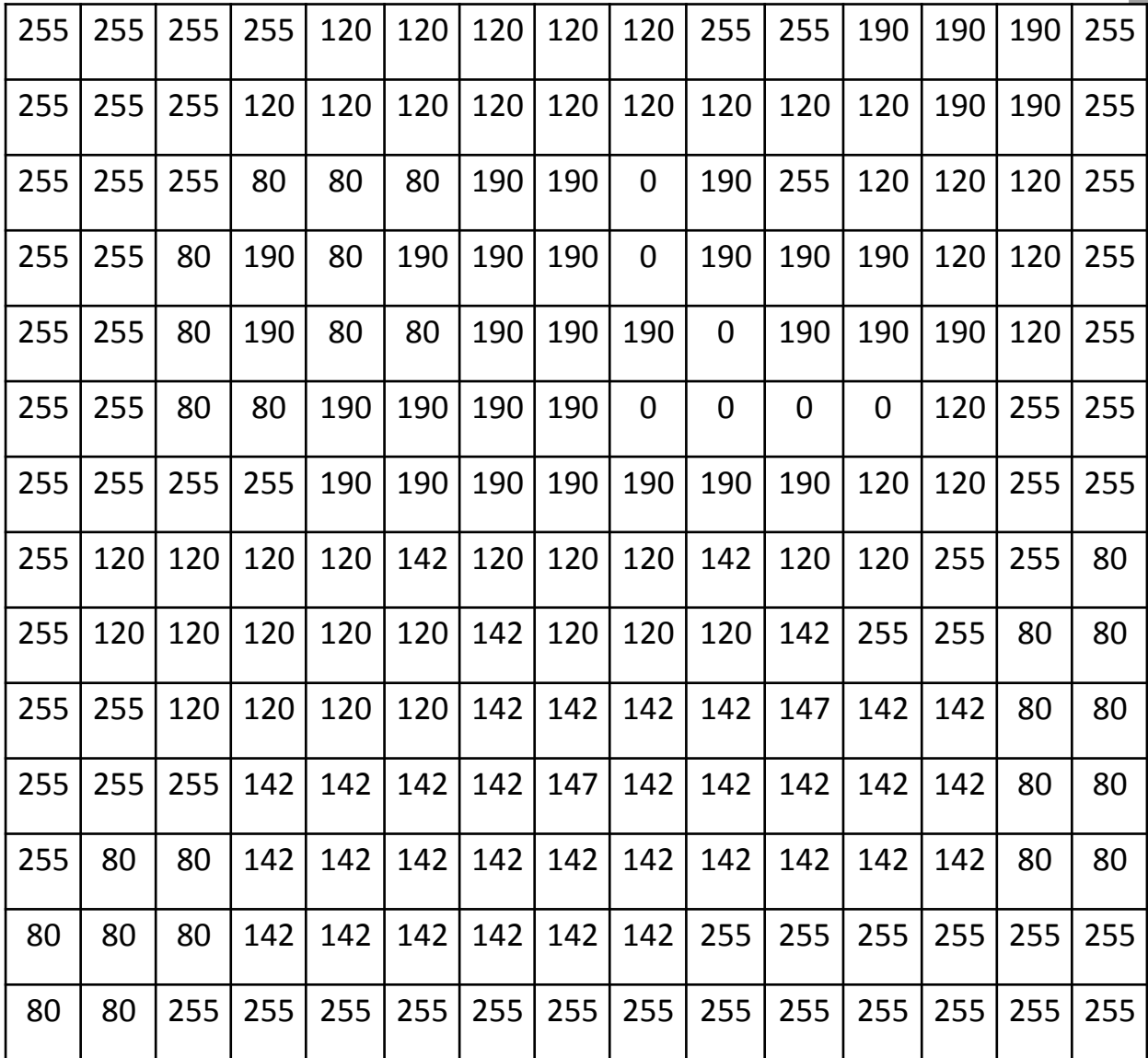

Se a matriz M representa uma imagem com 16x16 pixels,

$$
M_{16,16} = \left(\begin{array}{cccccc} 254 & 1 & 183 & \dots & 122 & 47 & 14 \\ 67 & 56 & 220 & \dots & 225 & 226 & 49 \\ \dots & \dots & \dots & \dots & \dots & \dots \\ 10 & 56 & 88 & \dots & 232 & 248 & 184 \\ 210 & 15 & 71 & \dots & 53 & 53 & 147 \\ 87 & 74 & 18 & \dots & 255 & 95 & 214 \end{array}\right)
$$

o código a seguir pode ser utilizado para calcular o histograma:

```
int histograma[256]; 
int p; 
for (int i = 0; i < m; i++)
  for (int j = 0; j < n; j + jp = M[i][j];histograma[p] = histograma[p] + 1;
  }
```
# int histograma[256];<br>int histograma[256];

```
int p;
for (int i = 0; i < m; i++)
  for (int j = 0; j < n; j++){
 p = M[i][j];histograma[p] = histograma[p] + 1;
  }
```
#### O valor lido do *pixel* da matriz *M* em *p* é utilizado para indexar o vetor *histograma*.

# int histograma[256];<br>int histograma[256];

```
int p;
for (int i = 0; i < m; i++)
  for (int j = 0; j < n; j++){
 p = M[i][j];histograma[p] = histograma[p] + 1;
  }
```
Isso **invialibiliza** que os mecanismos de localidade e *prefetching* da *cache* consigam **antecipar** a necessidade das **posições** do arranjo histograma. <sup>47</sup>

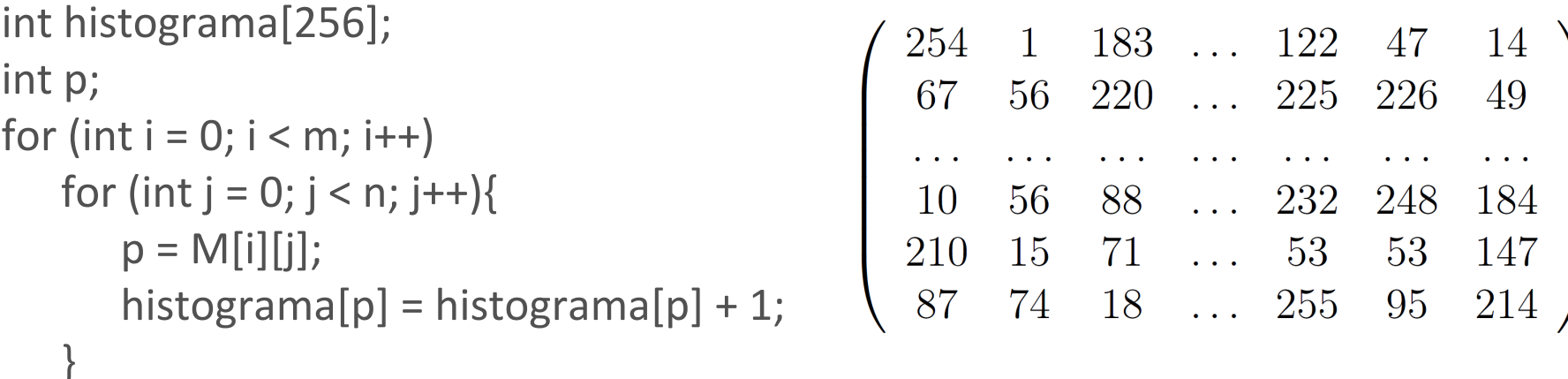

#### Primeira iteração...

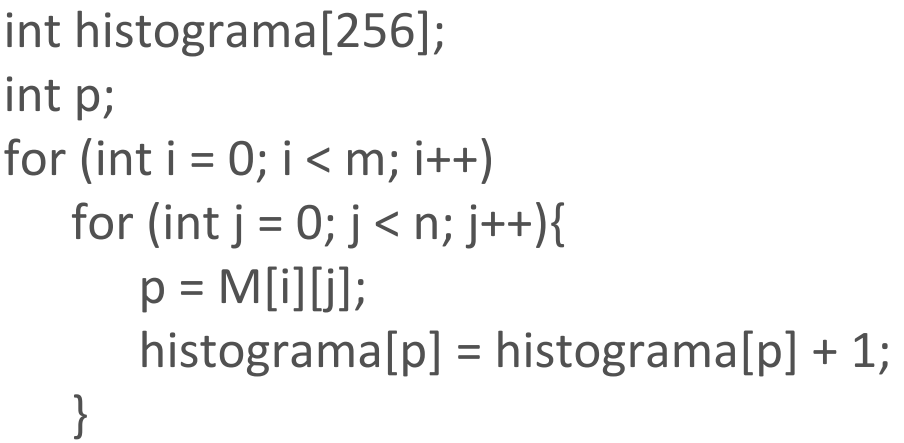

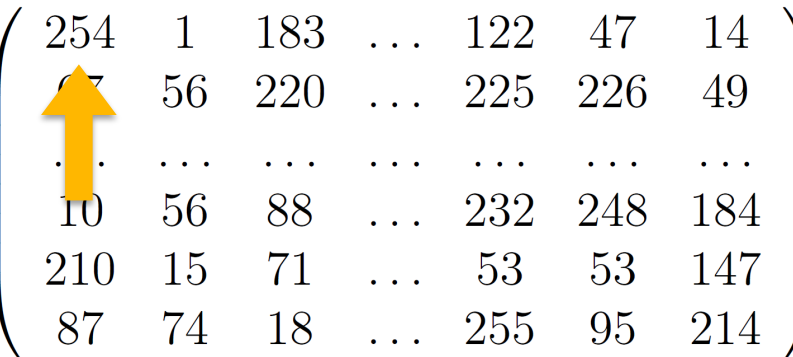

 $p = M[0][0]$ ; histograma[p] = histograma[p] + 1;

#### Primeira iteração...

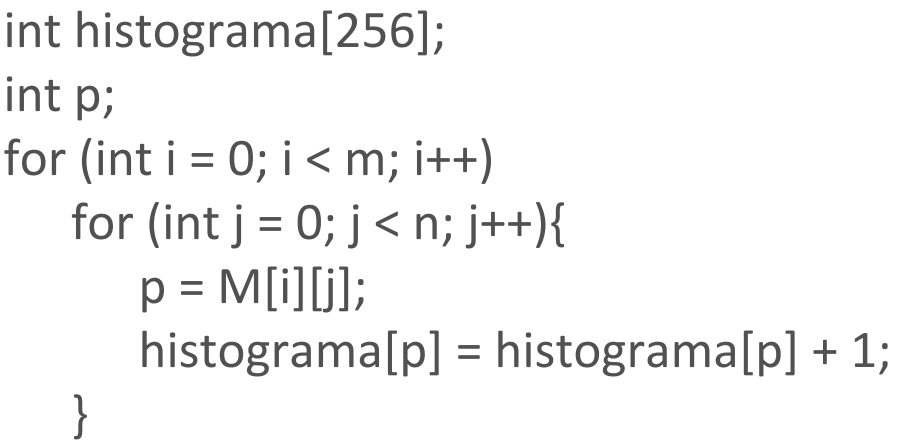

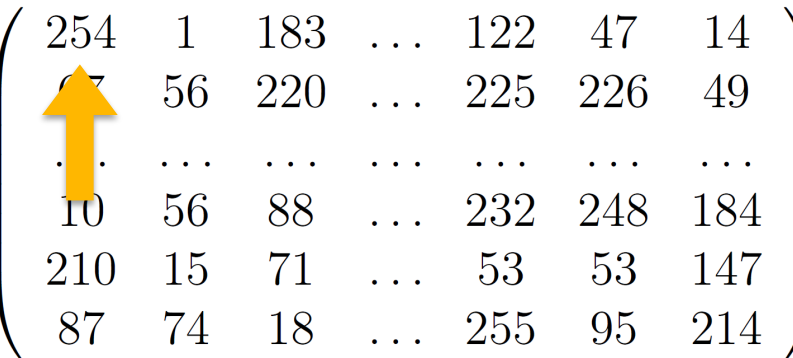

 $p = 254;$ histograma[p] = histograma[p] + 1;

#### Primeira iteração...

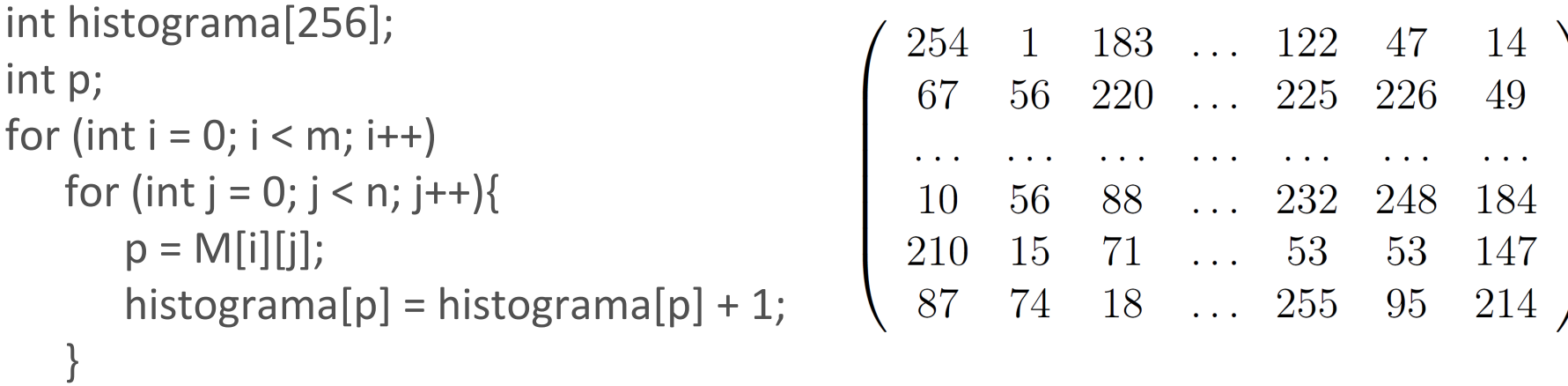

 $p = 254$ ; histograma[254] = histograma[254] + 1;

#### Primeira iteração: a penúltima posição do arranjo histograma é necessária. **Ocorre uma falha,** os dados não estão na cache.

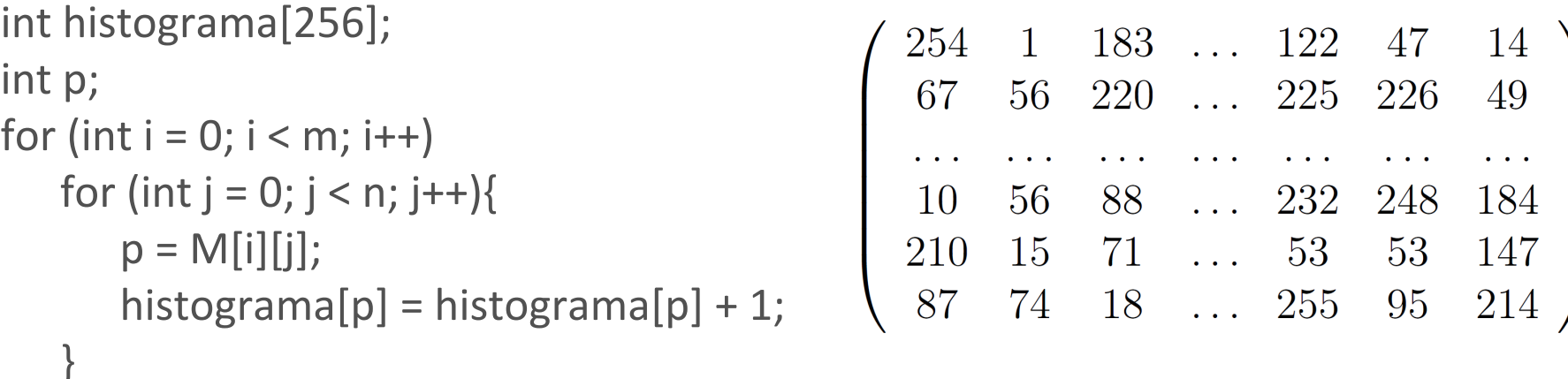

#### Segunda iteração...

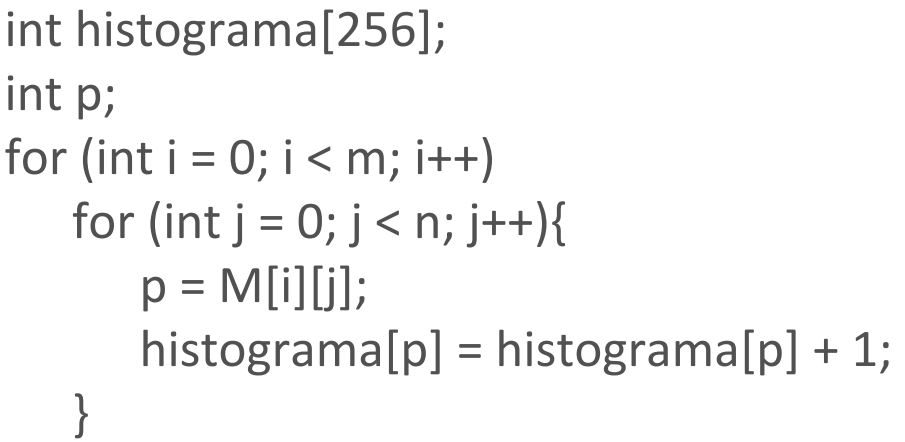

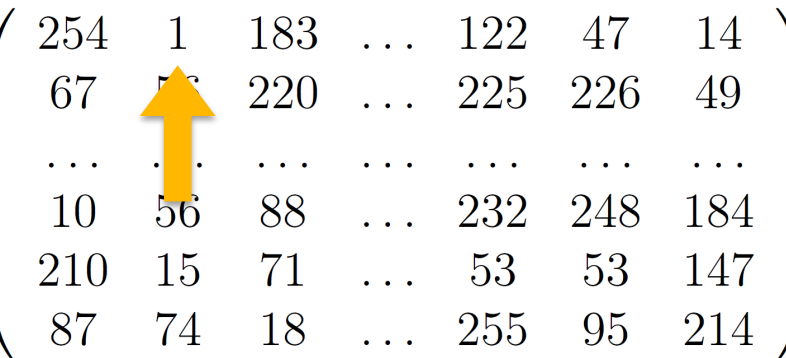

 $p = M[0][1]$ ; histograma[p] = histograma[p] + 1;

#### Segunda iteração...

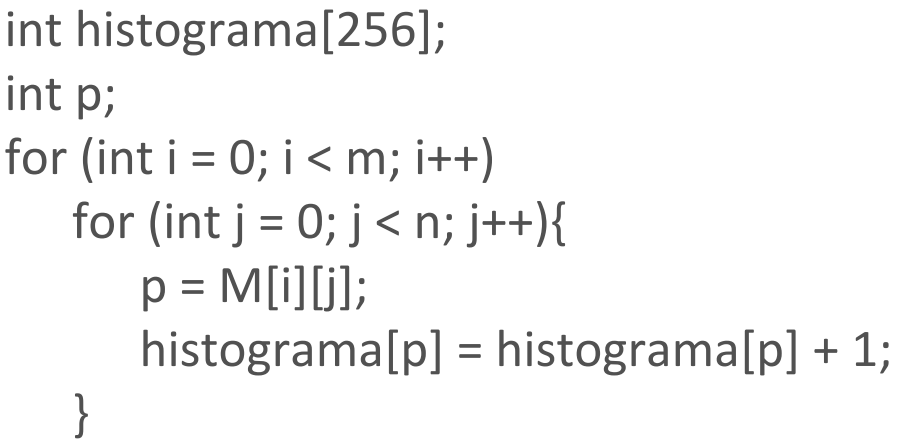

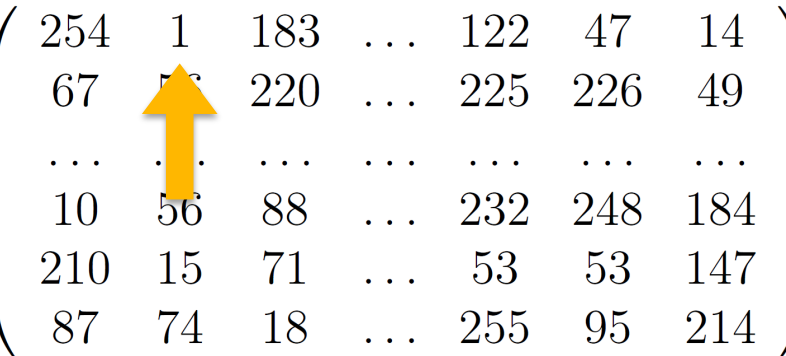

 $p = 1;$ histograma[p] = histograma[p] + 1;

#### Segunda iteração...

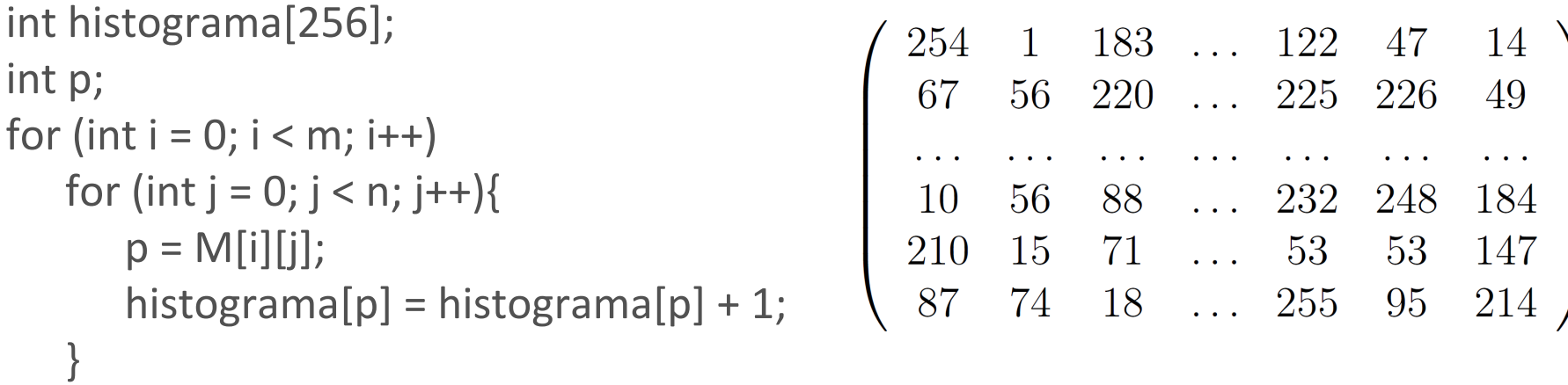

 $p = 1$ ; histograma[1] = histograma[1] + 1;

#### Segunda iteração: a segunda posição do arranjo histograma é necessária. **Ocorre uma falha,** os dados não estão na cache.

Como a posição a ser acessada depende dos valores de *M,* é muito **difícil** prever quais posições do vetor serão necessárias.

## **Motivação**

#### Se todo o vetor fosse alocado na memória scratchpad, nenhuma falha ocorreria.

O exemplo explicita um problema possível e não um caso ruim.

Apesar de ilustrativo, a *cache* é uma **boa** abordagem para o problema do histograma de imagens: o **acesso a**  *M* **é previsível** e o vetor *histograma* **é pequeno**.

# **Um Modelo<br>Transparente de<br>Memória Scratchpad Transparente de Memória Scratchpad para Arquiteturas de Propósito Geral**

# **Objetivo**

Nos casos em que a *cache* não é uma boa opção, é necessário conhecer o **domínio do problema** para fornecer um **acesso eficiente** aos dados.

**Solução**: gestão da memória por software, memória *scratchpad*. Permite realizar a transferência dos dados conforme a necessidade da aplicação.

# **Um Modelo Transparente de Memória Scratchpad para Arquiteturas de Propósito Geral**

Propor uma arquitetura de propósito geral que ofereça a *scratchpad* e a *cache* ao mesmo tempo.

A introdução da *scratchpad* deve ser **transparente**: **preservar a funcionalidade** do **código legado**, permitindo que **novas aplicações a utilizem quando ela for útil**, podendo **ignorá-la quando ela não o for**.

# **...Um Modelo Transparente de Memória Scratchpad para Arquiteturas de Propósito Geral**

A ideia é definir uma organização que **permita** ao *software* explicitamente **alocar**, **liberar** e **transferir** dados para regiões da memória *on-chip*.

# **Solução proposta**

#### *Hardware*

#### Solução Proposta

Adicionar um bit de controle (*S*) a cada posição dos conjuntos da *cache*, para identificar se trata-se de um bloco da memória *scratchpad.*

#### Blocos assinalados por *S* não são submetidos as políticas de substituição da *cache.*

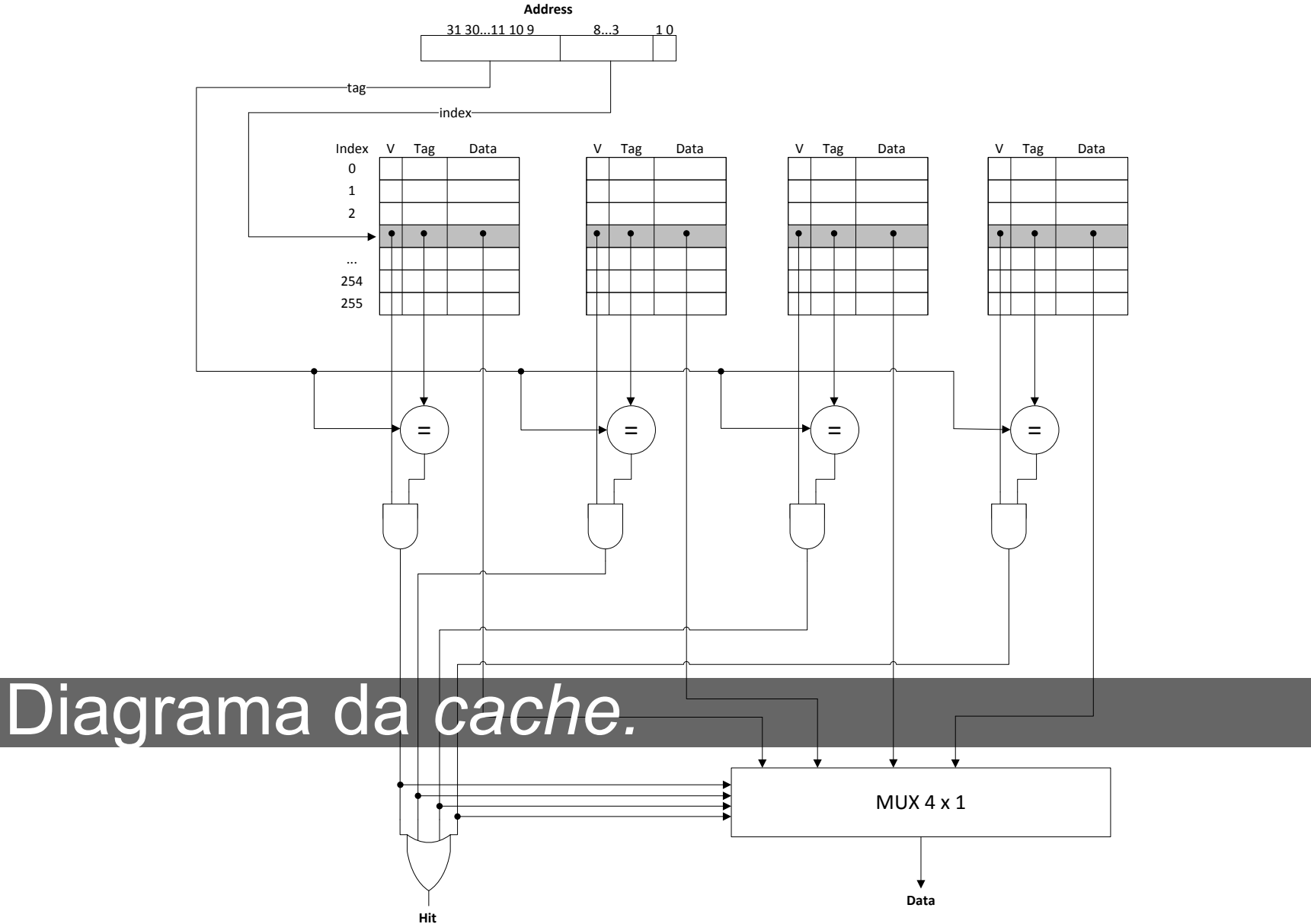

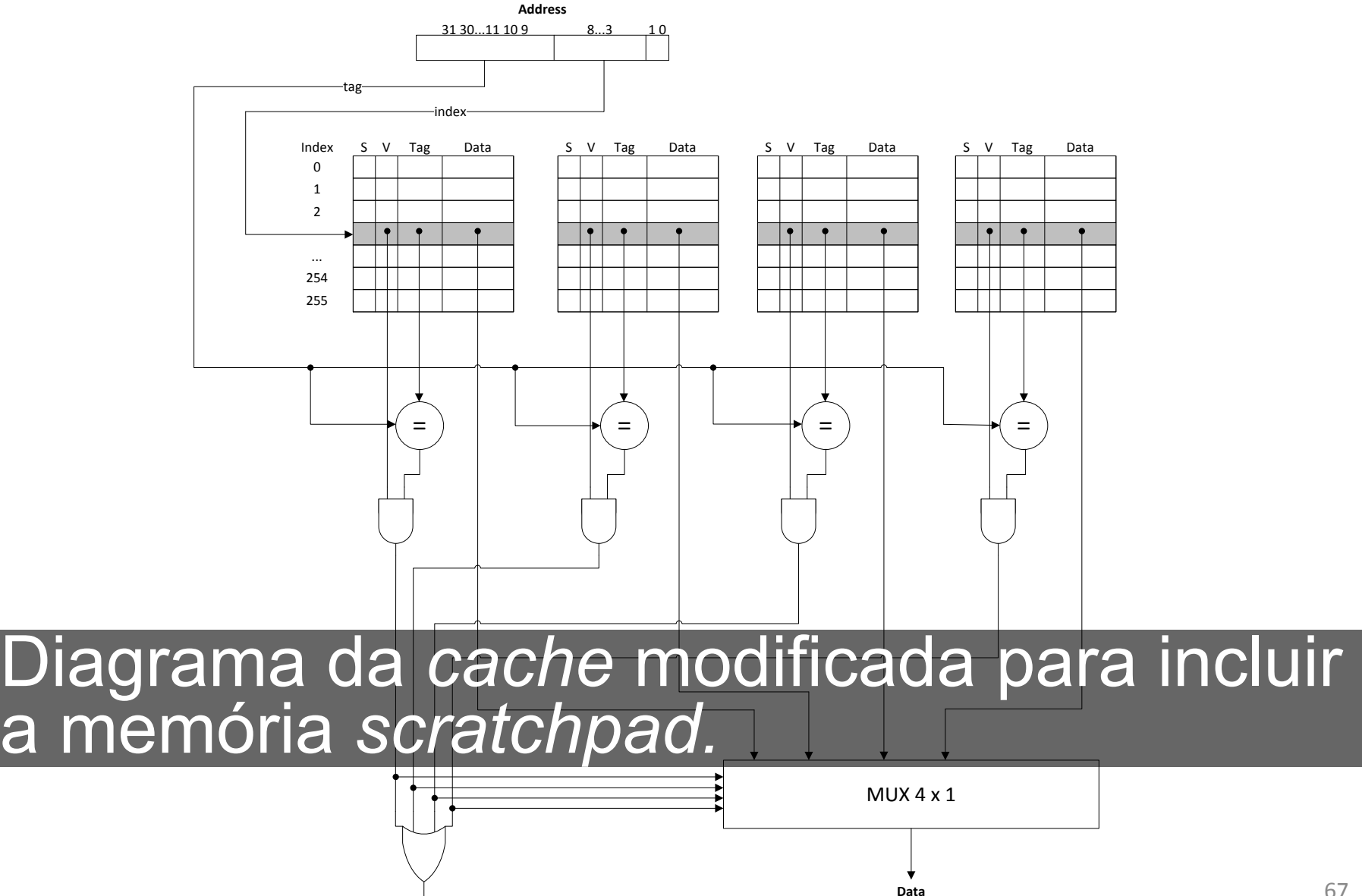

**Hit**

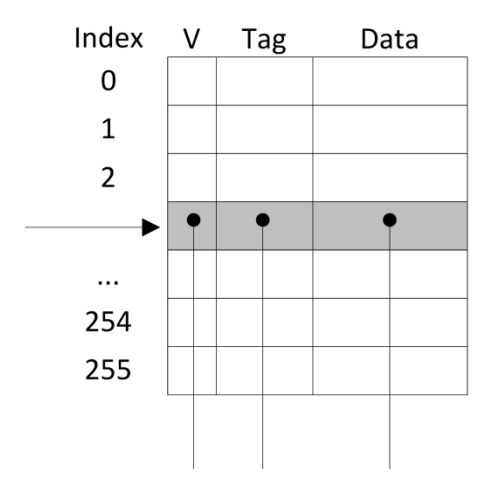

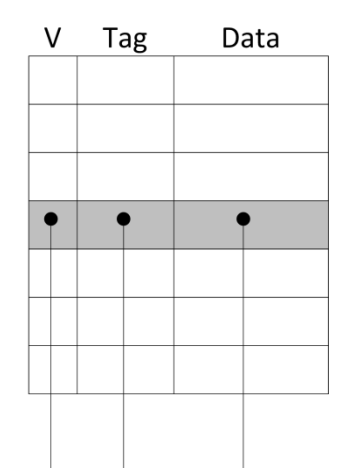

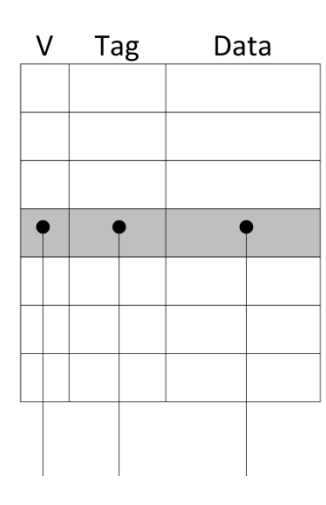

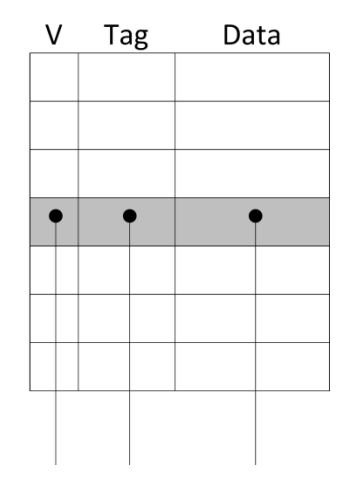

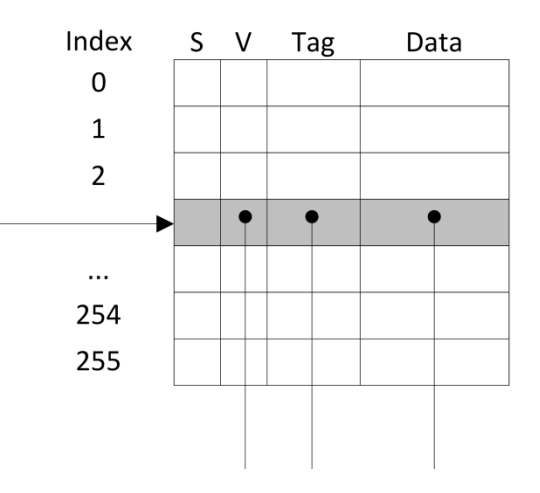

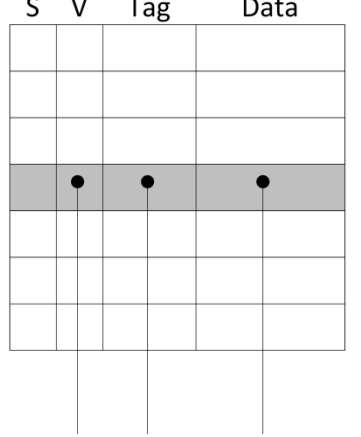

 $\ddot{\phantom{0}}$ 

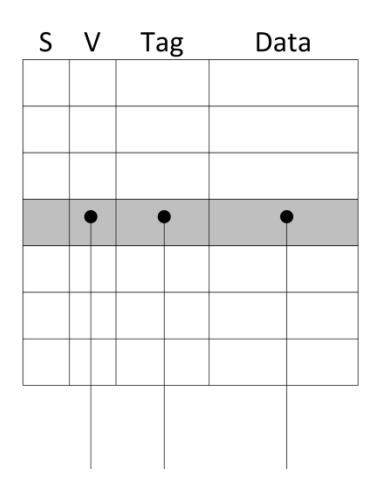

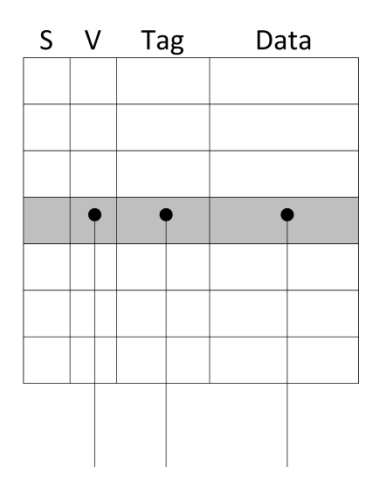

#### **Vantagens**

- O funcionamento da *cache* é **preservado**;
- Introduz a *scratchpad* com uma **solução simples**;
- A solução é **transparente** para o código legado;
- Utiliza a **infraestrutura existente**;
- **Perde** as vantagens relacionadas **economia de energia** e **área ocupada**.

#### **Funcionamento da** *cache*

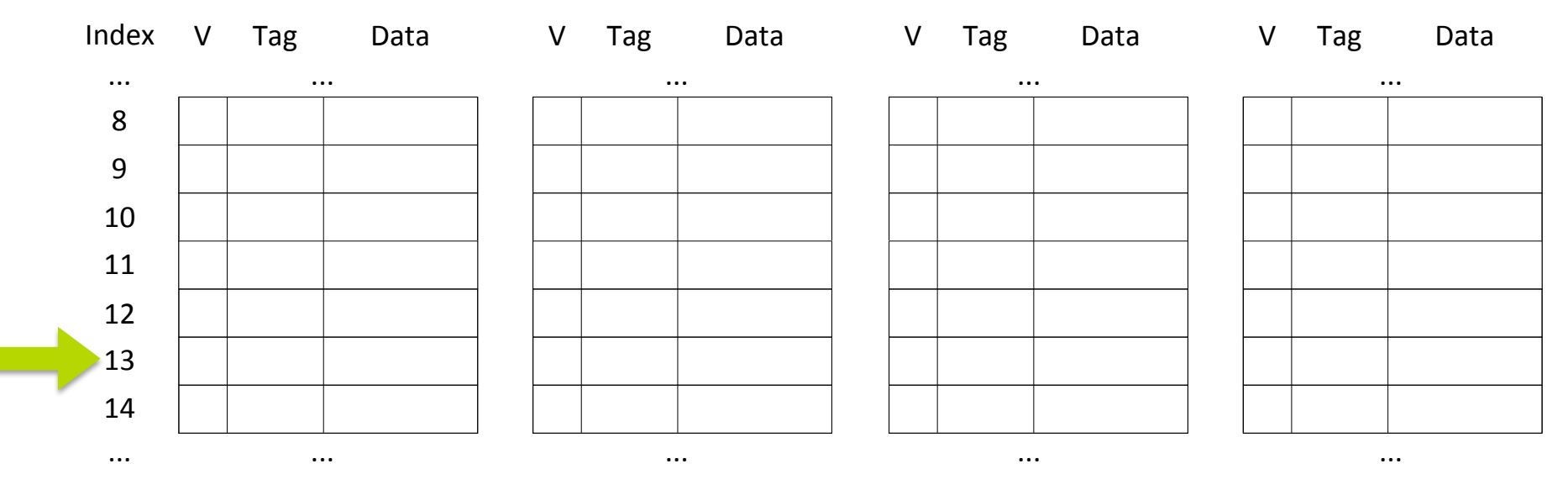

#### Processador solicita endereço 52 0000 0000 0000 0000 0000 0000 0011 01 00

#### **...Funcionamento da** *cache*

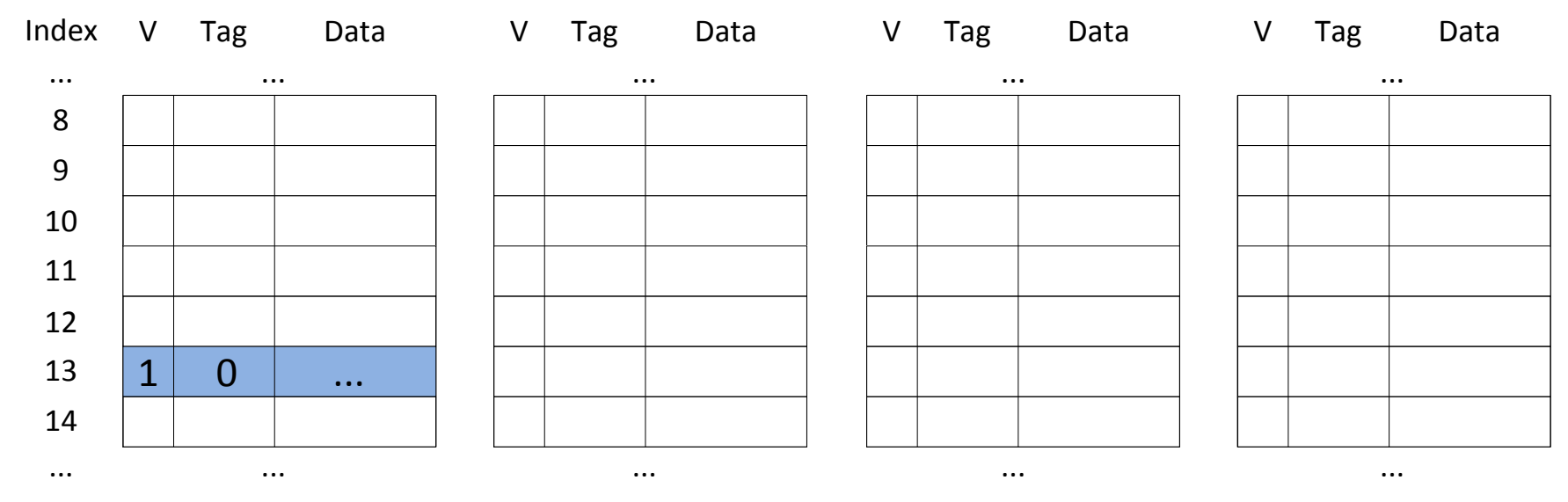

#### Todos os elementos estão livres colocar o bloco em um deles...

#### ...Funcionamento da cache

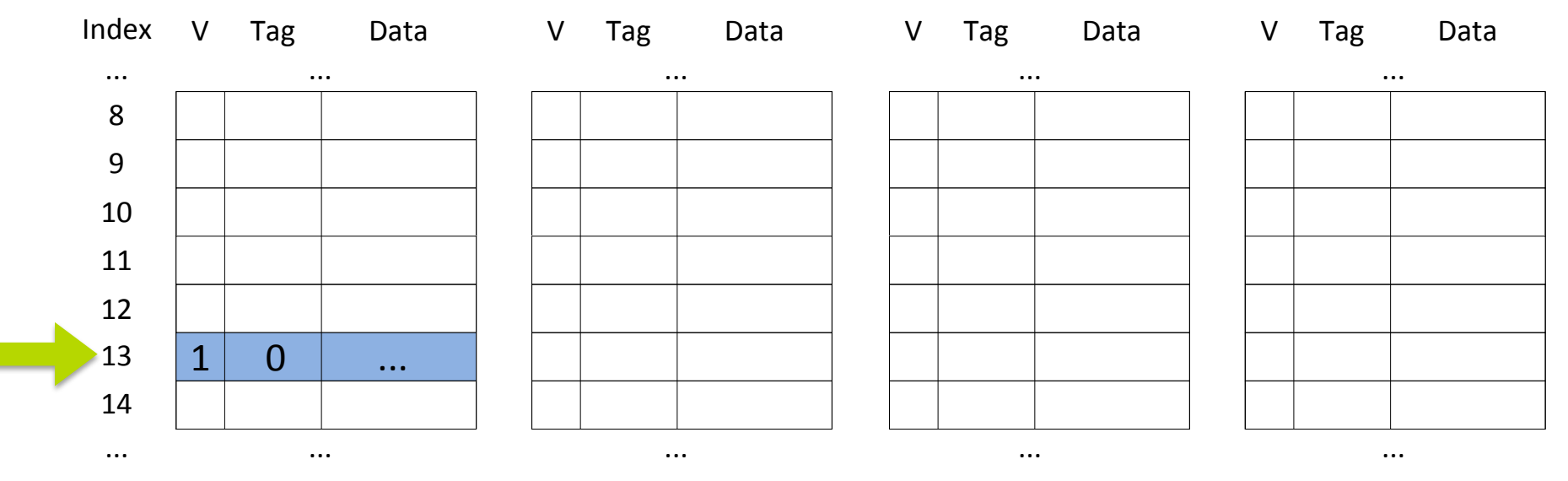

#### Processador solicita endereço 2100<br>0000 0000 0000 0000 0000 1000 0011 010
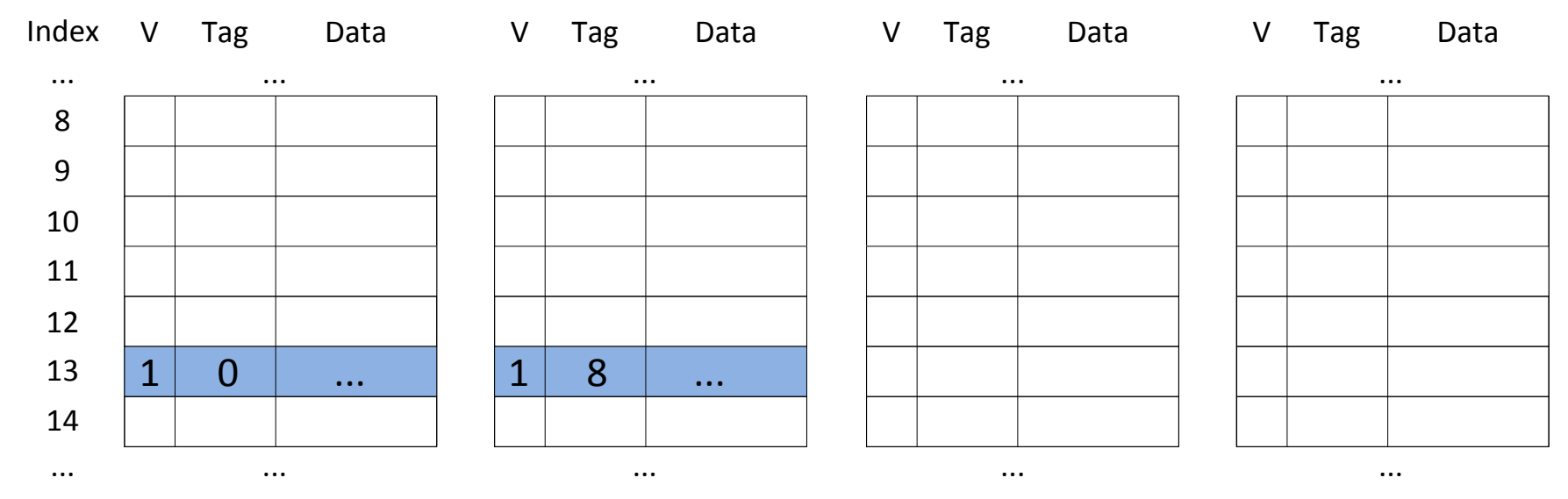

#### Ainda há elementos livres, utilizar o próximo...

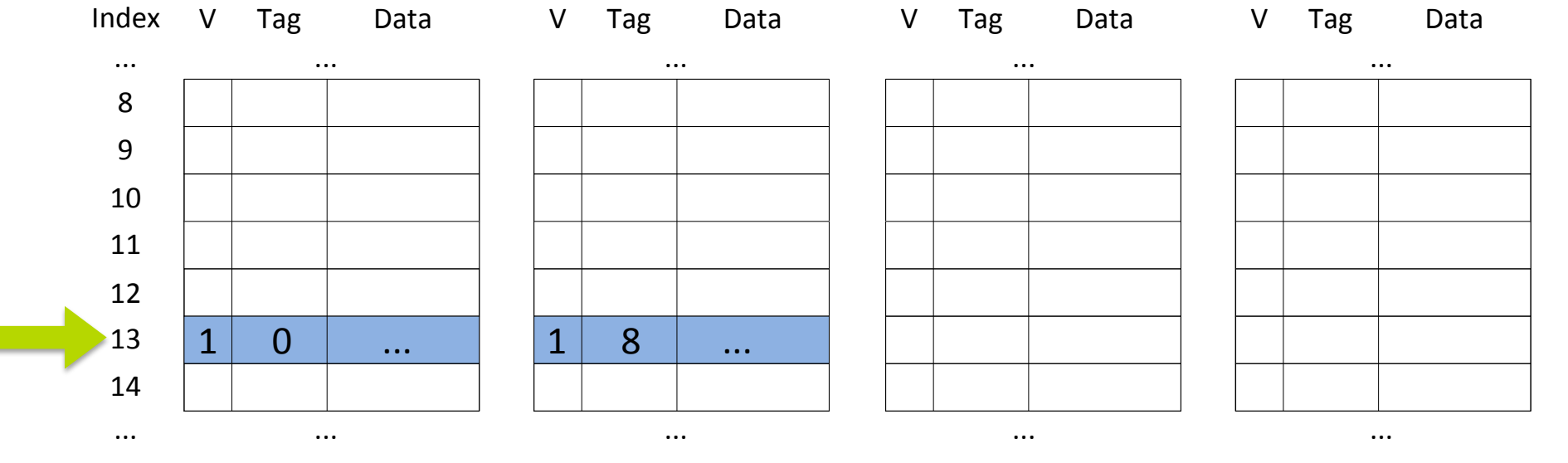

### Processador solicita endereço 6196<br>0000 0000 0000 0000 0001 1000 0011 01 0

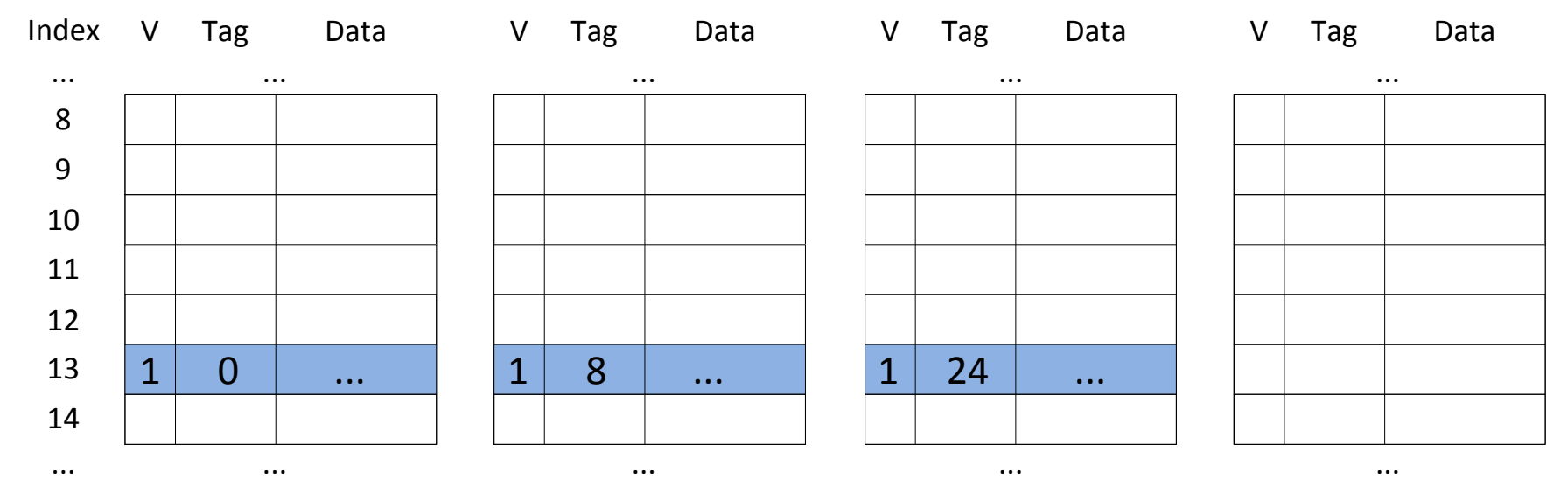

#### Ainda há elementos livres, utilizar o próximo...

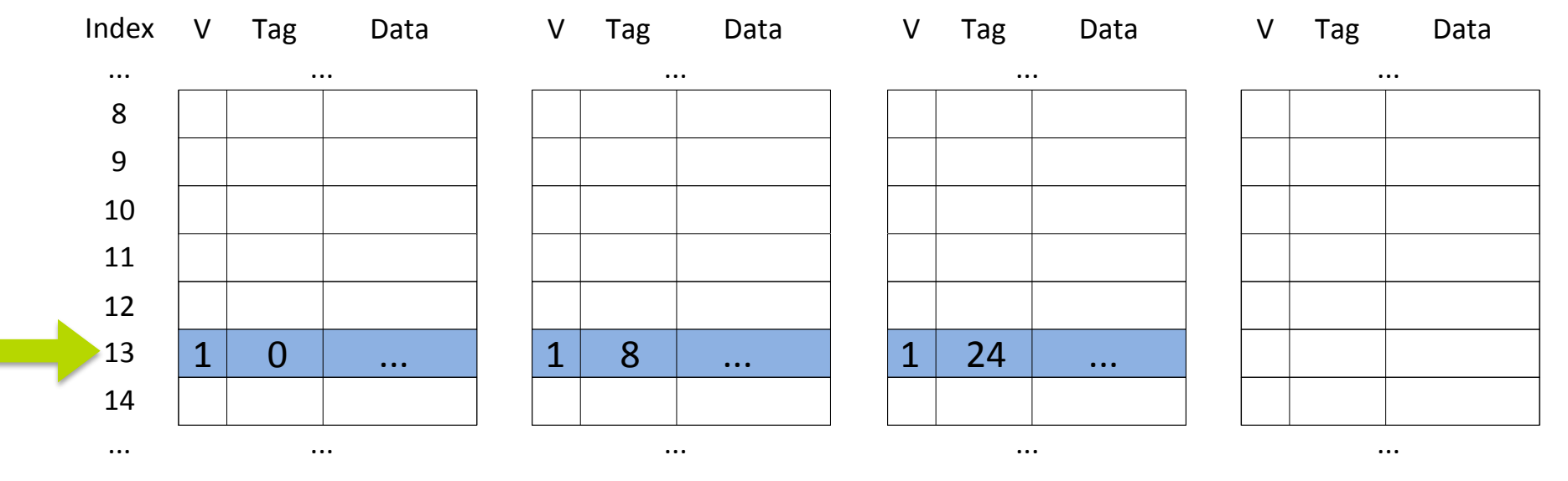

### Processador solicita endereço 4148<br>0000 0000 0000 0000 0001 0000 0011 01 0

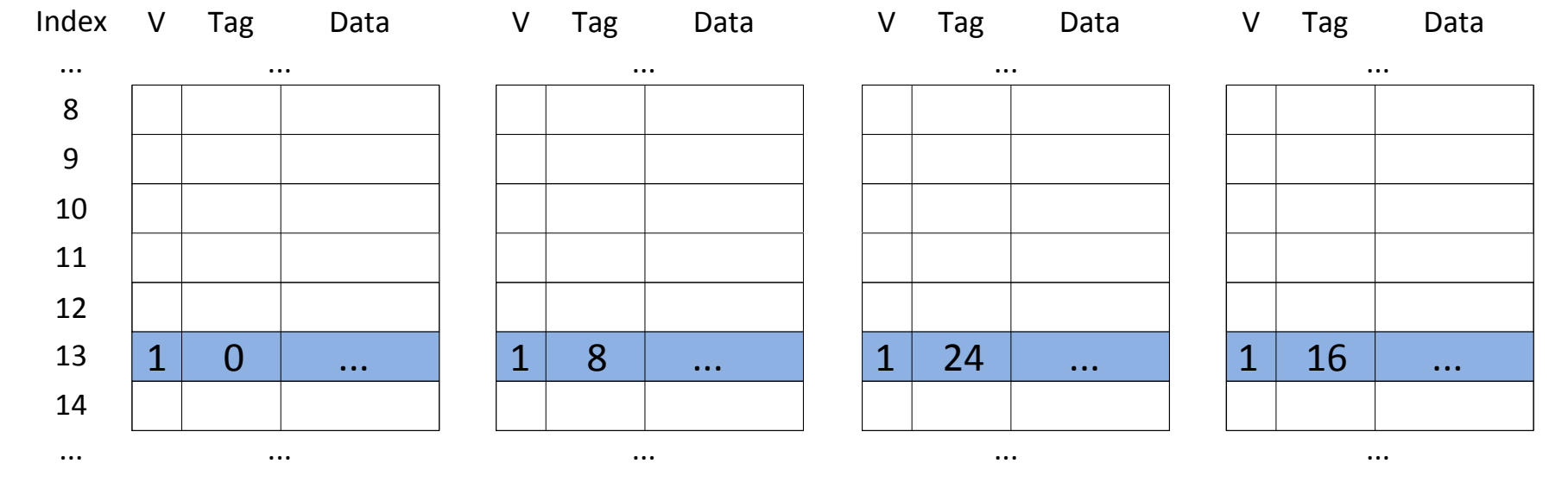

#### Ainda há um elemento livre, utilizá-lo...

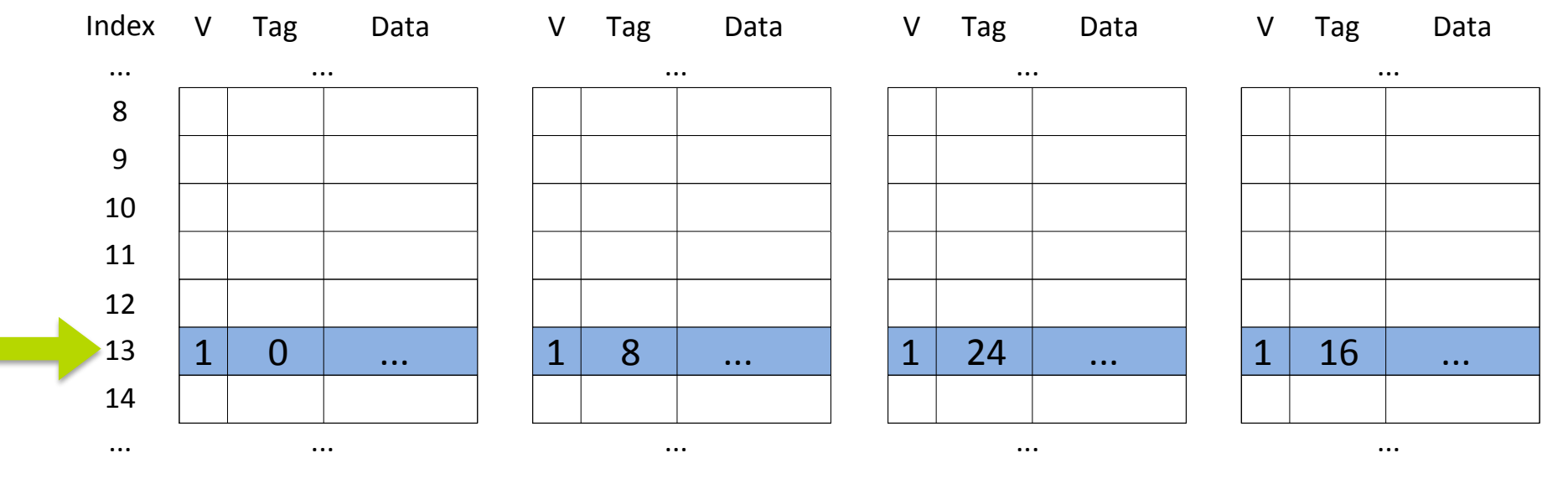

#### Processador solicita endereço 14388 0000 0000 0000 0000 0011 1000 0011 01<mark>00</mark>

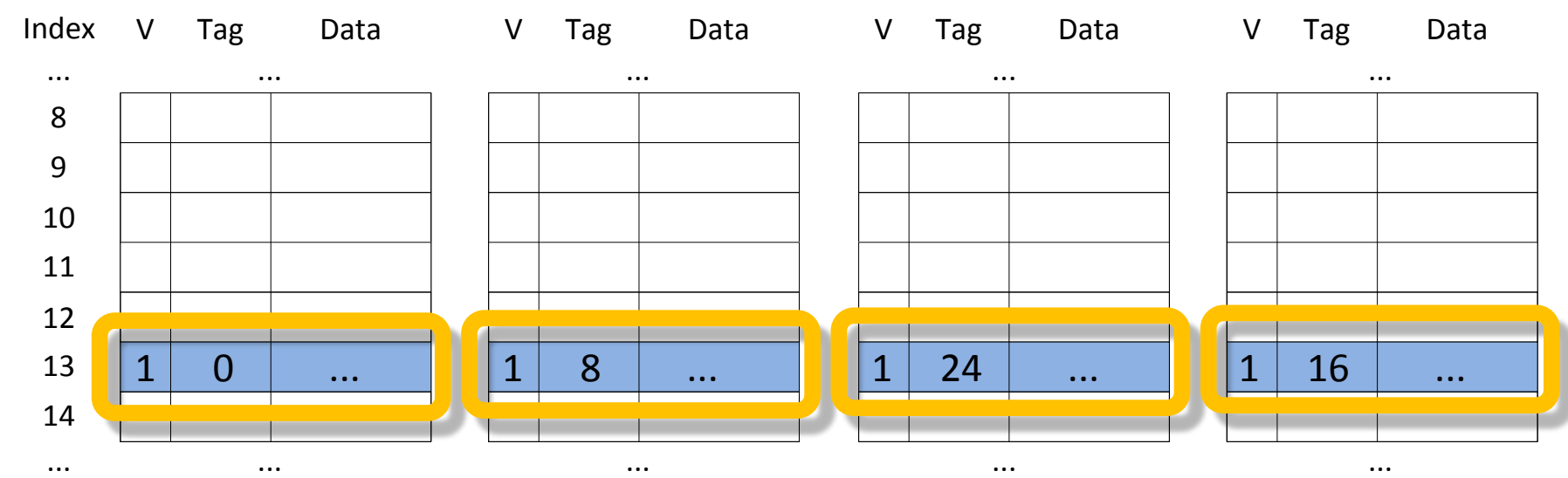

**Conflito**, algum bloco terá que ser derramado.

Os quatro elementos são candidatos para a política de substituição. Política de substituição.

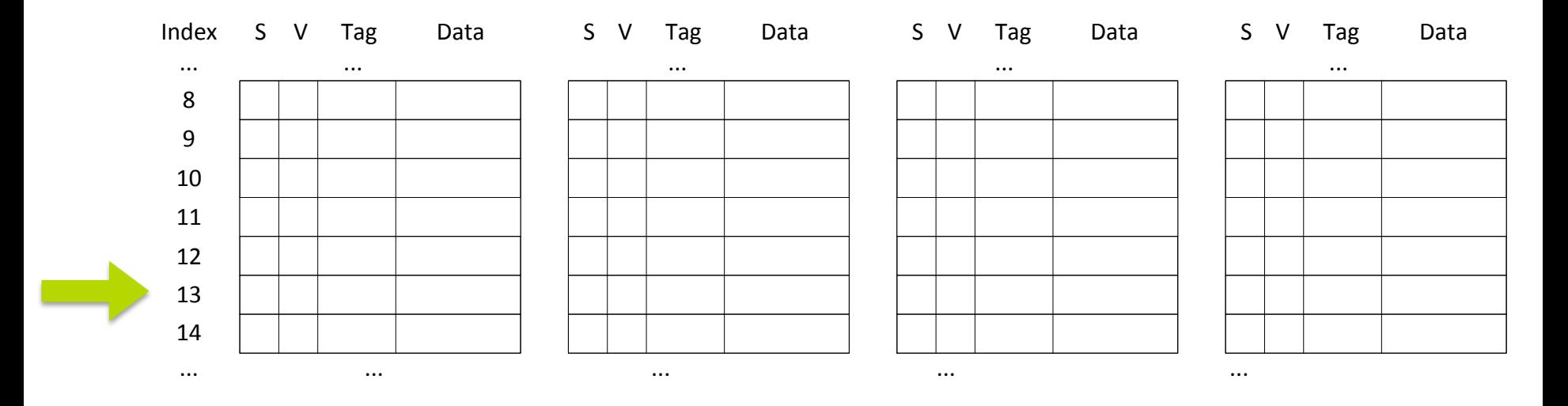

Suponha que o processador aloque o endereço 52 como *scratchpad*.<br>0000 0000 0000 0000 0000 0000 <mark>0011 01</mark>00

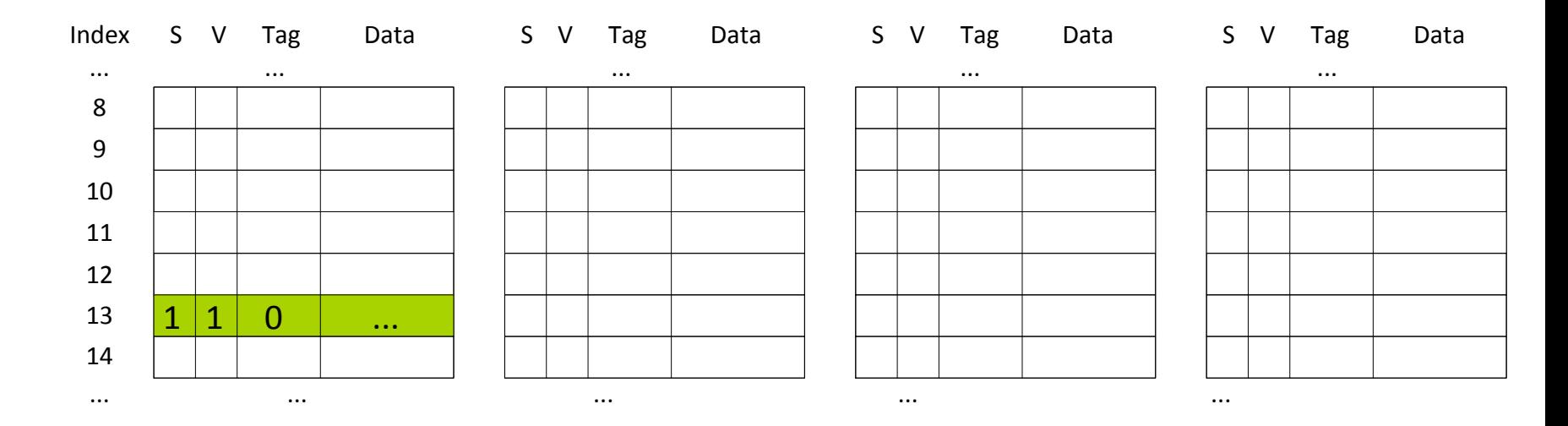

#### Um elemento do conjunto de índice 13 é assinalado como *scratchpad*.

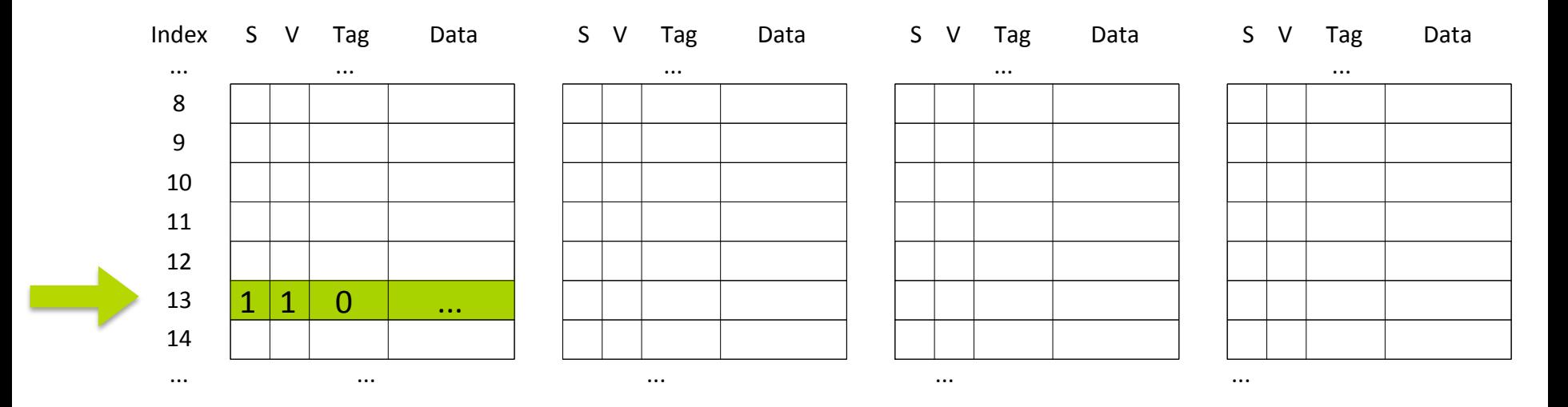

### Processador solicita endereço 2100<br>0000 0000 0000 0000 0000 1000 0011 010

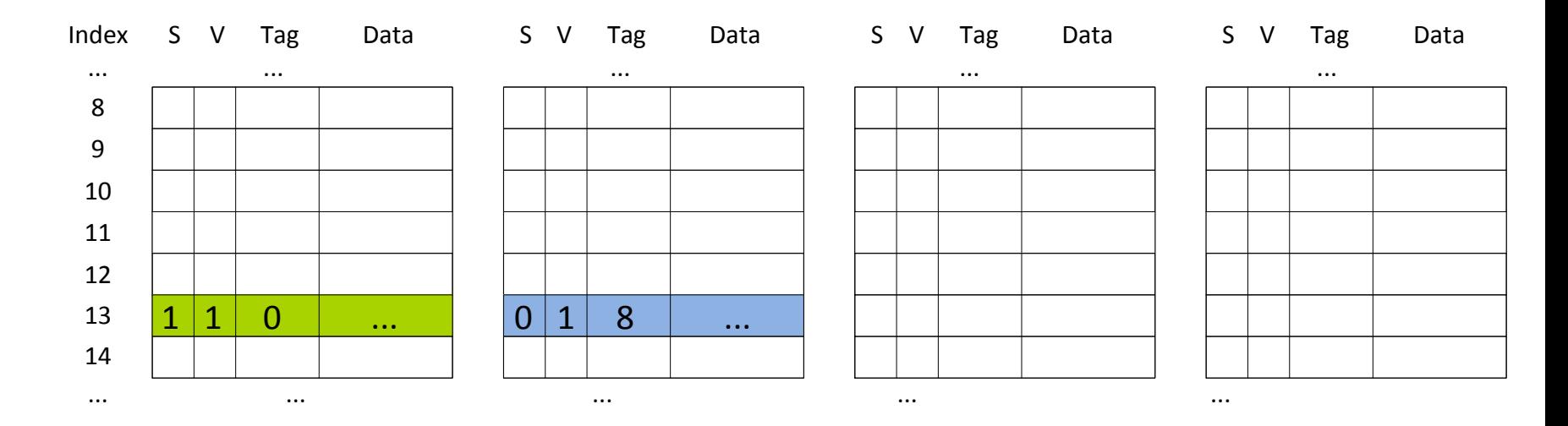

#### Utilizar um dos elementos livres...

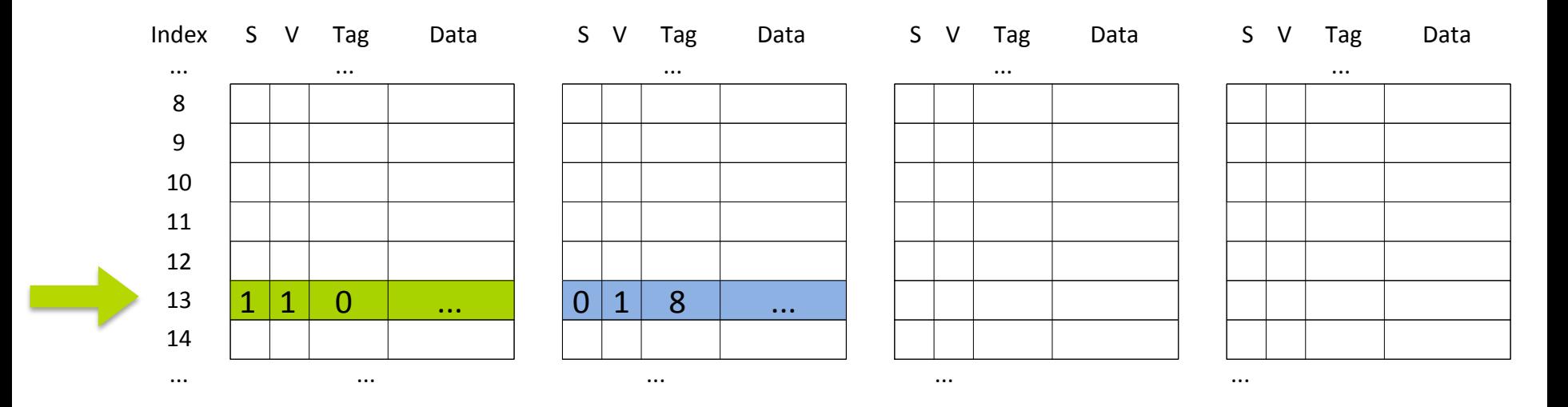

### Processador solicita endereço 6196<br>0000 0000 0000 0000 0001 1000 0011 01 0

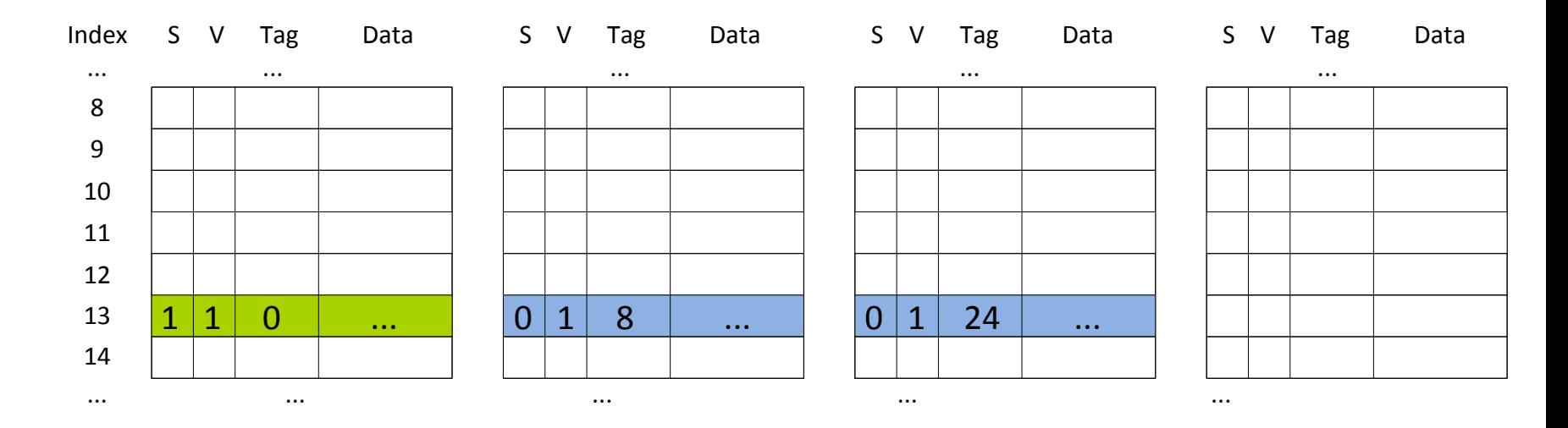

#### Utilizar um dos elementos livres...

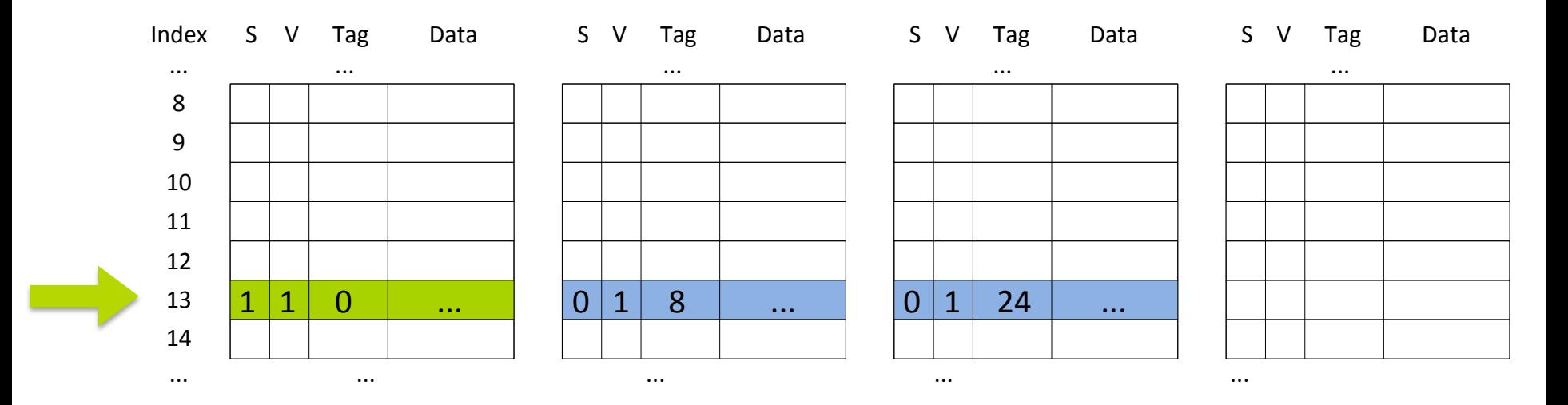

### Processador solicita endereço 4148<br>0000 0000 0000 0000 0001 0000 0011 01 0

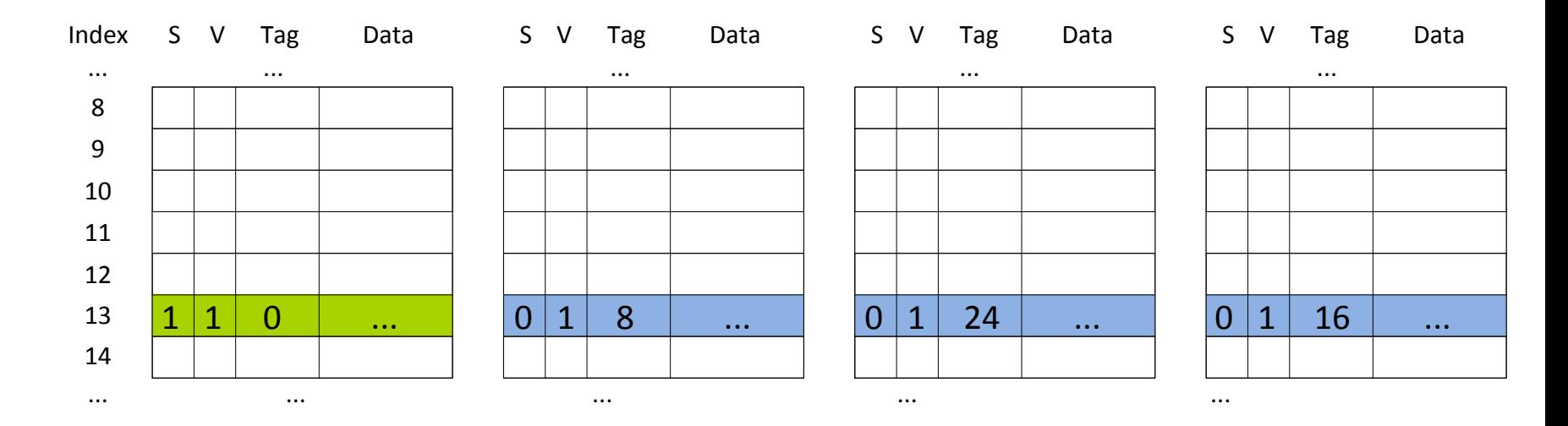

#### Utilizar o último elemento livre...

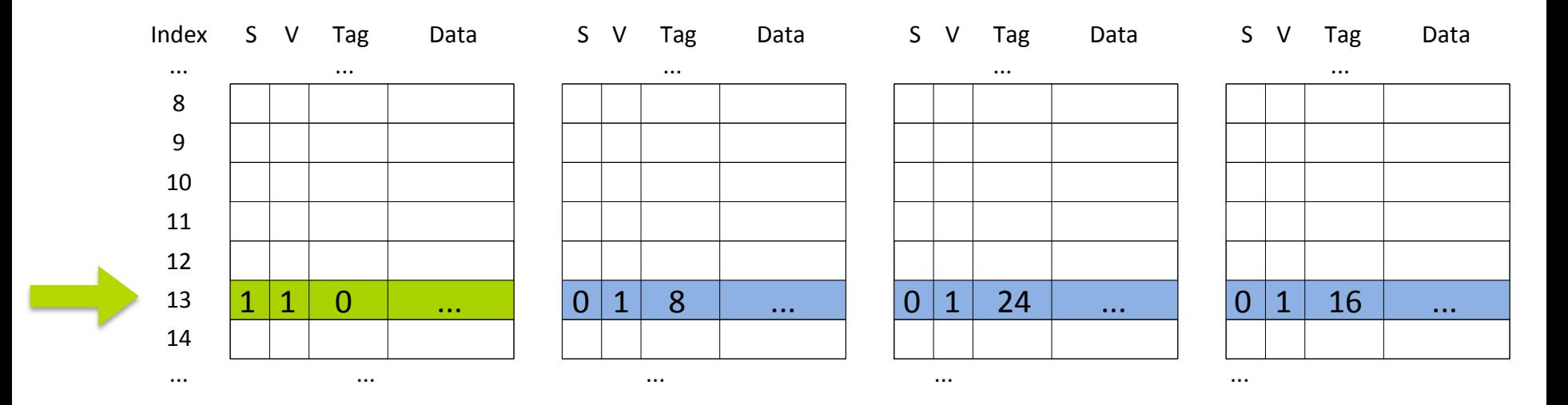

### Processador solicita endereço 14388<br>0000 0000 0000 0000 0011 1000 0011 010

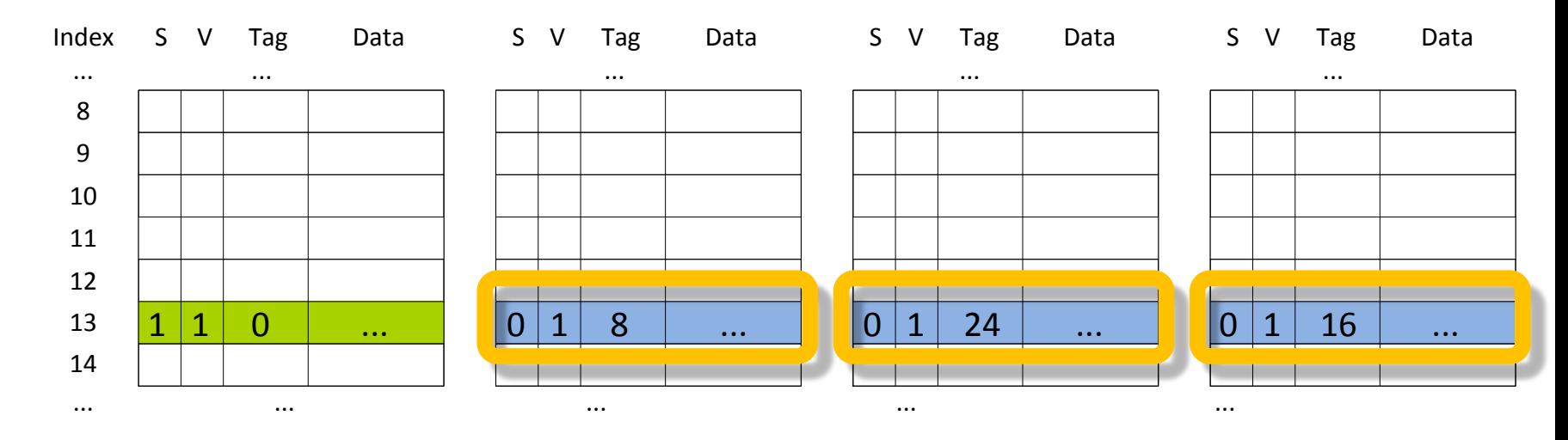

**Conflito.** Somente os elementos que **não** são *scratchpad* devem ser candidatos para a política de substituição.

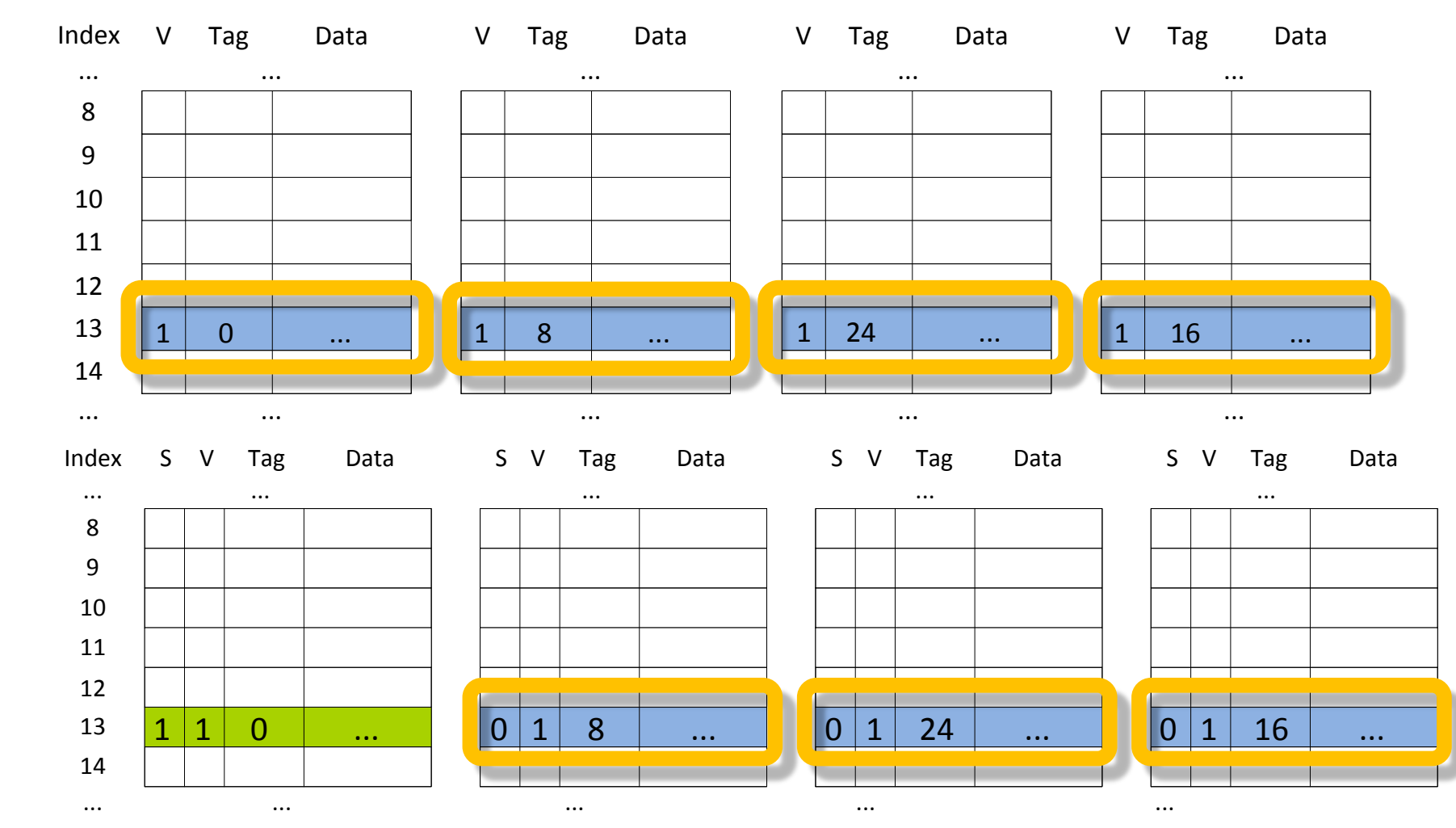

**Candidatos a substituição**

*Cache*

Scratchpad *Scratchpad*

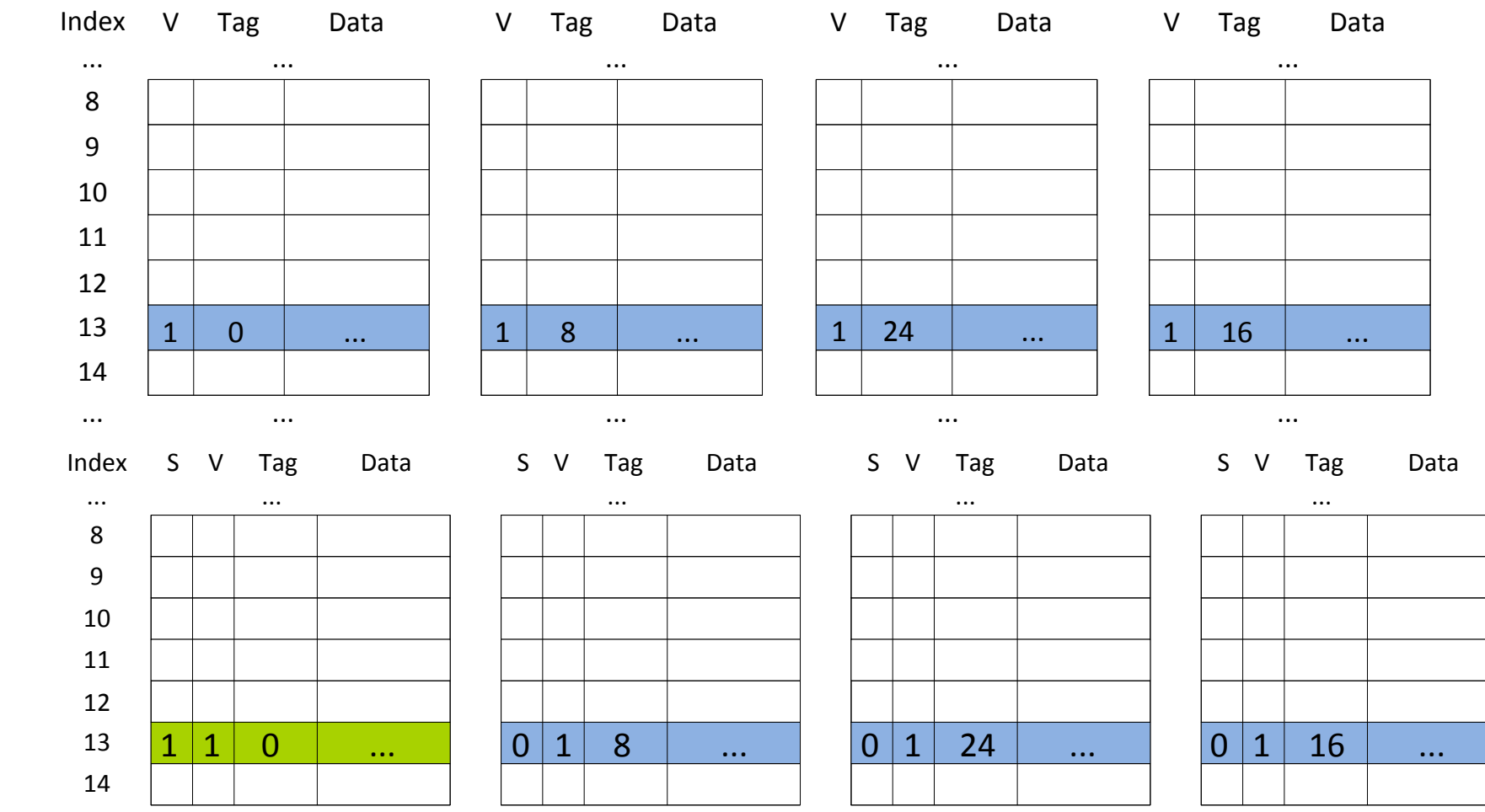

Supondo uma organização da *cache* que derrama os elementos menos recentemente utilizados... ... ... ... ... ...

*Cache*

Scratchpad *Scratchpad*

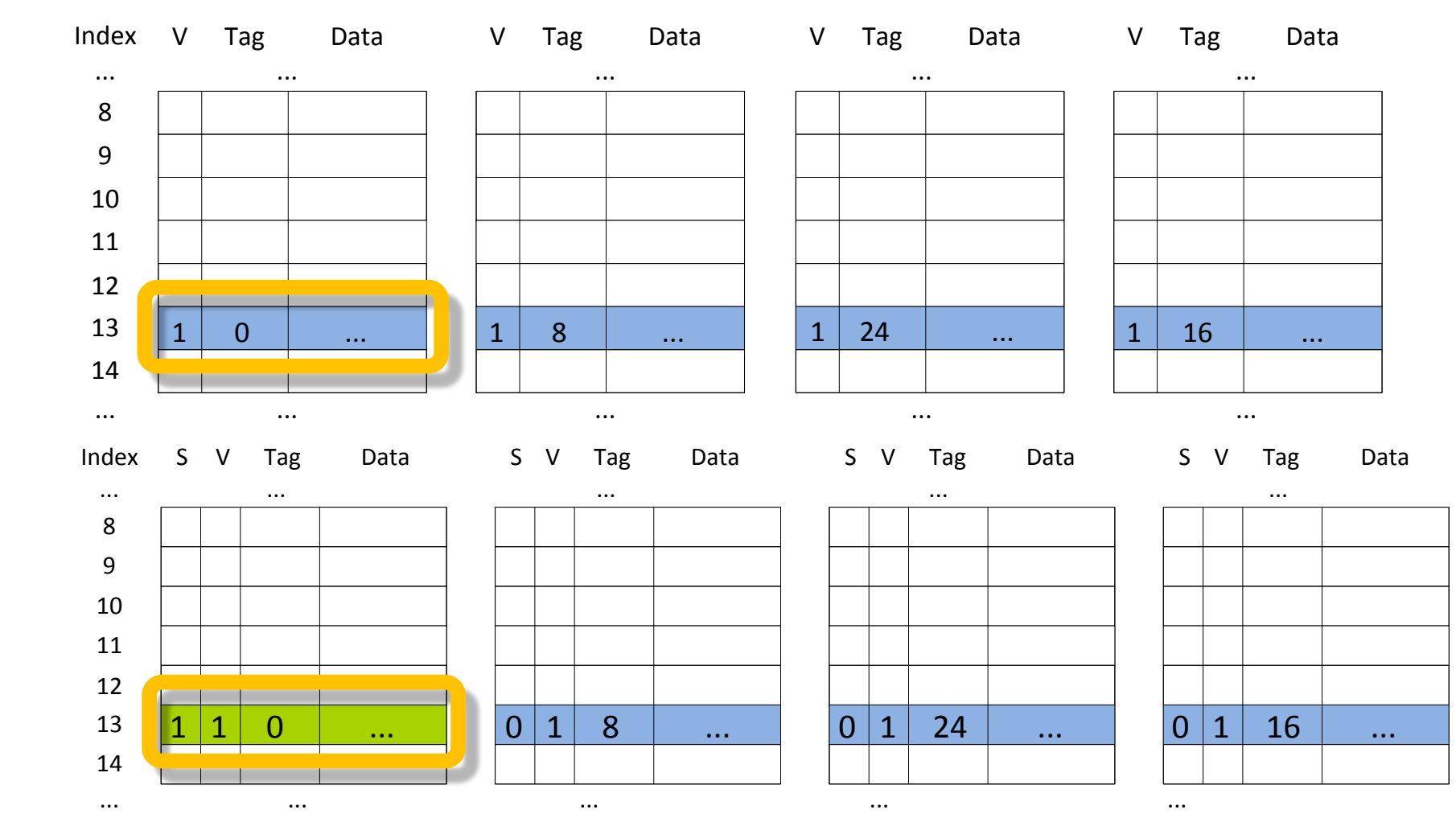

*Cache*

*Scratchpad*

Scratchpad

Se os elementos assinalados são os **menos recentemente** utilizados, teríamos... 92 

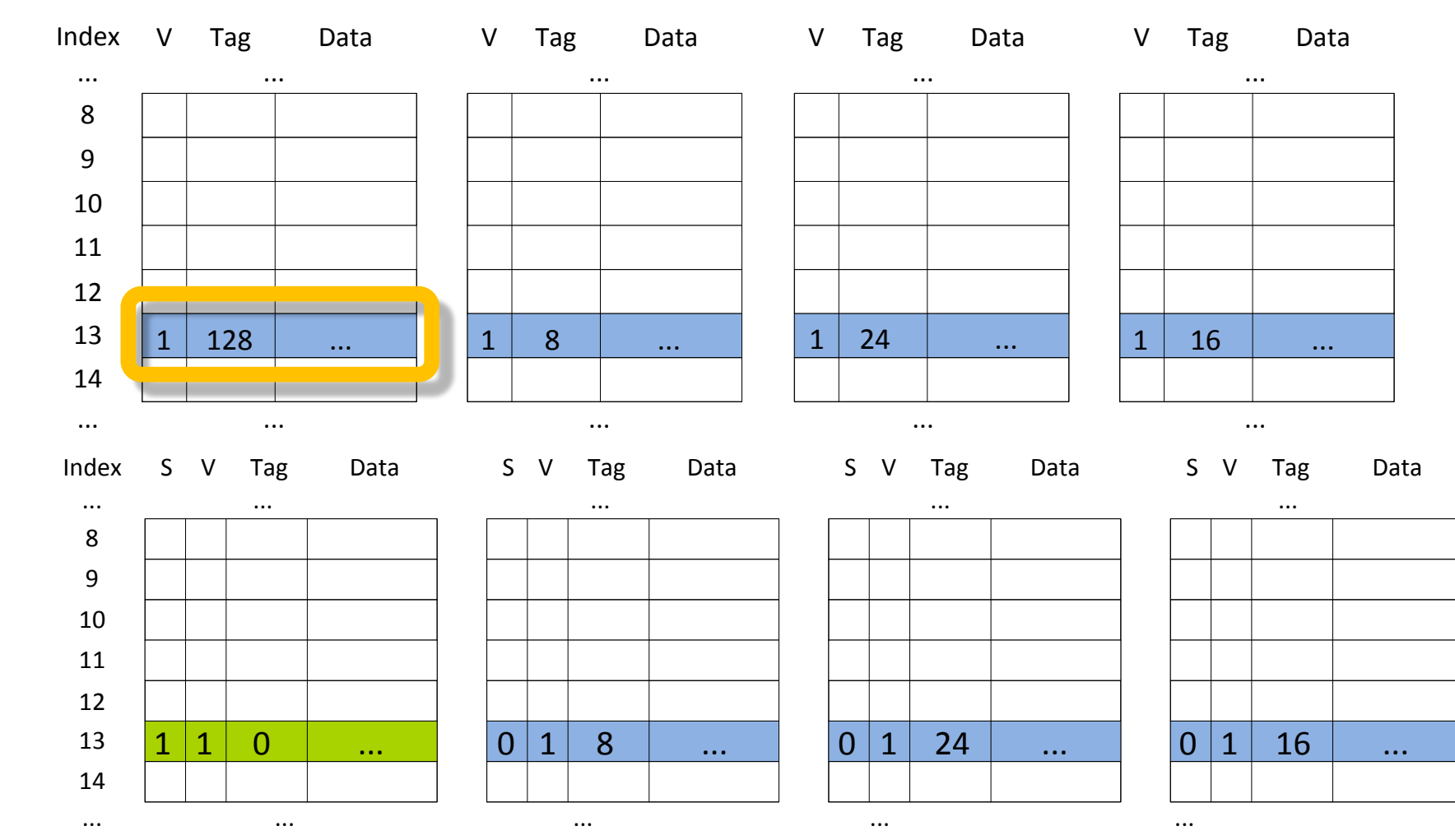

A *cache* substituiria o elemento...

*Cache*

*Scratchpad*

Scratchpad

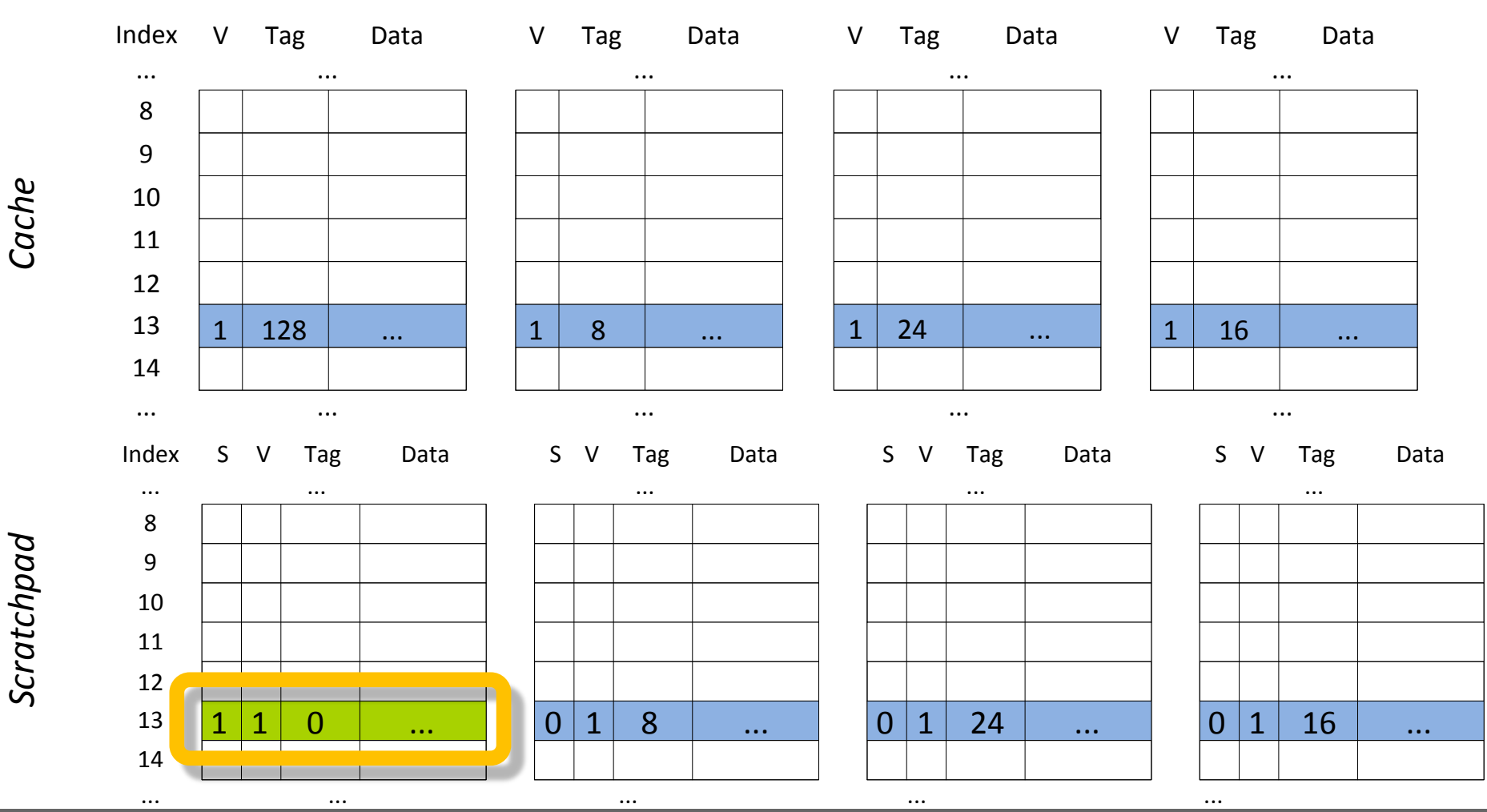

O menos recentemente utilizado compõe a *scratchpad*, nesse caso a *cache* precisa eleger outro candidato preservando sua política de substituição...

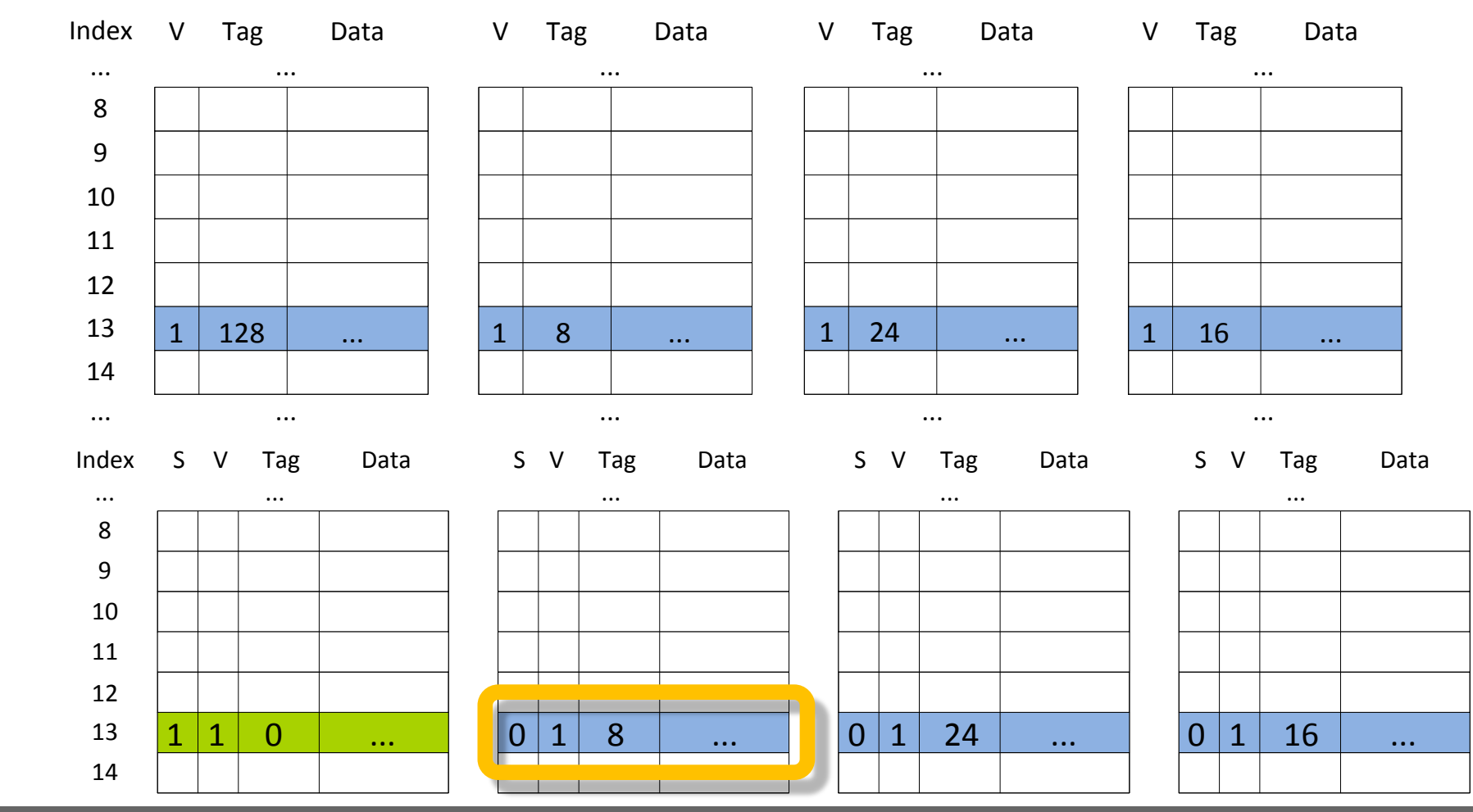

*Cache*

Scratchpad *Scratchpad*

Se o elemento menos recentemente utilizado que não compõe a *scratchpad* for o assinalado, ele seria substituído...

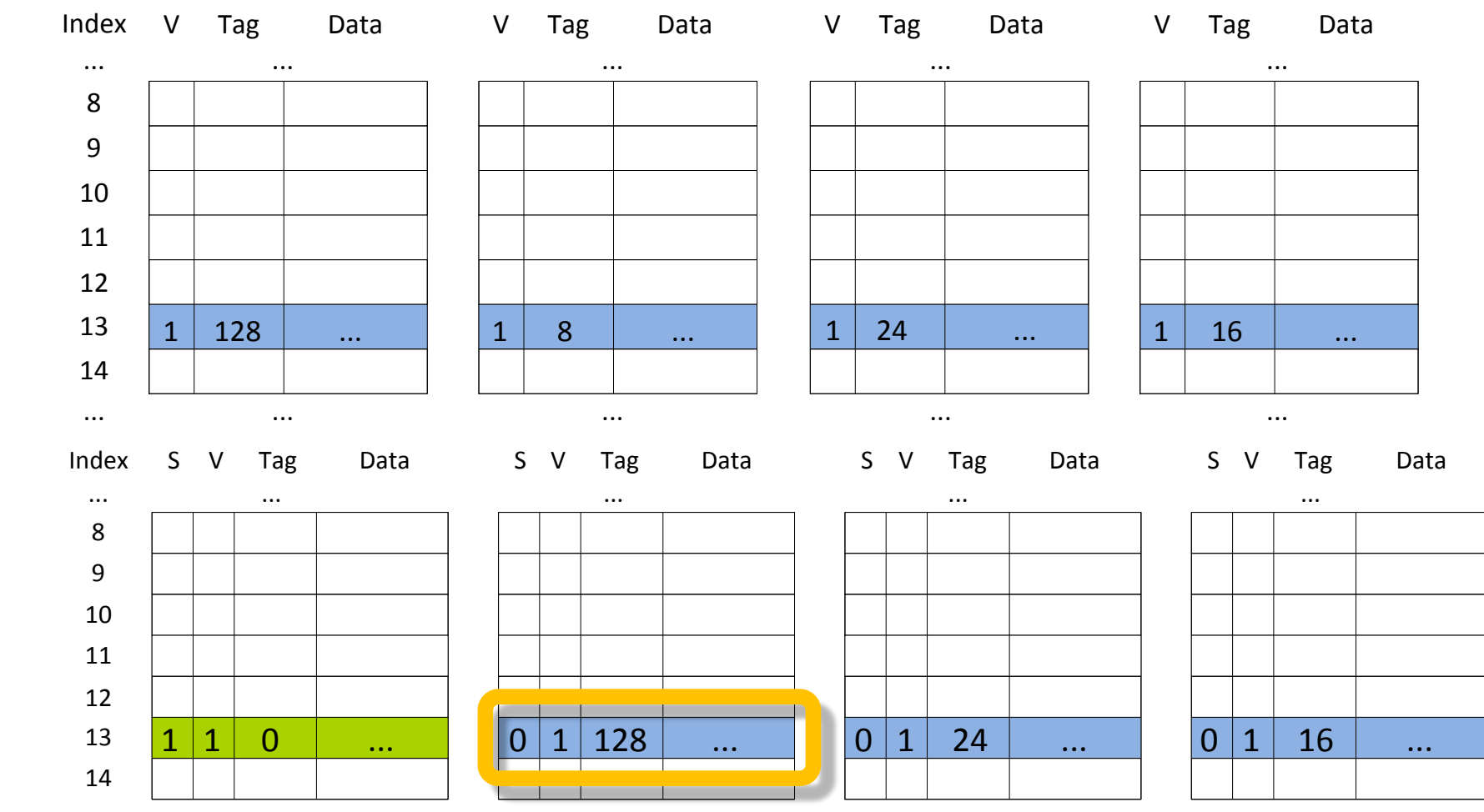

Se o elemento menos recentemente utilizado que não compõe a *scratchpad* for o assinalado, ele seria substituído...

*Cache*

Scratchpad *Scratchpad*

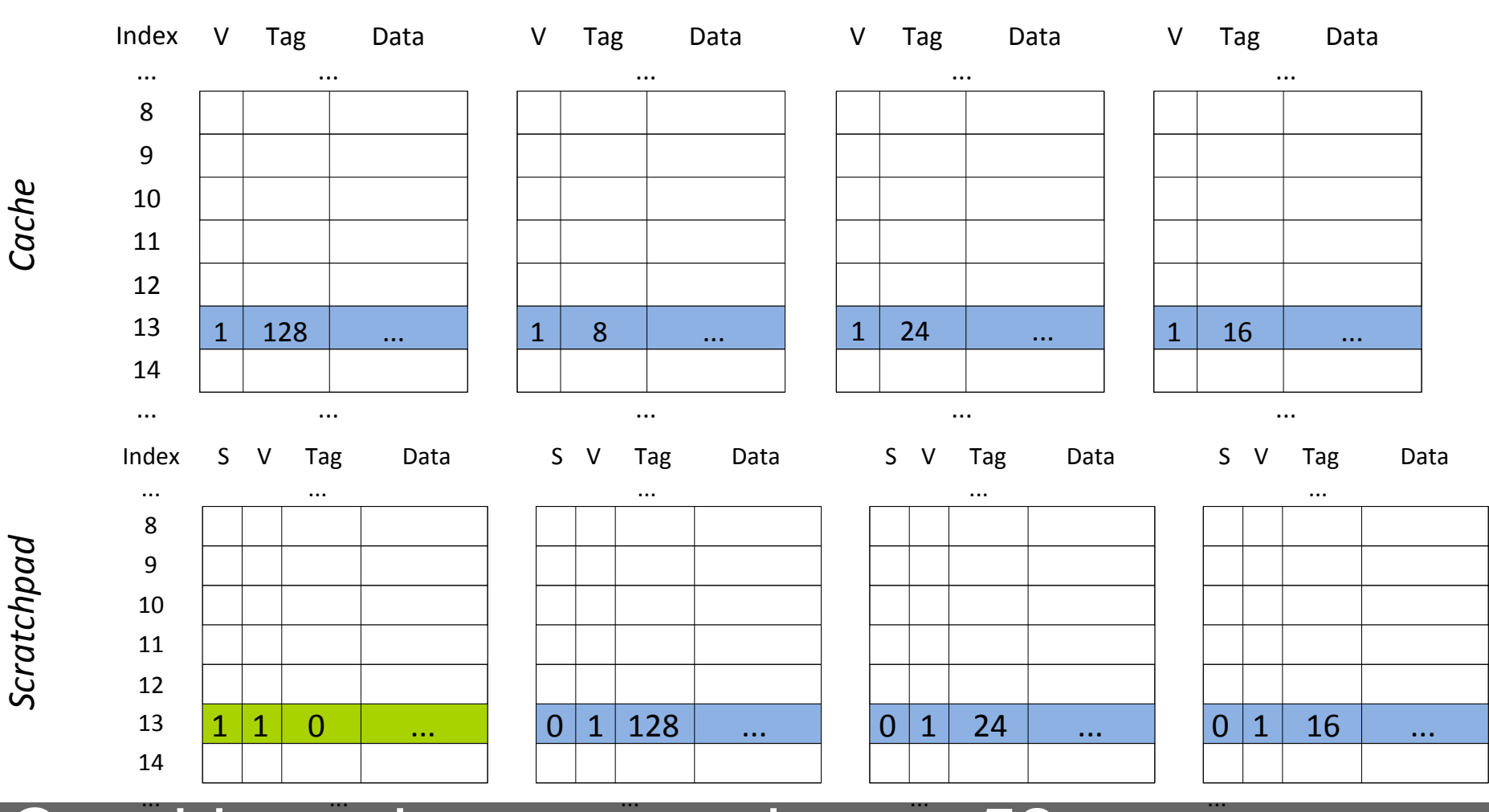

Considerando que o endereço 52 era importante e por isso foi atribuído a *scratchpad...*

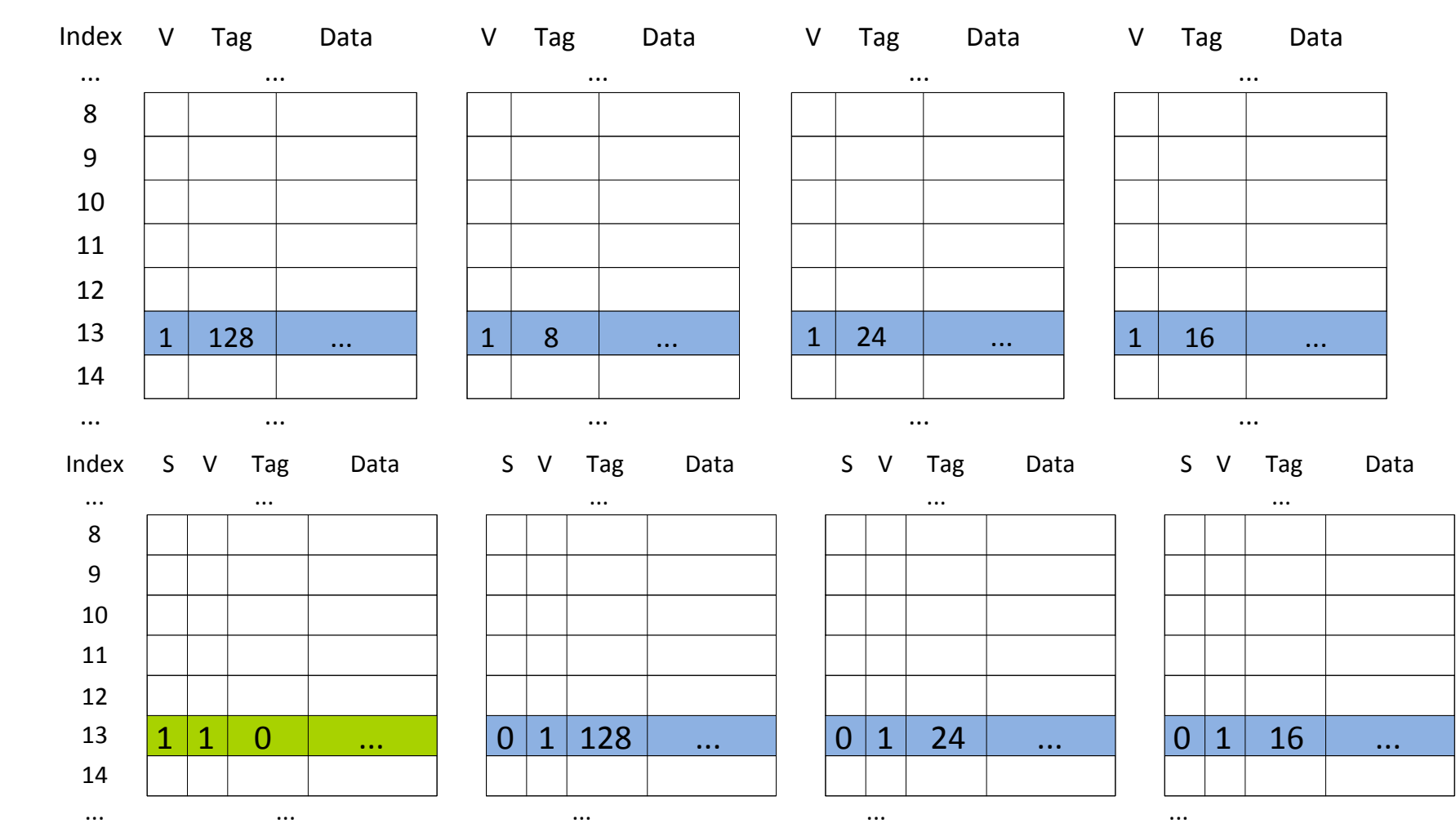

Ele novamente é solicitado pelo processador*...*

Scratchpad *Scratchpad*

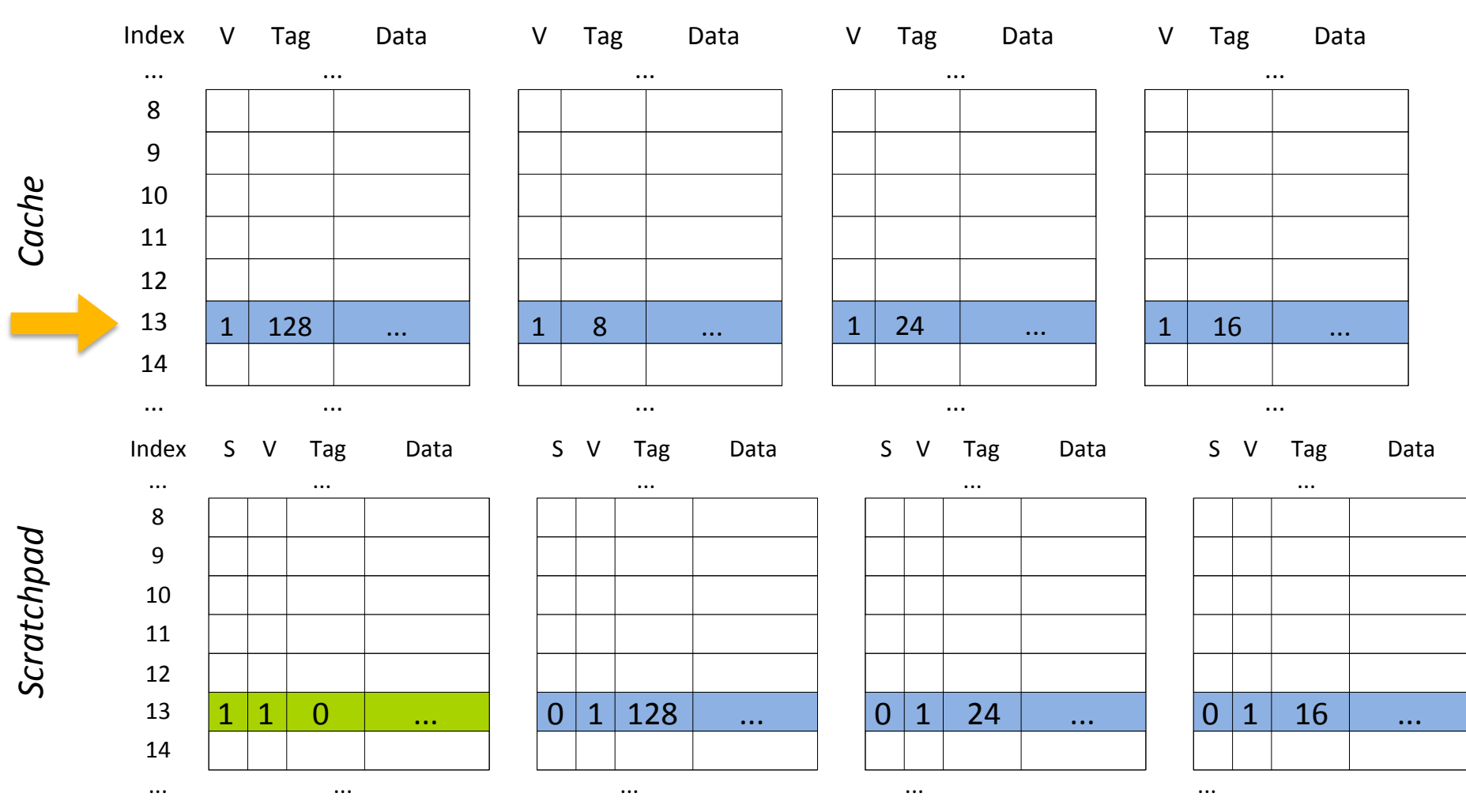

#### A *cache* o derramou: **falha!**

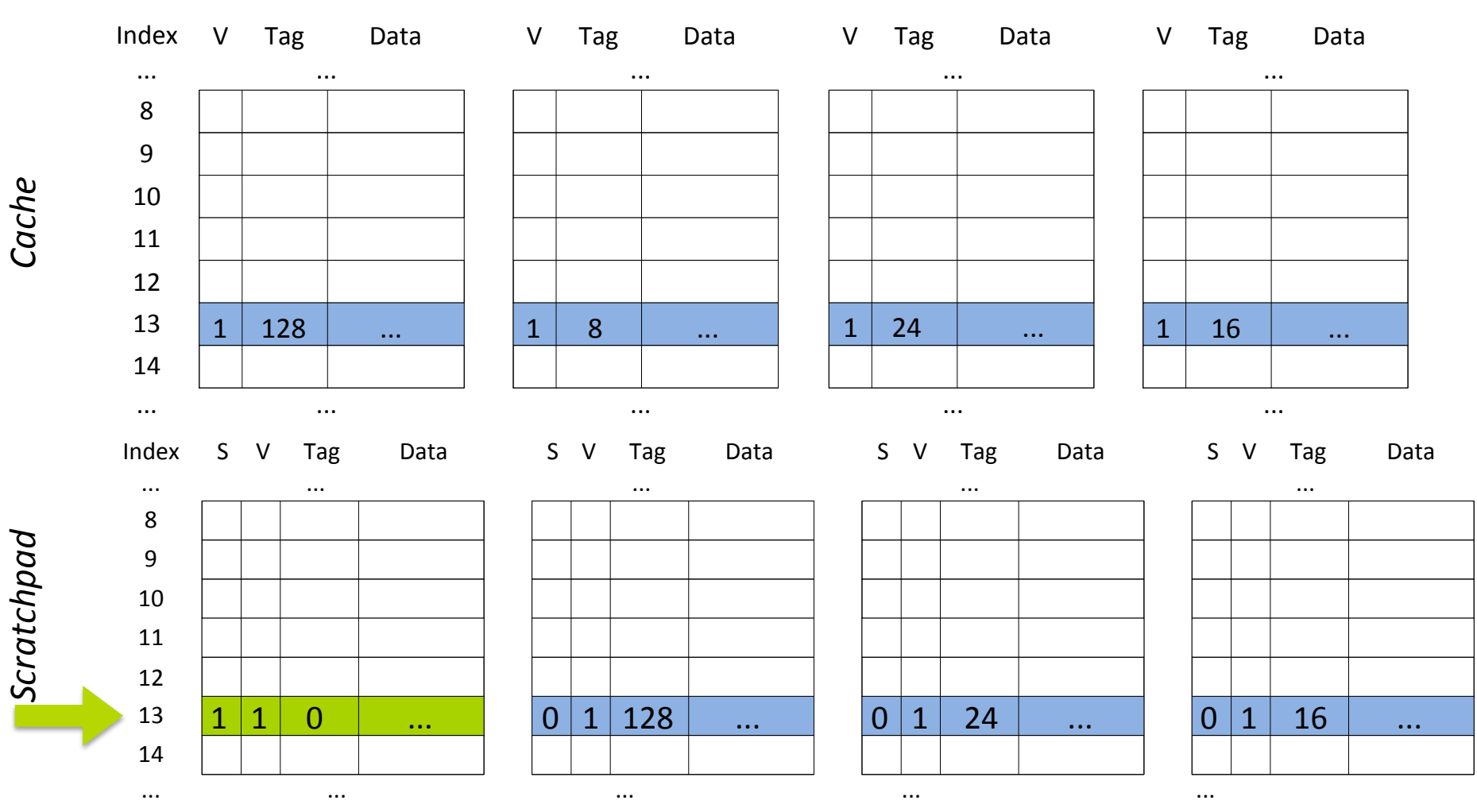

#### Por ser **importante** foi atribuído a *scratchpad*, **não foi** e **nem será derramado**: **acerto!**

#### **...Funcionamento da** *scratchpad* Index S V Tag Data 8 S

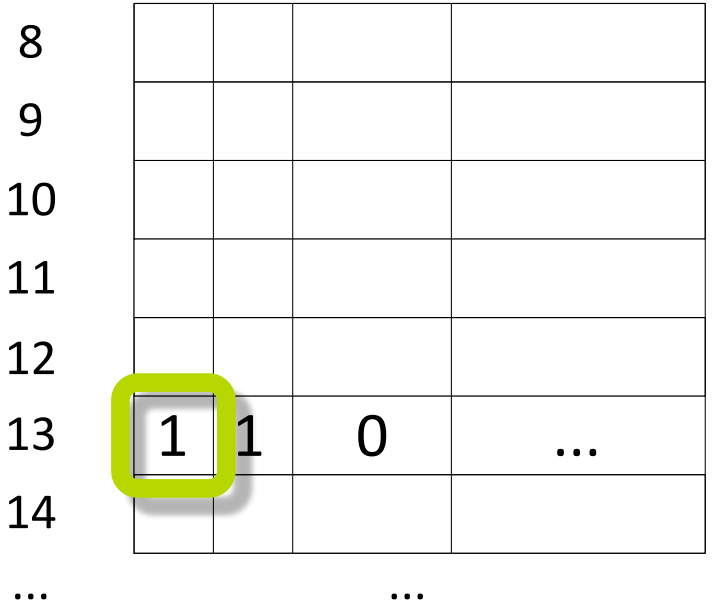

#### Elemento assinalado como *scratchpad.*

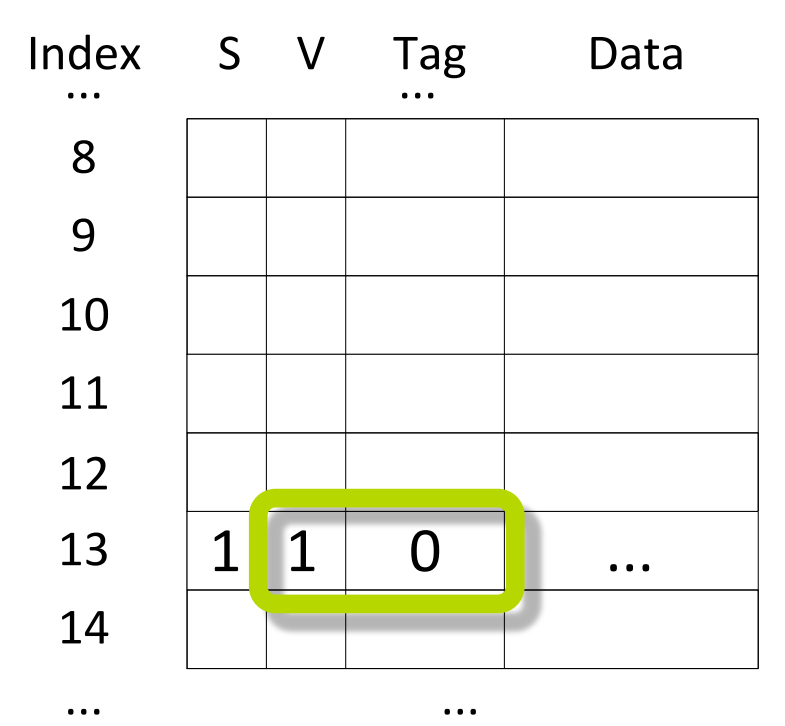

Bit de validade (V) e a *Tag* são consistentes. Isso permite um **tratamento uniforme** utilizando as instruções de *load* e *store*. <sup>102</sup>

## **Unidade de alocação**

- **Uma palavra**: **excesso** de chamadas para a instrução de alocação;
- **Muitas palavras**: **desperdício** ao alocar poucos dados;
- **Solução**: um bloco da cache expande a **compatibilidade** e **facilita mensurar** os resultados.

# **Alocação**

Para **melhorar a eficiência** da solução, o processador solicita a transferência dos dados e uma unidade de DMA a realiza **o liberando**  para a computação.

# **Transparência**

A memória *scratchpad* é provida com uma metodologia **transparente**, seus endereços são tratados de modo **uniforme** sem que qualquer abstração adicional seja necessária.

# **Implicações**

- O código legado **não é afetado**;
- O desempenho pode **melhorar** ou **piorar** de acordo com as decisões do desenvolvedor;

# **...Implicações**

#### O *hardware* ou o sistema operacional precisa definir uma abordagem para limitar o uso da memória *scratchpad*.

## **Troca de contexto**

- Em um ambiente multiprogramado quando uma troca de contexto ocorrer:
- Se todos os elementos de uma linha forem alocados como *scratchpad* um **endereço poderia tornar-se inacessível**;
- Um mapeamento associativo por conjunto poderia ser reduzido a um **mapeamento direto**.
## **...Troca de contexto**

### Soluções:

- Limitar as aplicações que podem utilizar a *scratchpad*;
- Limitar a quantidade de *scratchpad* alocada pelas aplicações;

## **...Troca de contexto**

Soluções:

• Os dados da *scratchpad* não são derramados durante sua execução, mas na troca de contexto são tratados como dados comuns.

- **Desempenho afetado**;
- Semântica da *scratchpad* seria **modificada**;
- **Falha da** *scratchpad*;
- Uma aplicação **não interferiria** na execução das demais aplicações;

# **Endereçamento** Há duas opções:

- Os endereços podem ser abstraídos pelo compilador, como feito pela função *malloc* da linguagem C;
- Os endereços podem ser administrados diretamente pelo desenvolvedor.
	- **Simplifica** o projeto das APIs;
	- **Aumenta a complexidade** do desenvolvimento de aplicações;

▪ Precisa **conhecer os endereços** utilizados pelo compilador antes de compilar ou o compilador lidar com isso. 1111 1111

### **Abordagem empregada**

- Não há restrições quanto ao uso da memória *scratchpad*;
- Os endereços ficaram sob administração do desenvolvedor:
	- Uso de endereços com deslocamento grande o suficiente para evitar colisões;
	- Separação de memória de dados e instruções evitando que dados sejam sobrescritos.

# **Simulador**

- Processador **RISC**;
- Arquitetura ARM 9;
- Implementação utilizando FPGA
	- **Falta de documentação**;
	- **Complexidade**;
- Simulador.

- Executa as instruções a partir do endereço 0 da memória;
- Sem sistema operacional:
	- Instruções para entrada e saída de dados;
	- Instrução de parada;
	- **· Instrução de log.**
- Instruções da *scratchpad.*

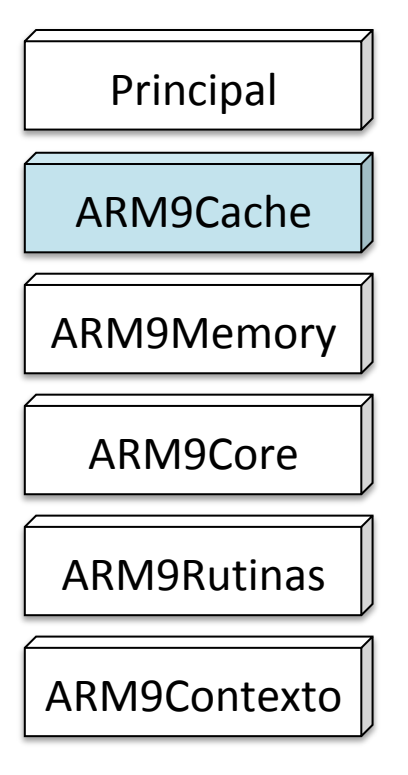

#### Implementa a *cache***.** Inclui a *scratchpad*.

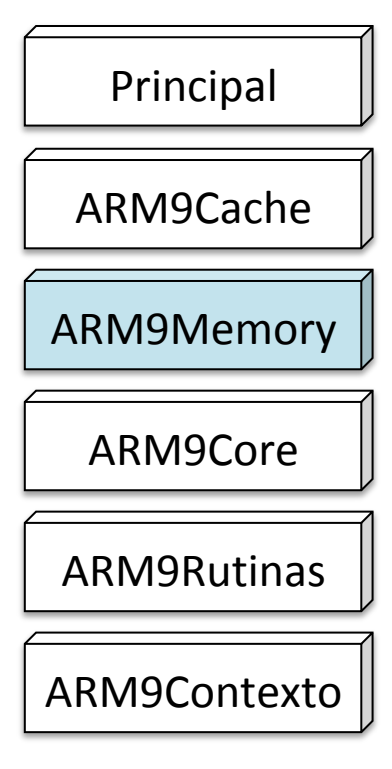

#### Subclasse da *cache* que implementa a memória.

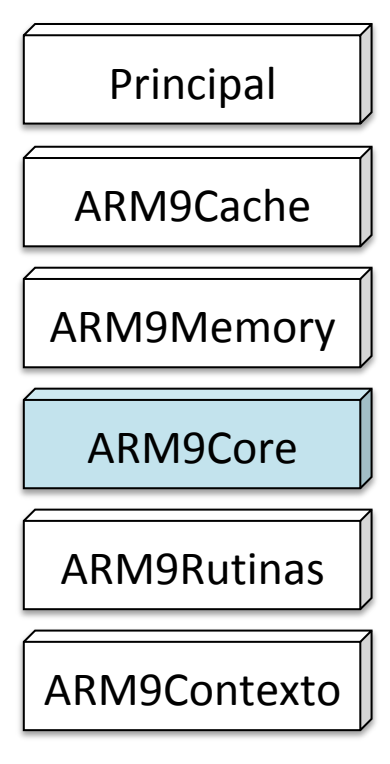

#### Representa uma unidade de processamento.

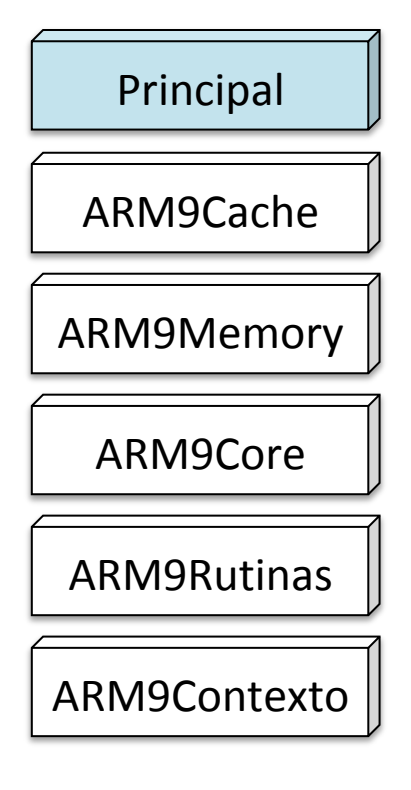

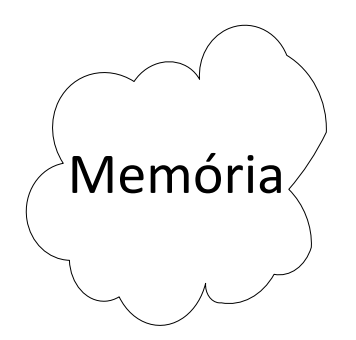

### Cria uma ocorrência da memória principal.

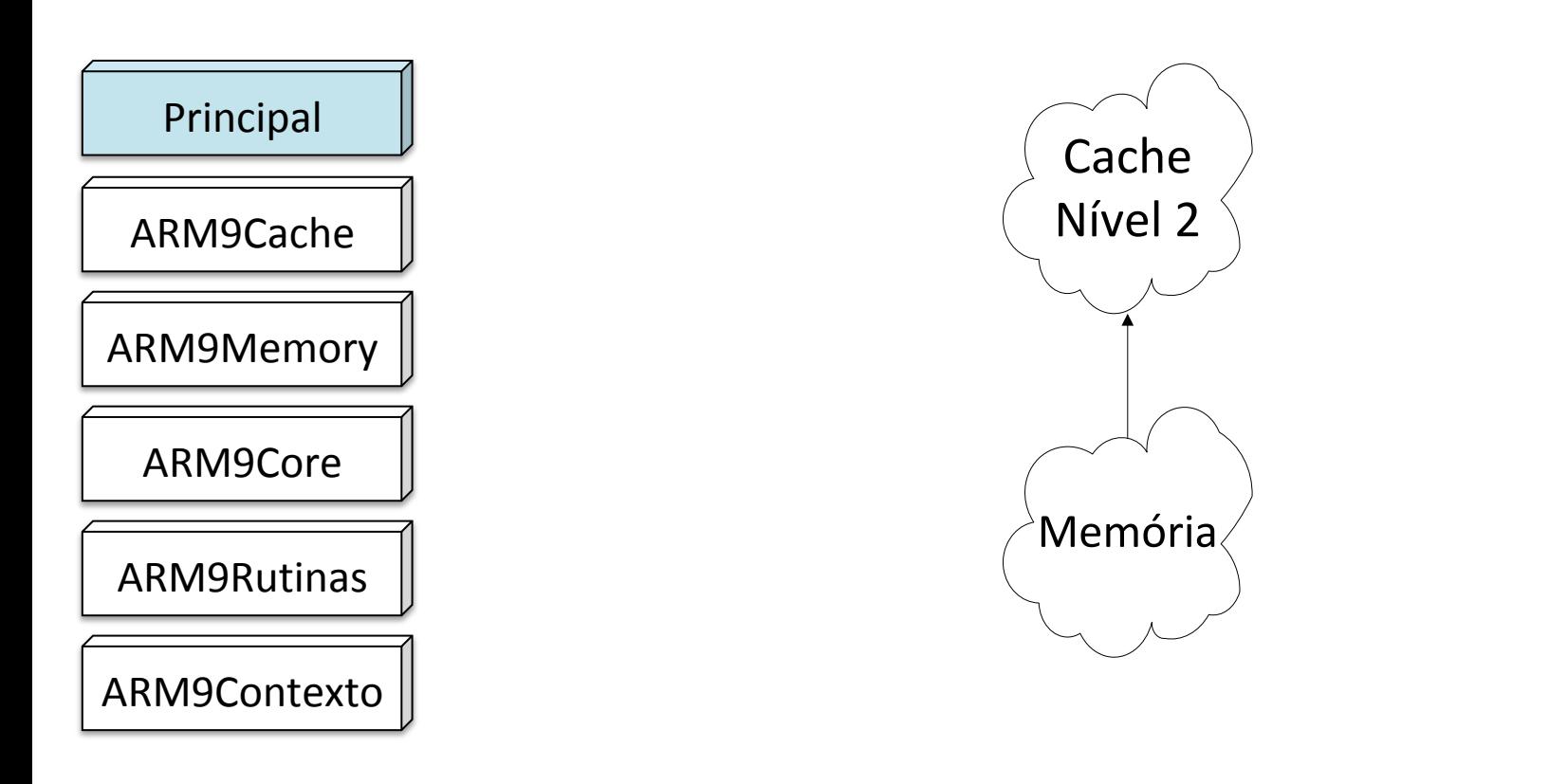

#### Cria uma ocorrência da *cache* e a configura como *cache* de nível 2. A memória é configurada como próximo nível da hierarquia.

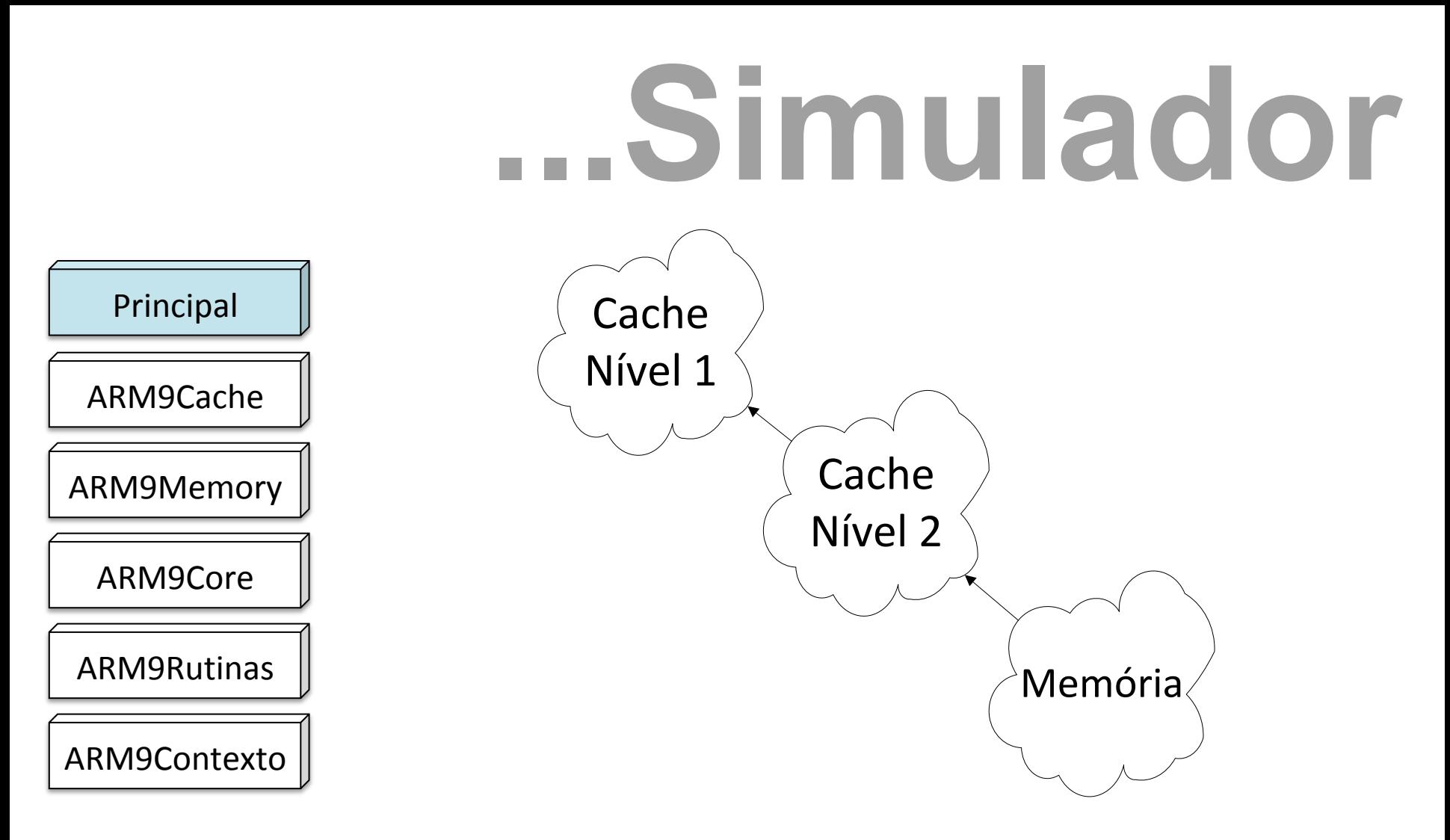

Cria uma ocorrência da *cache* e a configura como *cache* de nível 1. A *cache* de nível 2 é configurada como próximo nível da hierarquia.

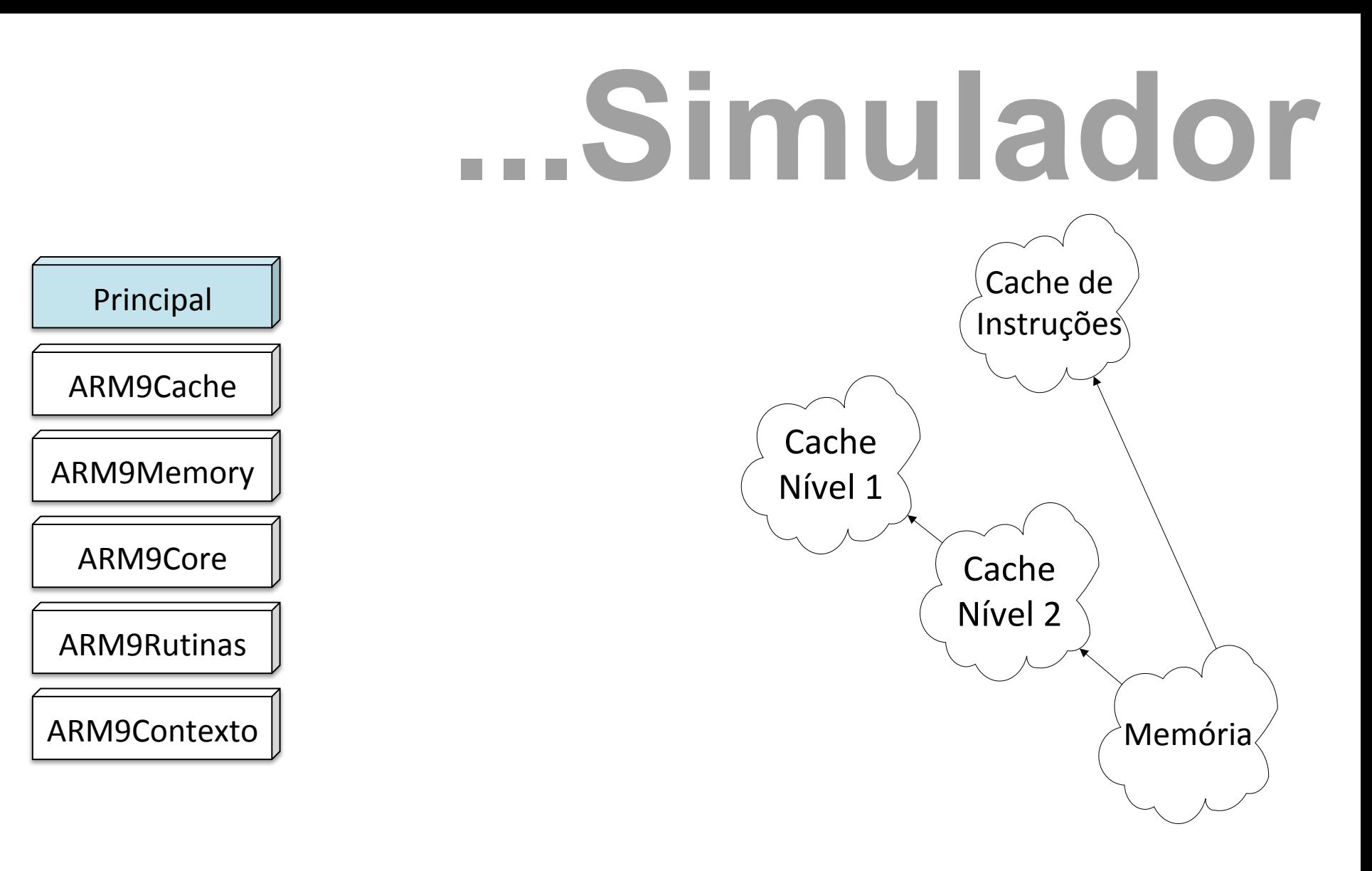

#### Cria a *cache* de instruções.

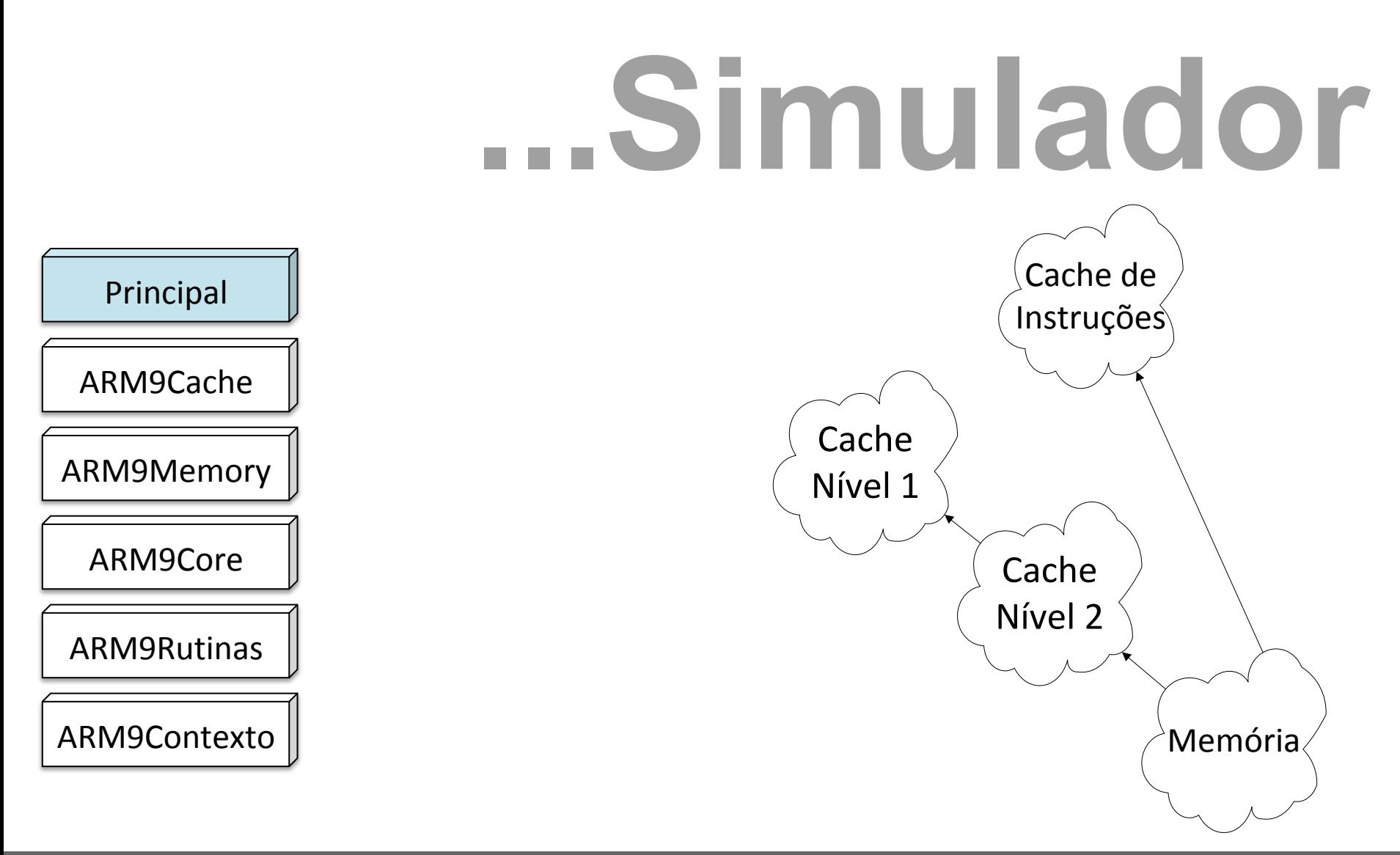

#### Solicita a criação de uma ocorrência da unidade de processamento.

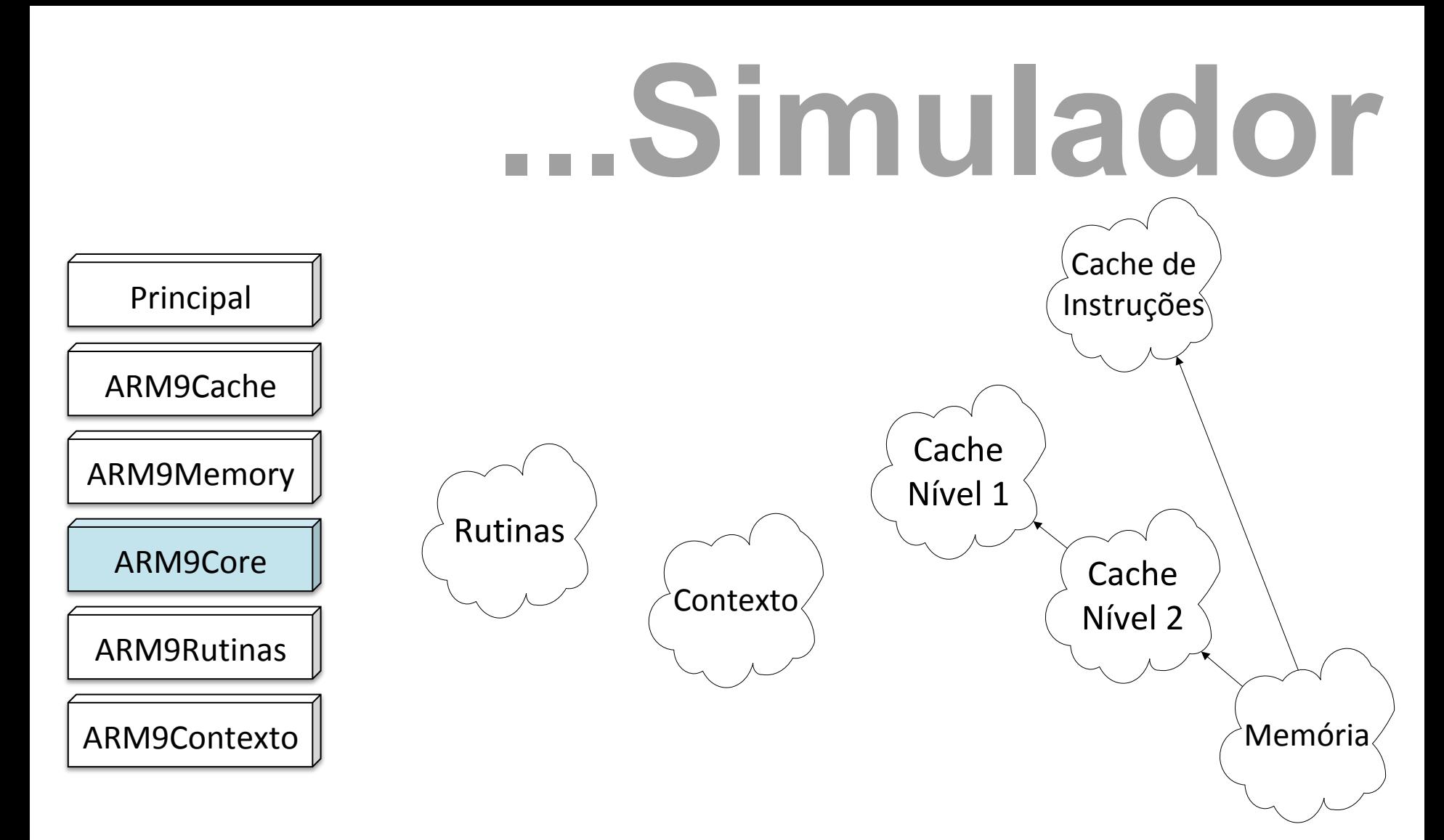

#### O construtor de *Core* cria uma ocorrência de *Rutinas* e de *Contexto*.

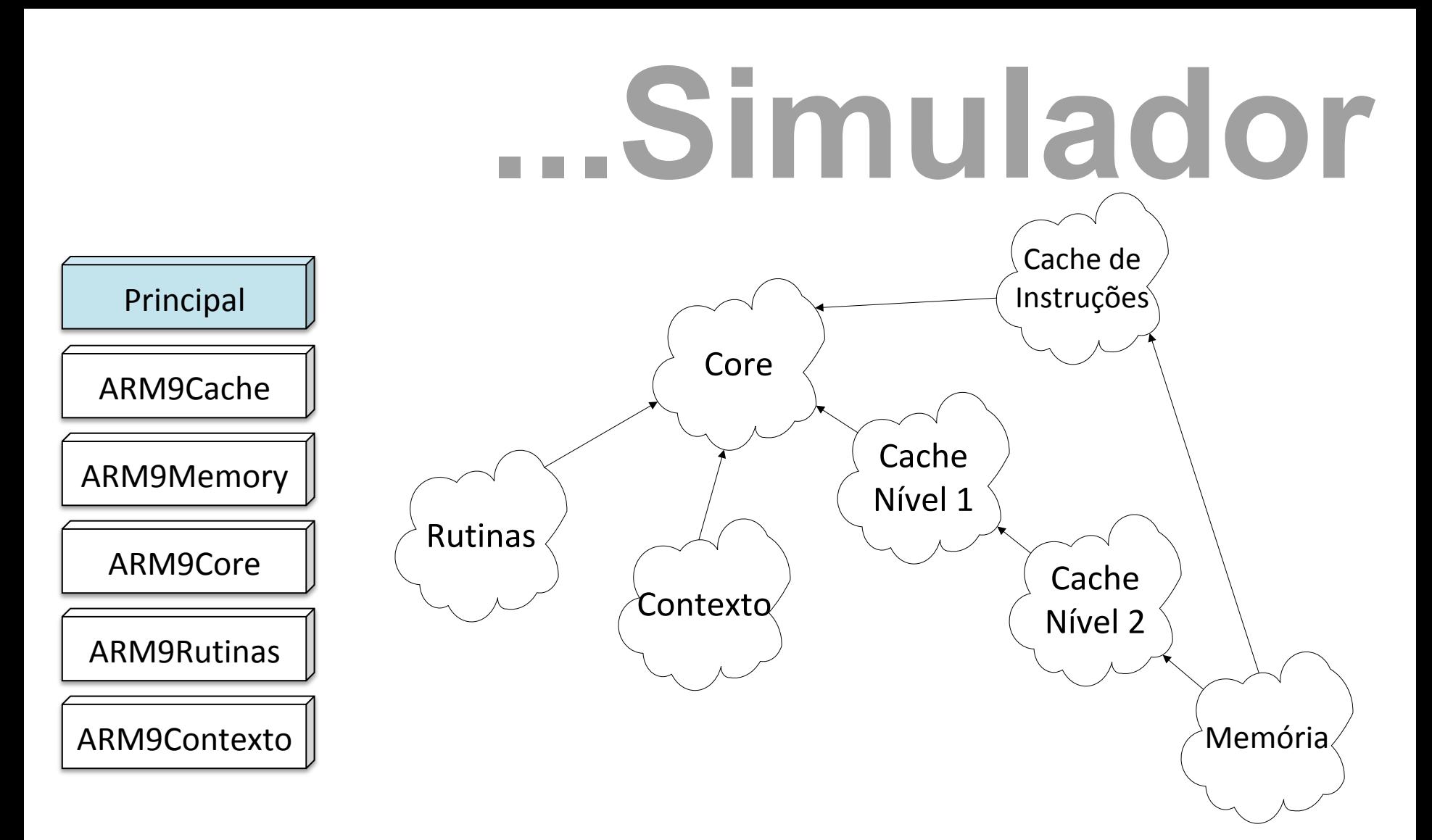

Uma ocorrência da unidade de processamento é criada ligando-a com a hierarquia de memória.

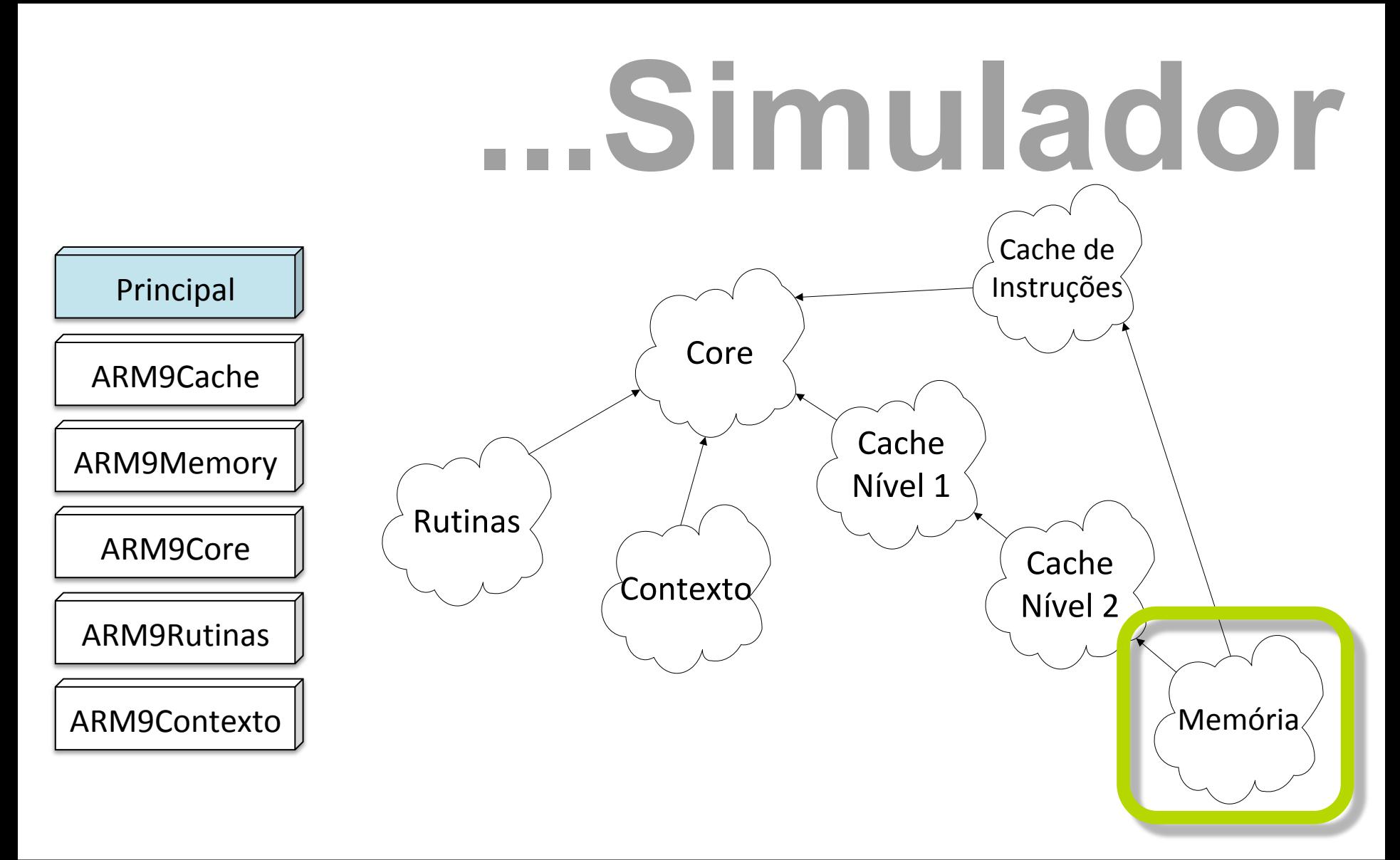

#### Os dados da aplicação são carregados na **Mémoria** principal.

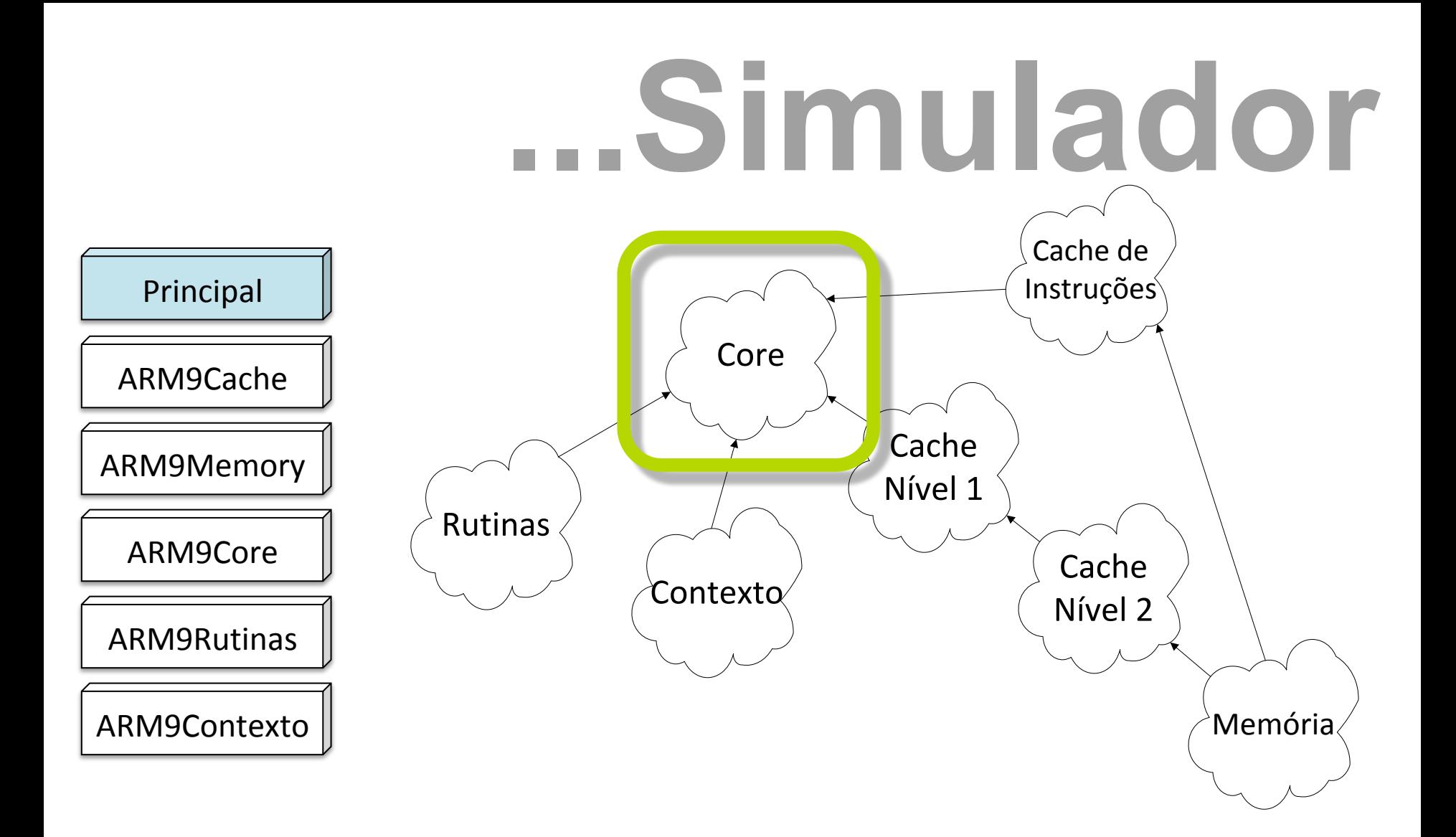

#### O método *run* de *Core* é invocado e a execução se inicia.

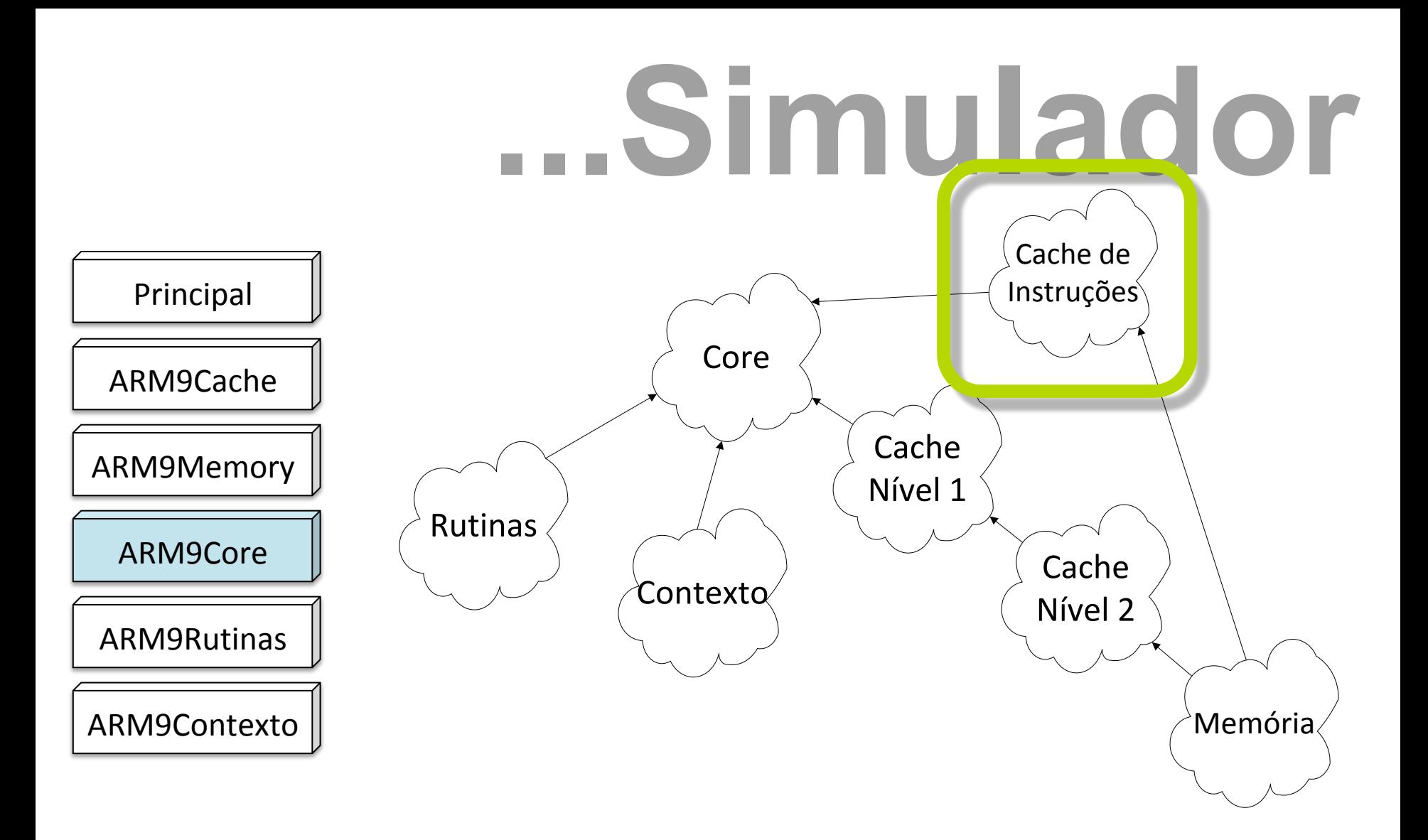

#### As instruções são lidas da *Cache* **de instruções**...

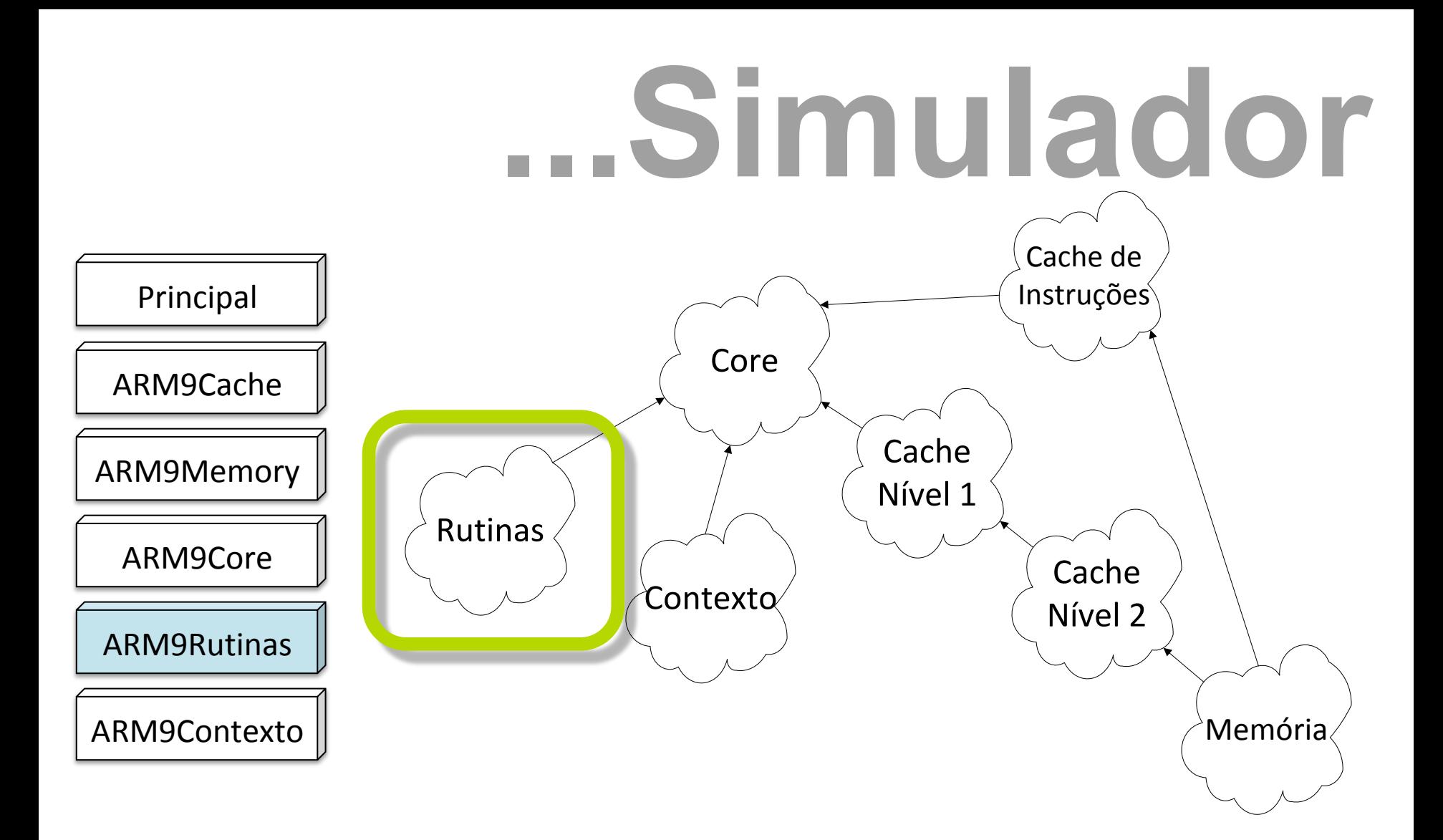

#### E enviadas para *Rutinas* onde são decodificadas e executadas...

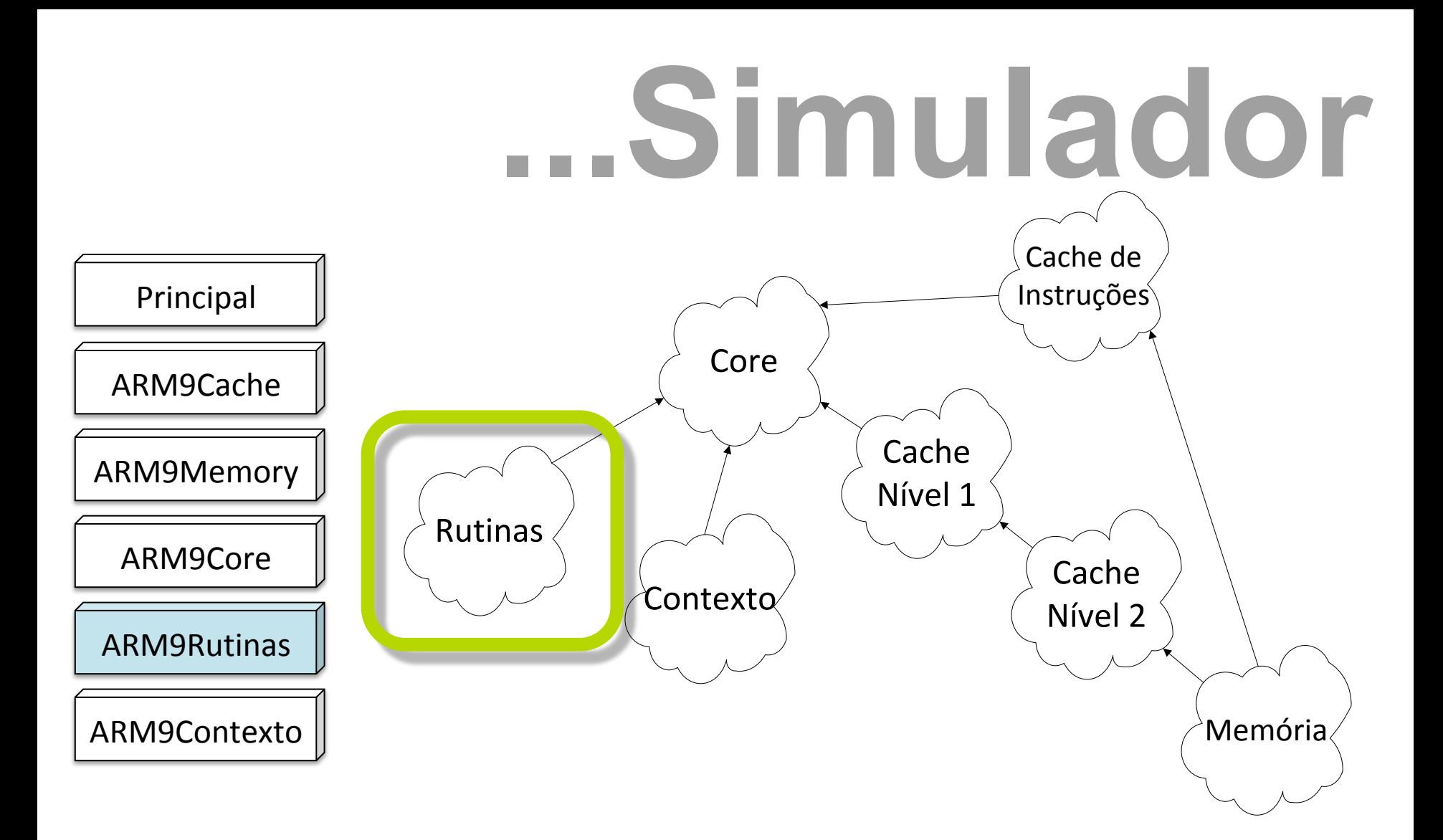

#### *Rutinas* foi alterado para contemplar as instruções da *scratchpad*...

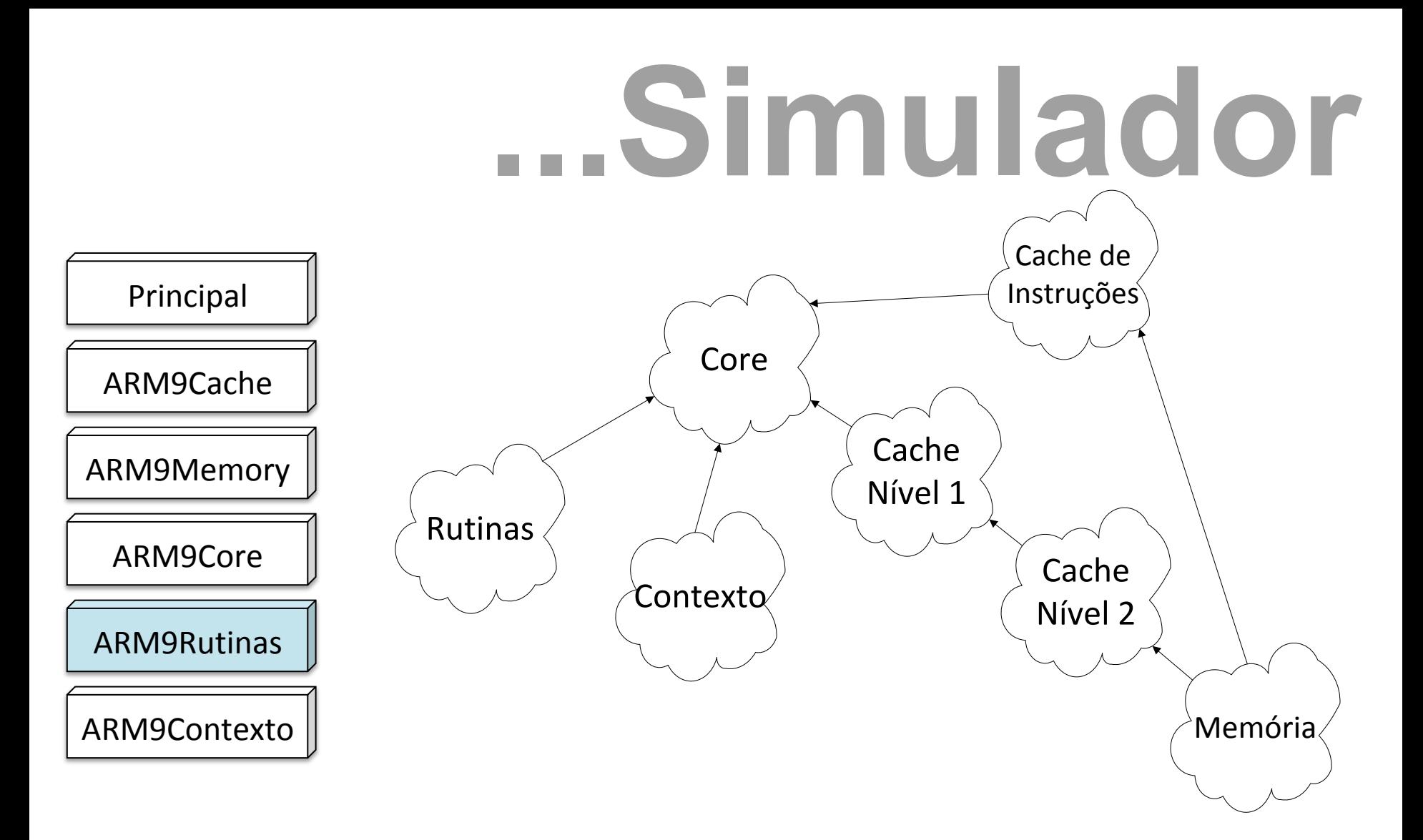

#### Ao encontrar uma instrução da *scratchpad* ou uma solicitação por dados.

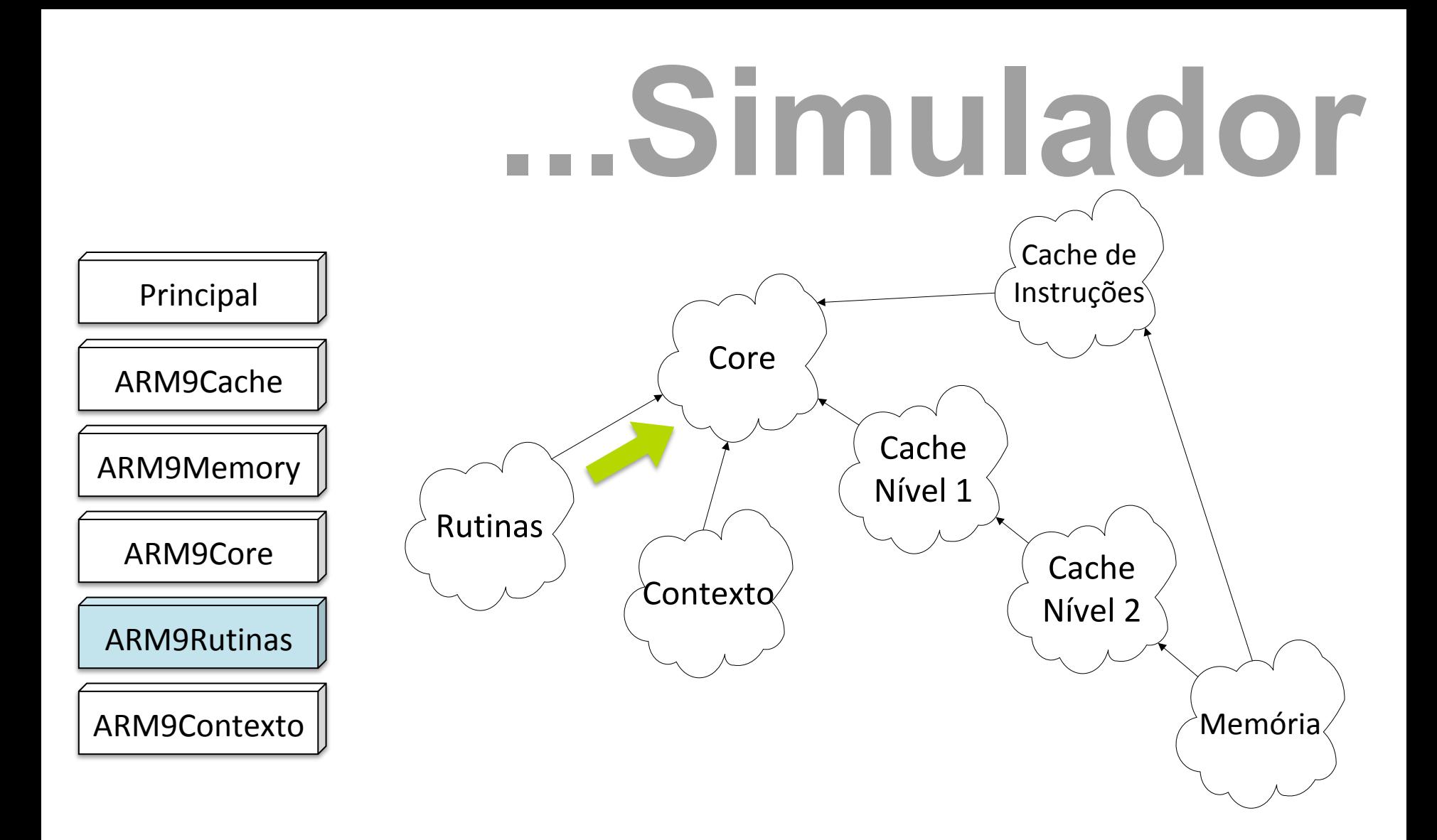

#### *Rutinas* envia uma mensagem para *Core*...

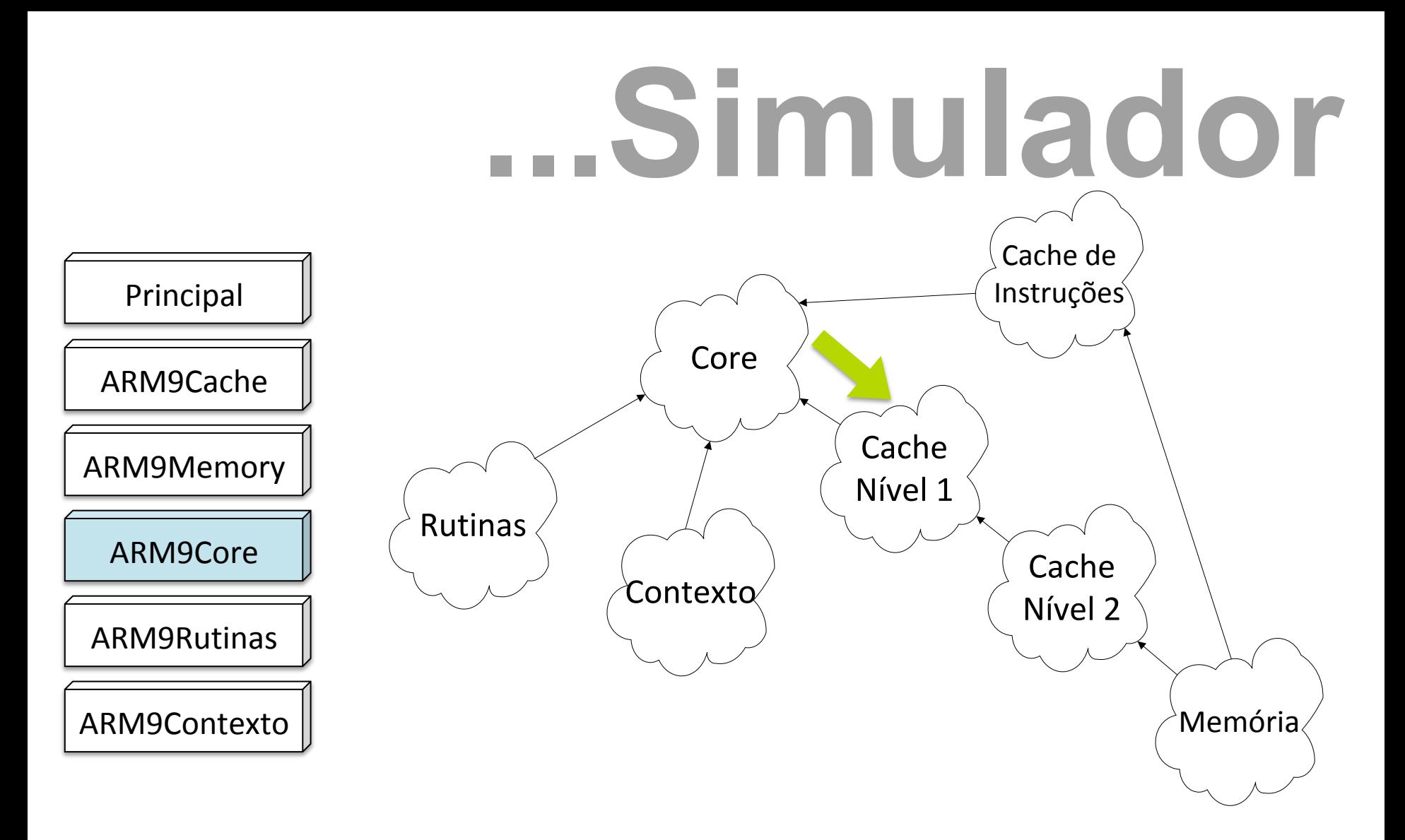

#### *Core* por sua vez a repassa para *Cache Nível 1.*

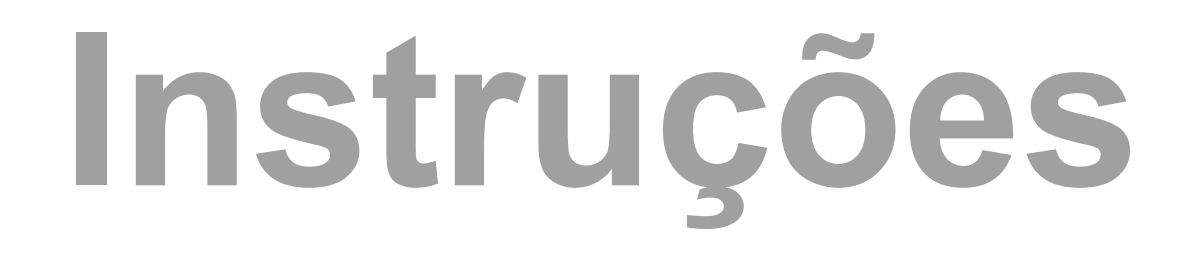

### *SPALLOC RS*

#### Aloca na memória *scratchpad* um bloco para o endereço dado no registrador *RS*.

# ...Instruções

Address spAlloc(Address address){

```
uint32 replace = getReplaceBlockIndex(address);Address baseAddress =int(address / blocksizeBytes) * blocksizeBytes;
```

```
// Alocado como scratchpad
data[replace][baseAddress.index].S = true;// Marcar os dados como validos para uso pelos
// ldr e str tradicionais
data[replace][baseAddress.index].v = true;data[replace][baseAddress.index].tag = baseAddress.tag;
```
return address;

}

#### Pseudocódigo para a instrução SPALLOC.

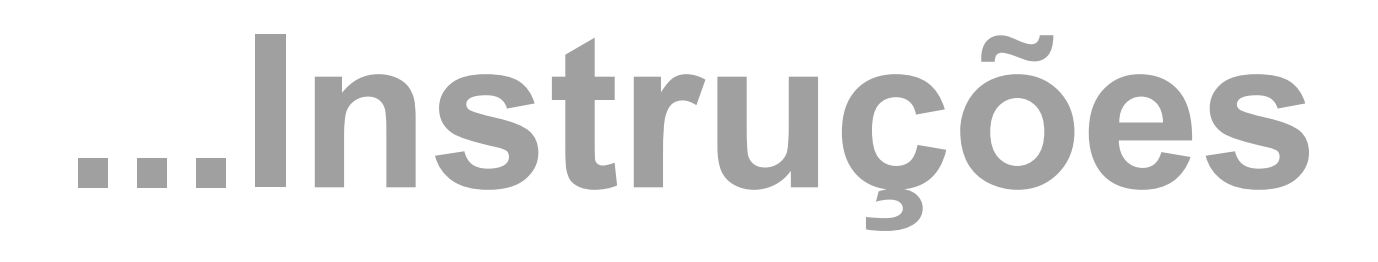

### *SPFREE RS*

#### Libera da memória *scratchpad* o bloco do endereço dado no registrador *RS*.

# ...Instruções

void spFree(Address address){

 $uint32 blockIndex = getBlockIndex(address);$ Address baseAddress =  $int(address / blocksizeBytes) * blocksizeBytes;$ 

```
// Liberar a scratchpad
data[blockIndex][baseAddress.index].S = false;data[blockIndex][baseAddress.index].v = false;
```
#### Pseudocódigo para a instrução SPFREE.

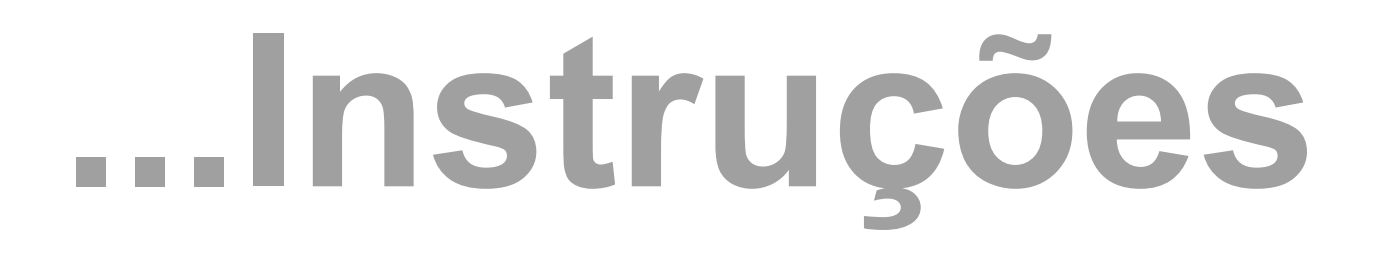

### *SPLOAD RS RD*

Transfere o bloco do próximo nível da hierarquia dado no registrador *RD* para o bloco do endereço dado em *RS* na memória *scratchpad*.

# ...Instruções

void spLoad(Address memAddress, Address spAddress){

```
Address baseSpAddress =
    (int)(spAddress / blocksizeBytes) * blocksizeBytes;uint32 spmIndex = associativitySize;
// Obter o buffer associado a scratchpad
for (uint32 i = 0; i < associativitySize; i++){
    if (data[i][baseSpAddress.index].S &&
        baseSpAddress.tag == data[i][baseSpAddress.index].tag)spmIndex = i;break;
Y
```
#### Pseudocódigo para a instrução SPLOAD.

# ...Instruções

```
uint32 pos = 0;// Copiar os dados
for (uint32 i = 0; i < blockSizeBytes; i += 4){
   uint32 value = nextLevel->readMemoriaWord(memAddress + i);
    *((uint32*)data[spmIndex][baseSpAddress.index].data +
        (baseSpAddress.blockOffset + pos) * 4) = value;pos++;
```
 $\cdots$ 

#### Pseudocódigo para a instrução SPLOAD.

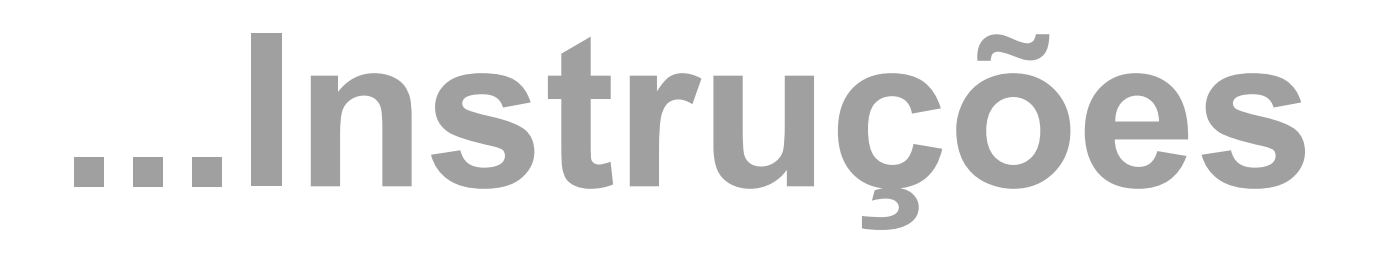

### *SPSTORE RS RD*

Transfere dados da *scratchpad* para o próximo nível da hierarquia. O bloco de origem é dado no registrador *RS* e o bloco de destino em *RD*.

# ...Instruções

void spStore(Address memAddress, Address spAddress){

```
Address baseSpAddress =
    (int) (spAddress / blockSizeBytes) * blockSizeBytes;
uint32 spmIndex = associativitySize;
// Obter o buffer associado a scratchpad
for (uint32 i = \theta; i < associativitySize; i++){
    if (data[i][adSp.index].S &&
        baseSpAddress.tag == data[i][baseSpAddress.intex].tag{}spmIndex = i;
```
#### Pseudocódigo para a instrução SPLOAD.

# ...Instruções

```
uint32 pos = 0;for (uint32 i = \theta; i < blockSizeBytes; i += 4){
    uint32 value = *((iint32^{\ast})data[spmIndex][baseSpAddress.index].data +
        (baseSpAddress.blockOffset + pos) * 4));nextLevel->writeMemoriaWord(baseMemAddress + i, value);
    pos++;
```
 $\ddotsc$ 

#### Pseudocódigo para a instrução SPLOAD.

# *Software*

# *Software*

### Solução Proposta

- Definiu-se uma **biblioteca** (API) para a linguagem C com as quatro operações da *scratchpad*.
	- void\* \_\_cdecl spalloc(int address);
	- void \_\_cdecl spfree(int address);
	- void \_\_cdecl spload(int destAddress, int\* src);
	- void \_\_cdecl spstore(int srcAddress, int\* dest);
### **Compilador**

- Compilação foi efetuada utilizando o LLVM;
	- As chamadas para as funções da biblioteca são **deixadas em aberto** pelo compilador;

▪ LLC, **substitui** essas chamadas pelas **instruções equivalentes**.

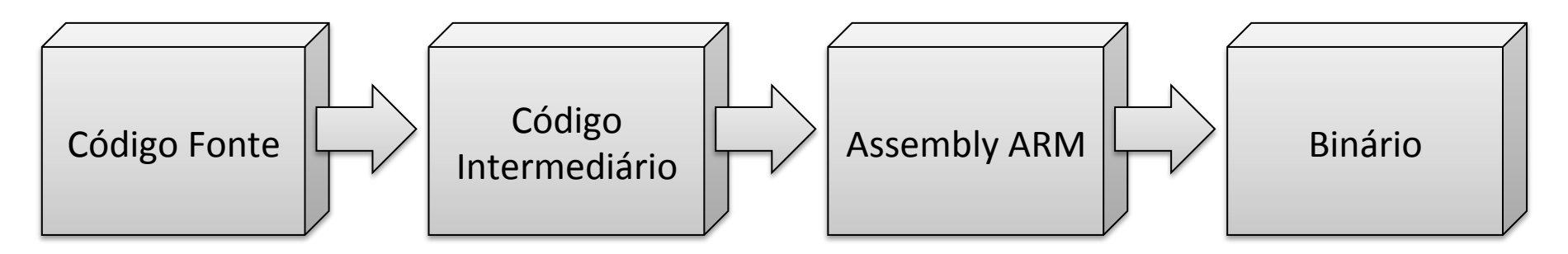

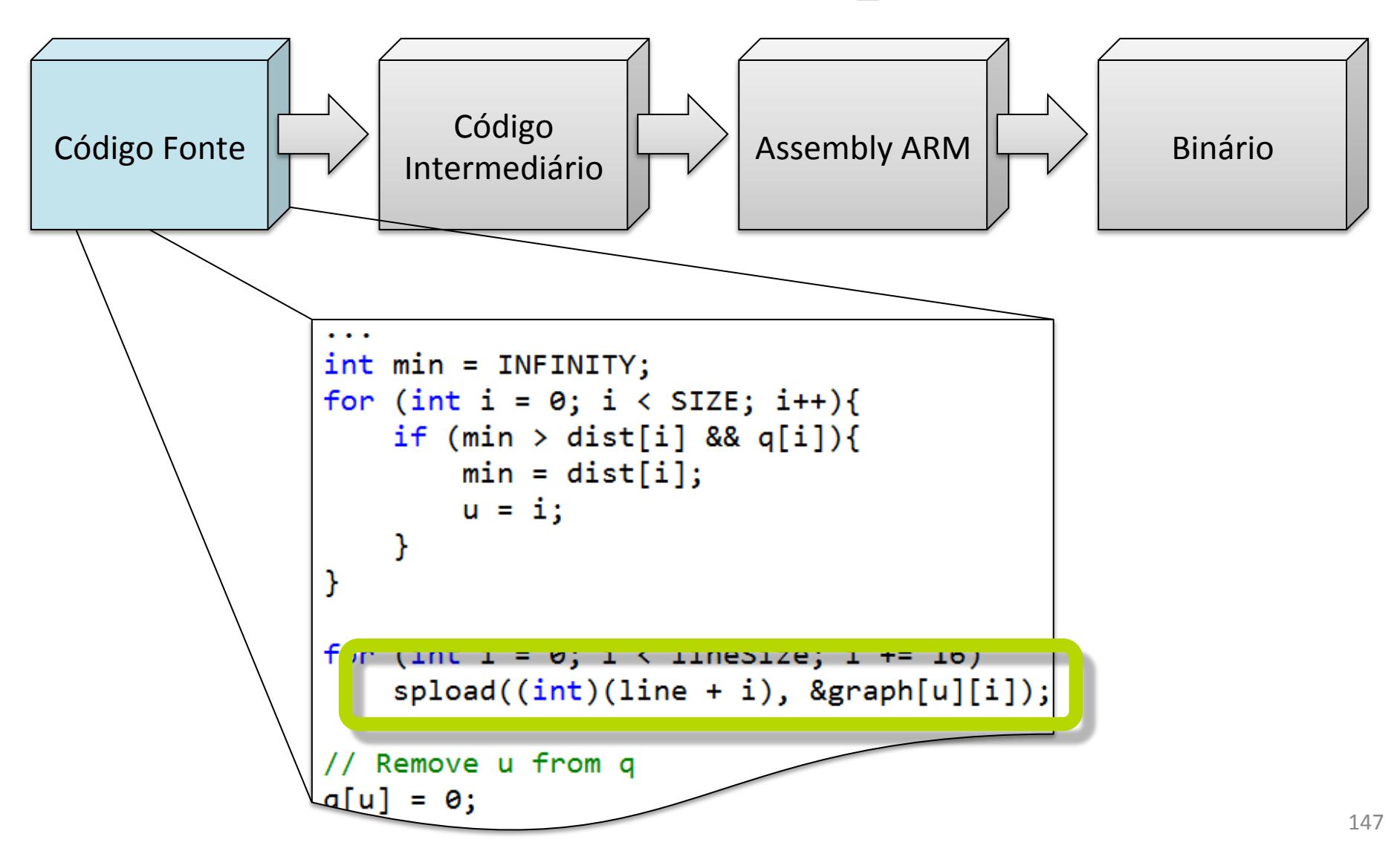

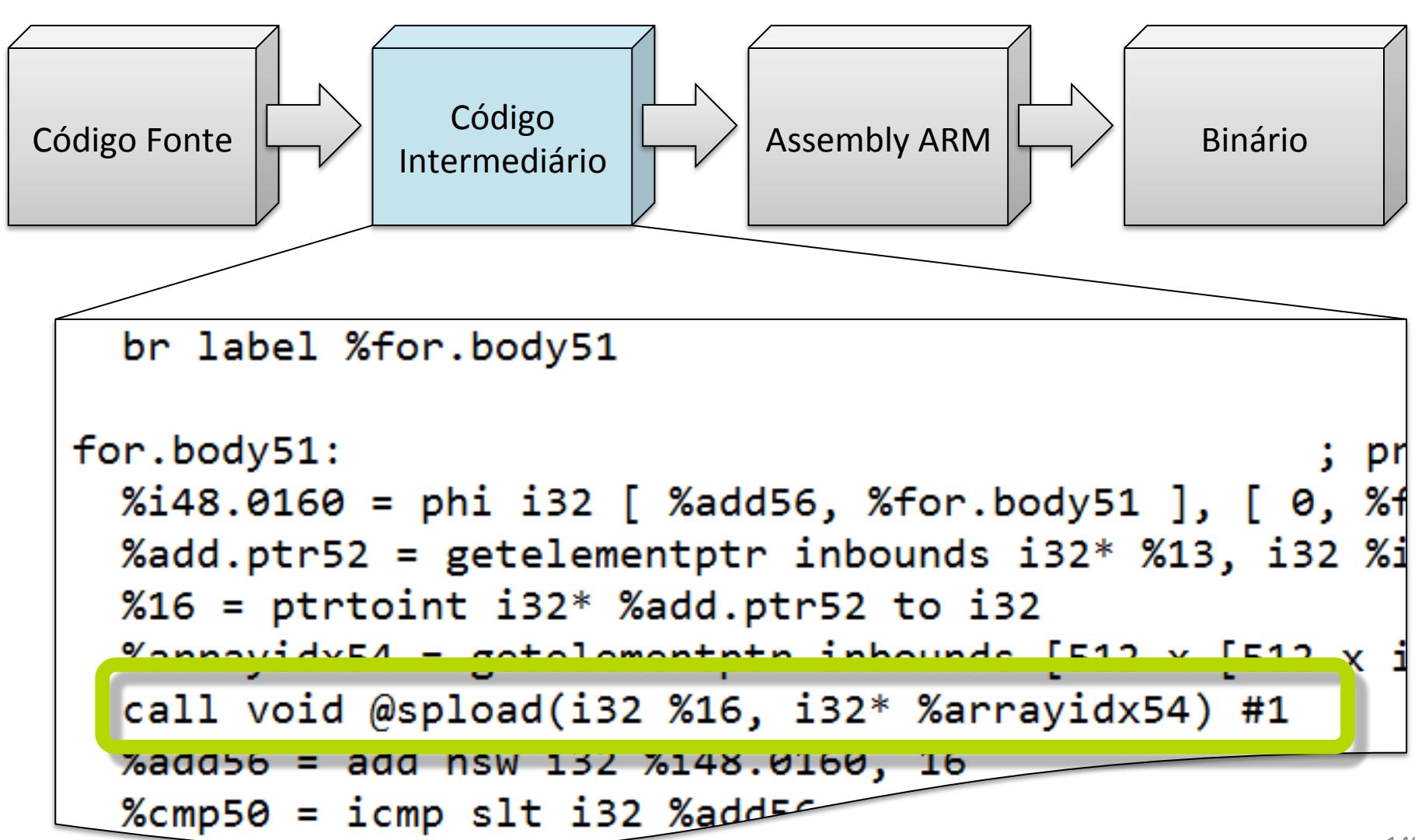

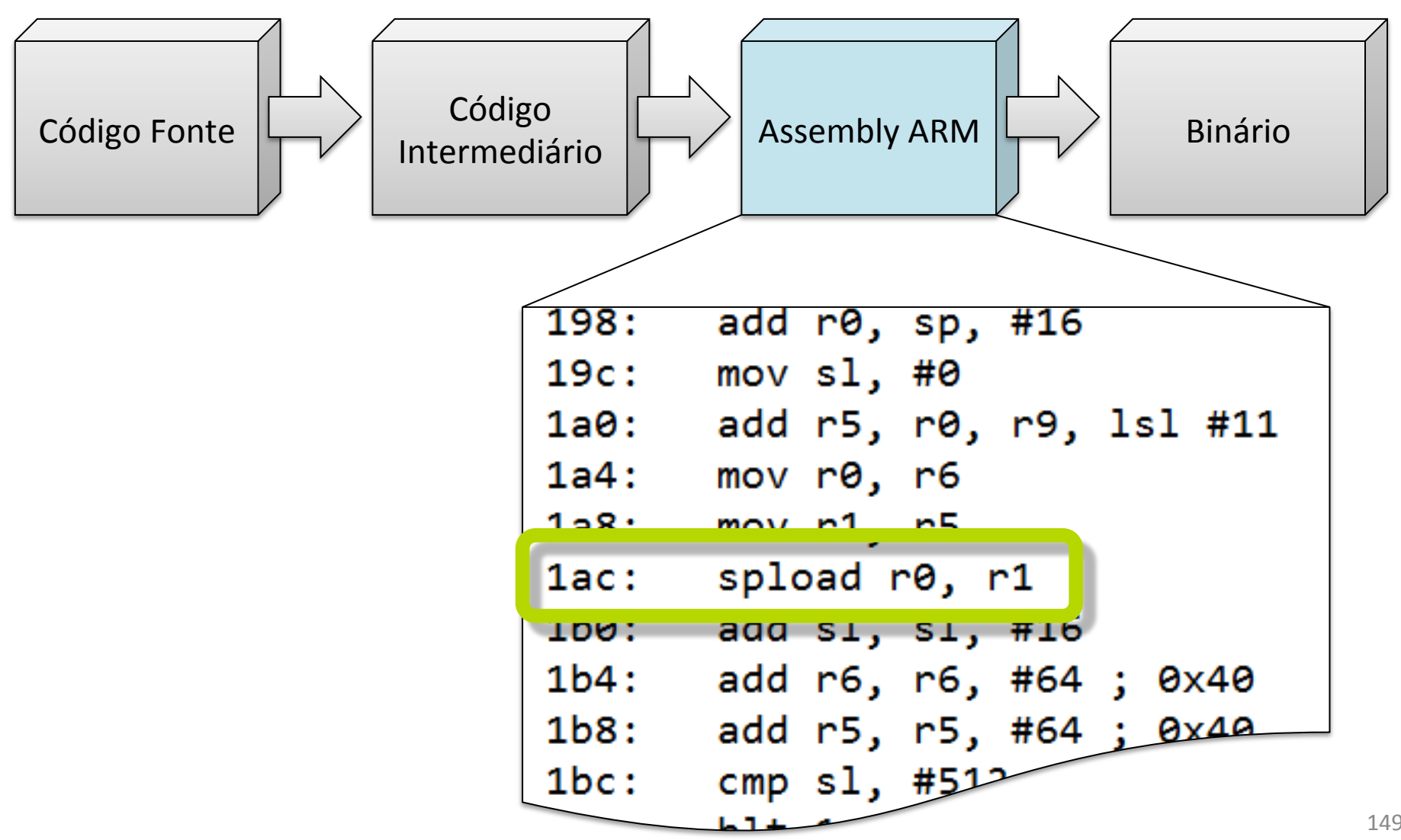

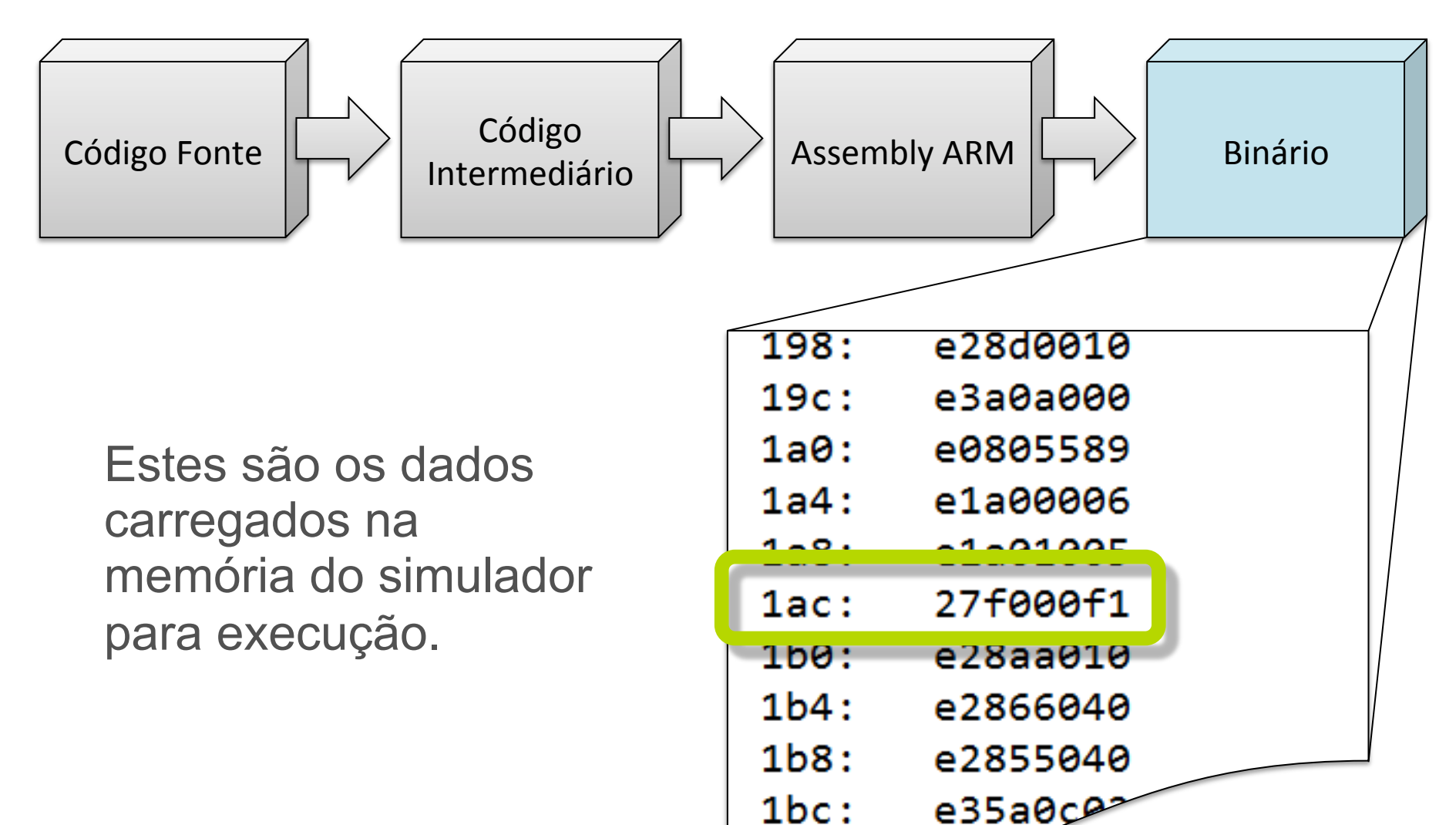

# **Experimentos**

## **Experimentos**

*Benchmark* com quatro aplicações

- Adição de matrizes;
- Histograma;
- *Quicksort*;
- Algoritmo de Dijkstra.

# **...Experimentos**

- Escritos em linguagem C;
- Reescritos para incluir a *scratchpad* usando a biblioteca criada;
- Múltiplas execuções, com
	- entradas distintas,
	- **E** aleatórias
	- e de tamanhos diferentes.

### **...Experimentos**

Mediram-se

- Tempo de execução em ciclos (eficiência);
- Tamanho do código gerado;
- Número de falhas (misses).

### **...Experimentos**

Simulador foi configurado baseado em um processador real (Samsung Exynos 4210):

- 64 MB de memória principal;
- 32 KB de cache (256 B/line, 4-WAY e latência de 4 ciclos);

• 1 MB de cache nível 2 (256 B/line, 16- WAY e latência de 20 ciclos).

### **Adição de matrizes**

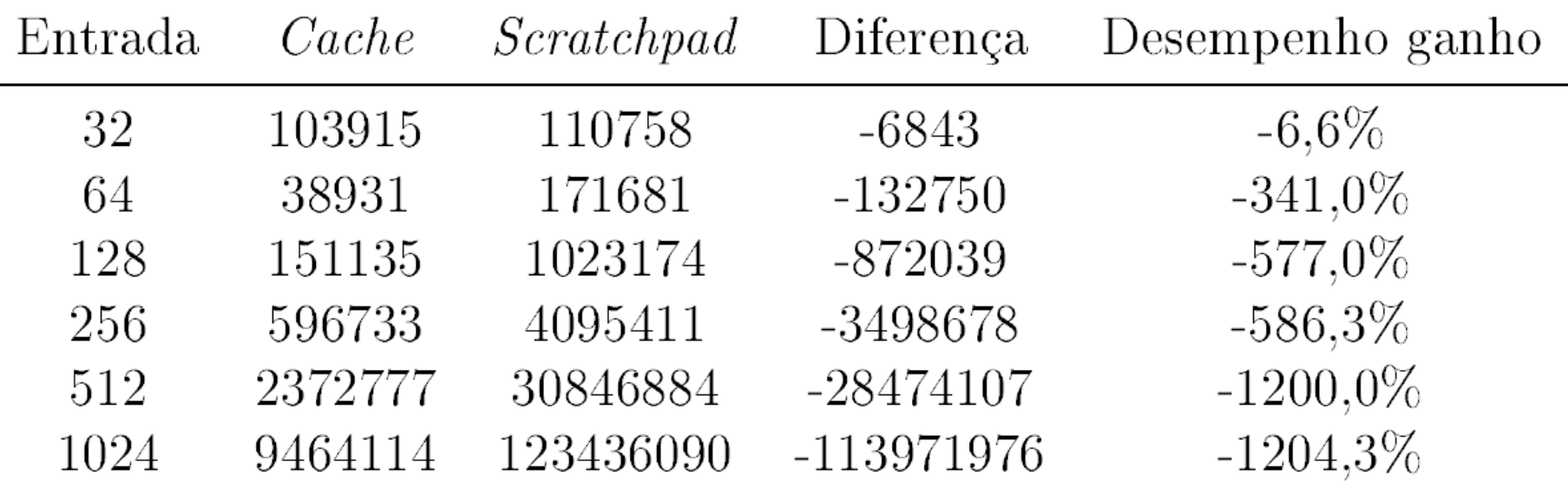

Melhora observada pelo emprego da *scratchpad* e número de ciclos gastos pelo melhor caso da *cache* e da *scratchpad*. 156 

### **...Adição de matrizes**

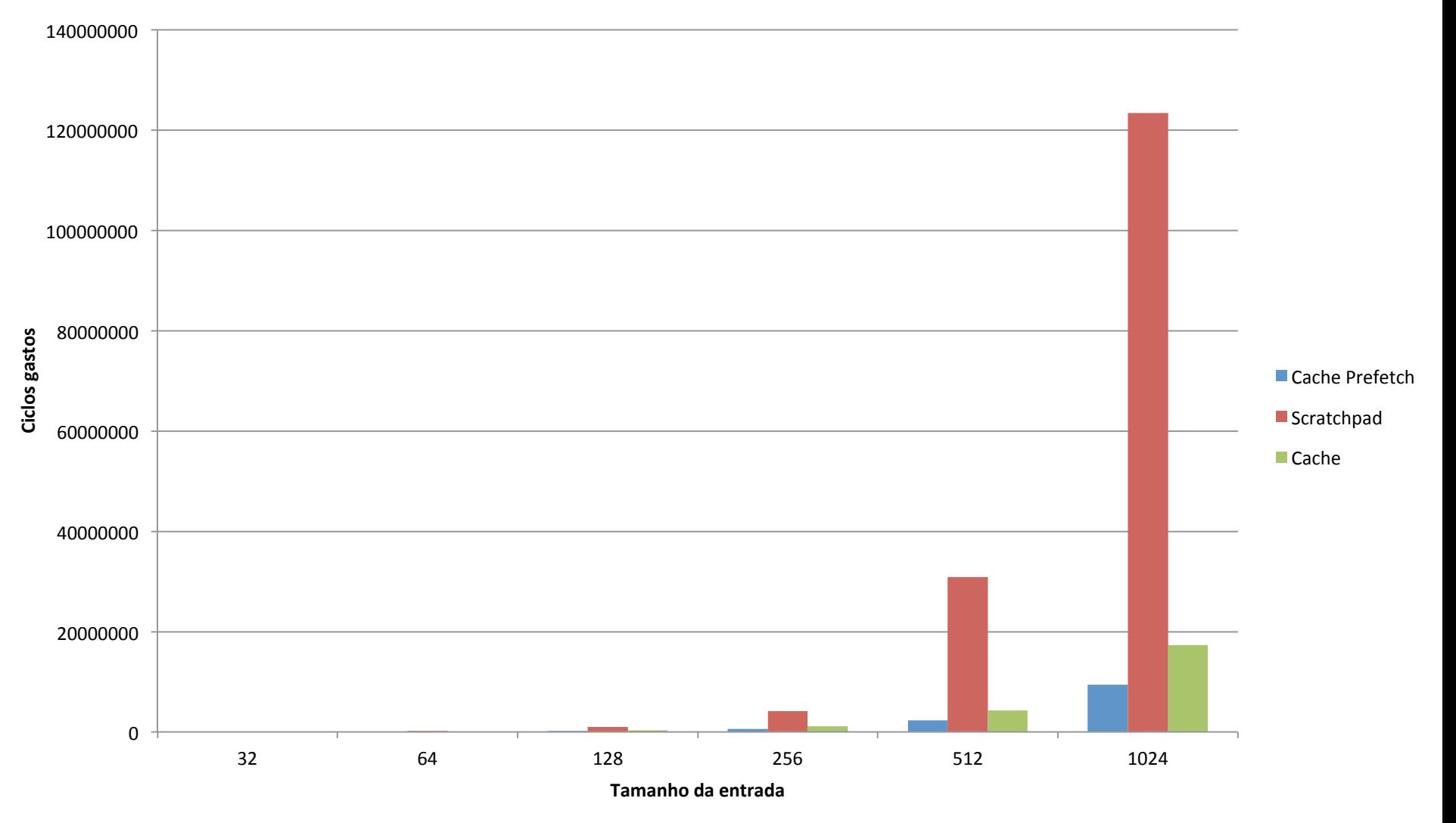

### **Histograma**

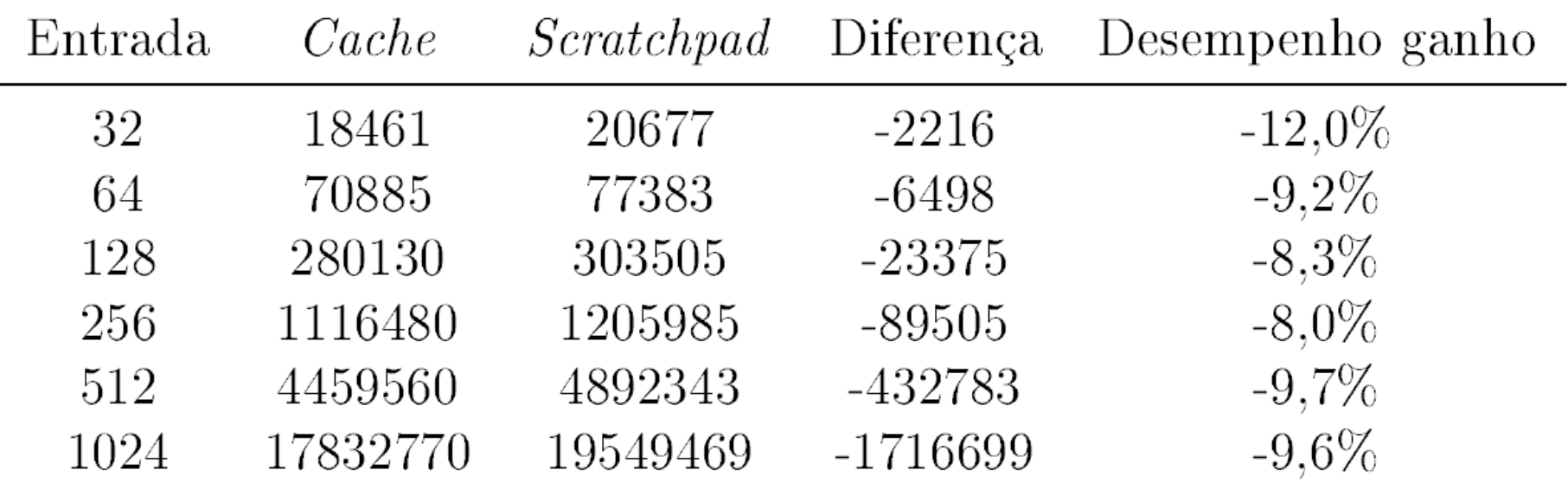

Melhora observada pelo emprego da *scratchpad* e número de ciclos gastos pelo melhor caso da *cache* e da *scratchpad*. 158 

### **...Histograma**

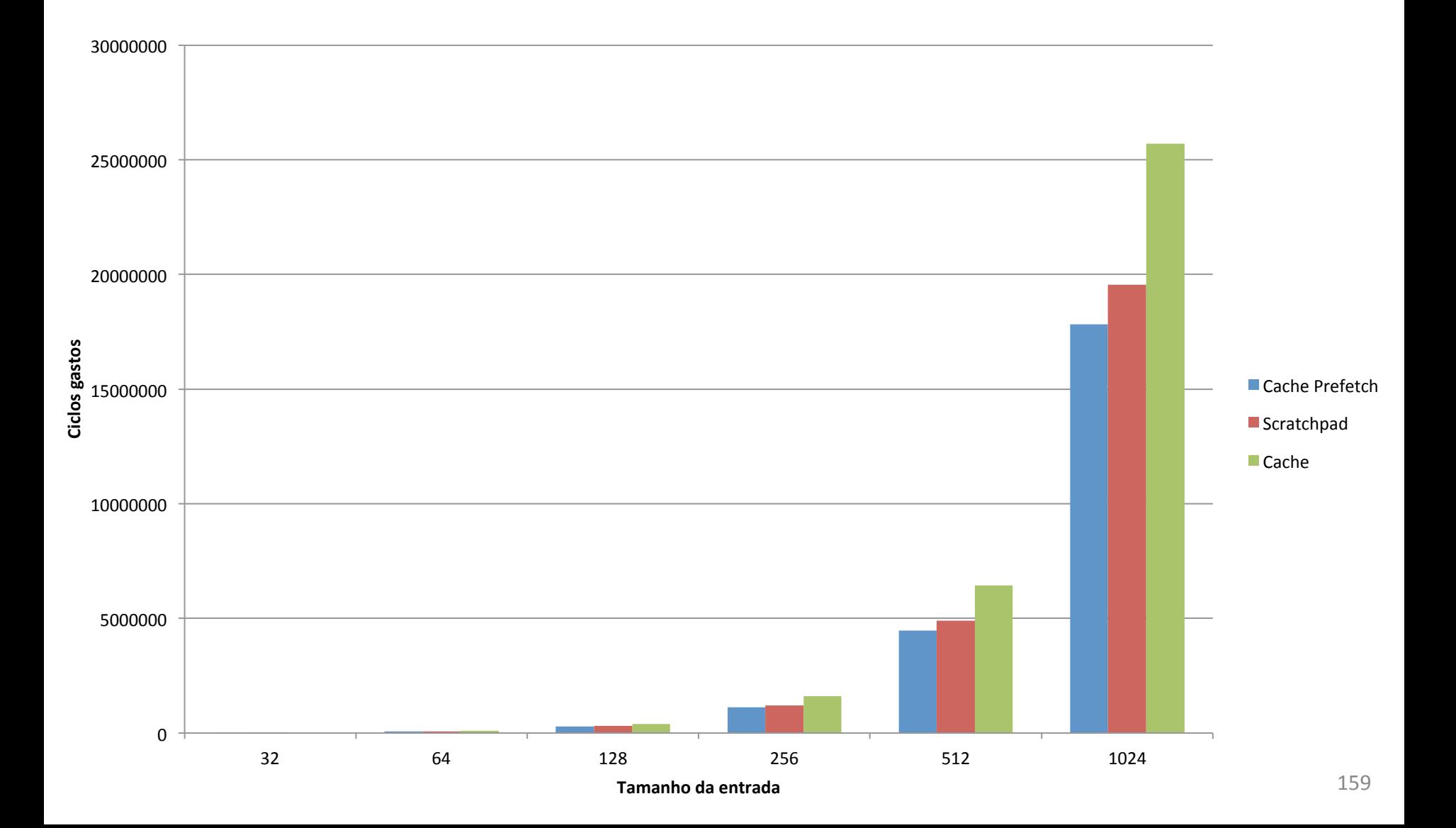

# **Algoritmo de Dijkstra**

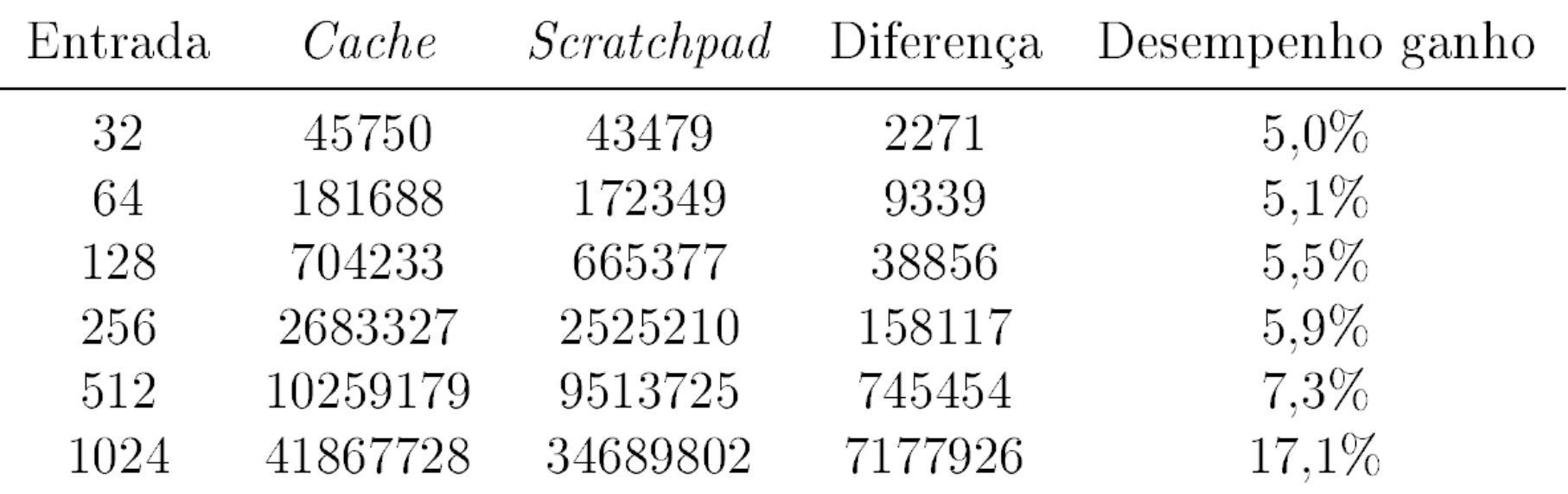

Melhora observada pelo emprego da *scratchpad* e número de ciclos gastos pelo melhor caso da *cache* e da *scratchpad*. <sup>160</sup>

#### **...Algoritmo de Dijkstra**

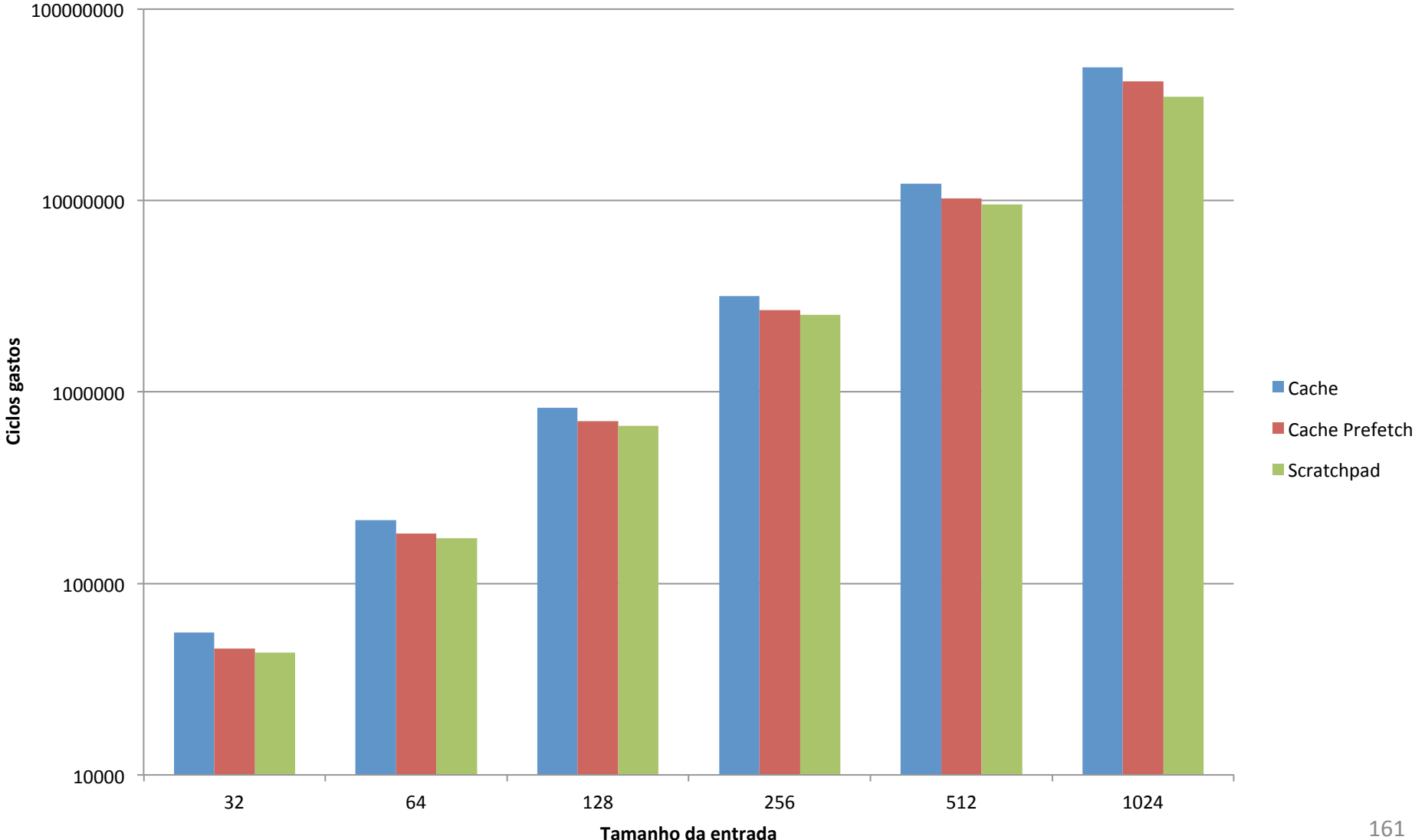

161 

### **Quicksort**

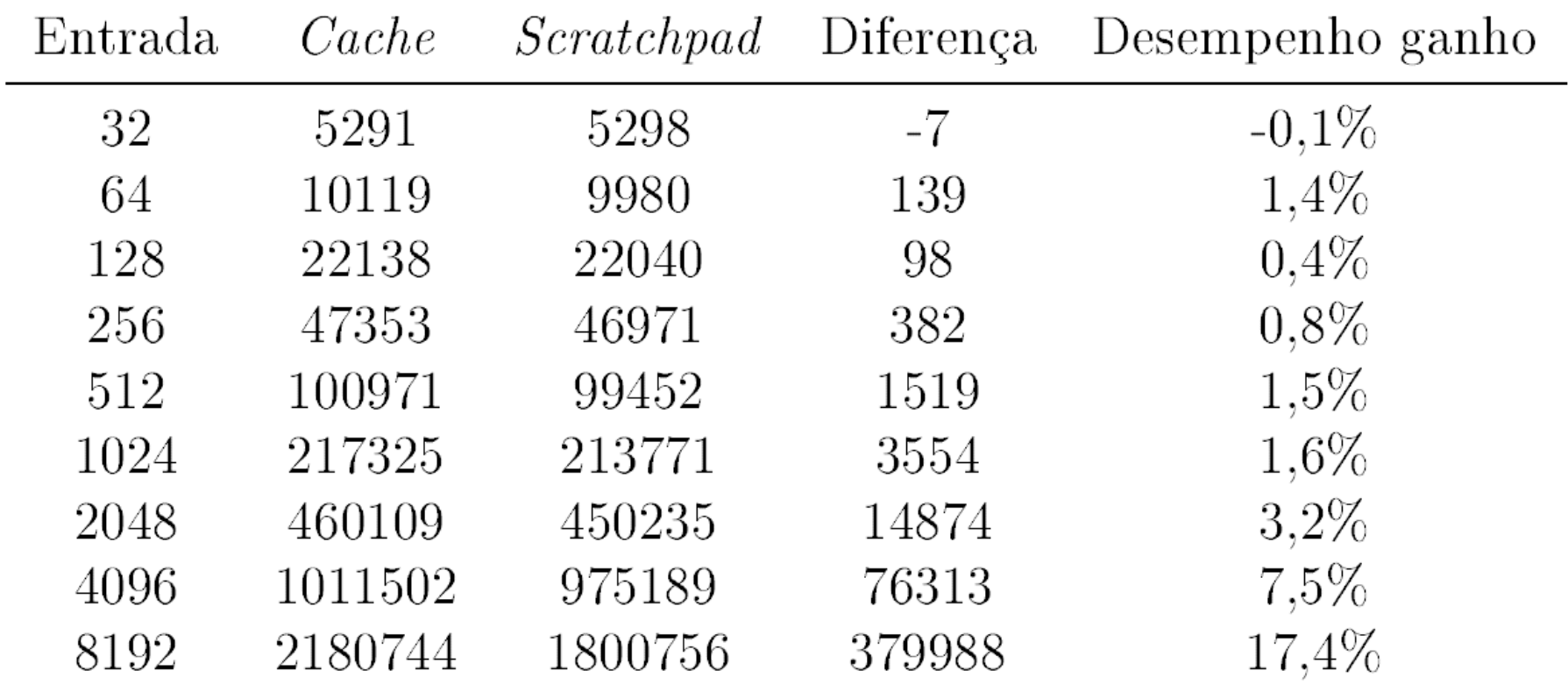

Melhora observada pelo emprego da *scratchpad* e número de ciclos gastos pelo melhor caso da *cache* e da *scratchpad*.

#### **...Quicksort**

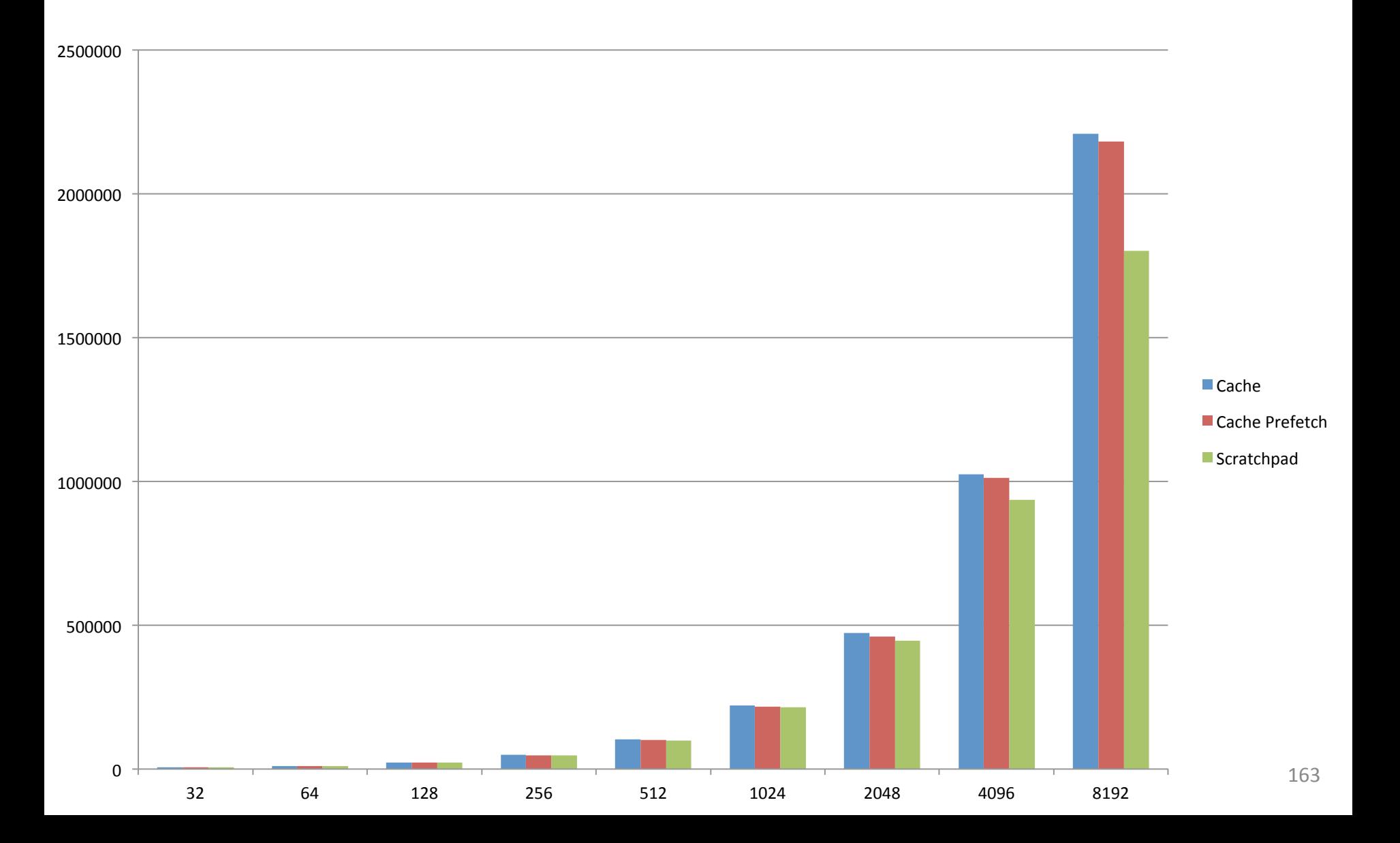

### **Tamanho do código gerado**

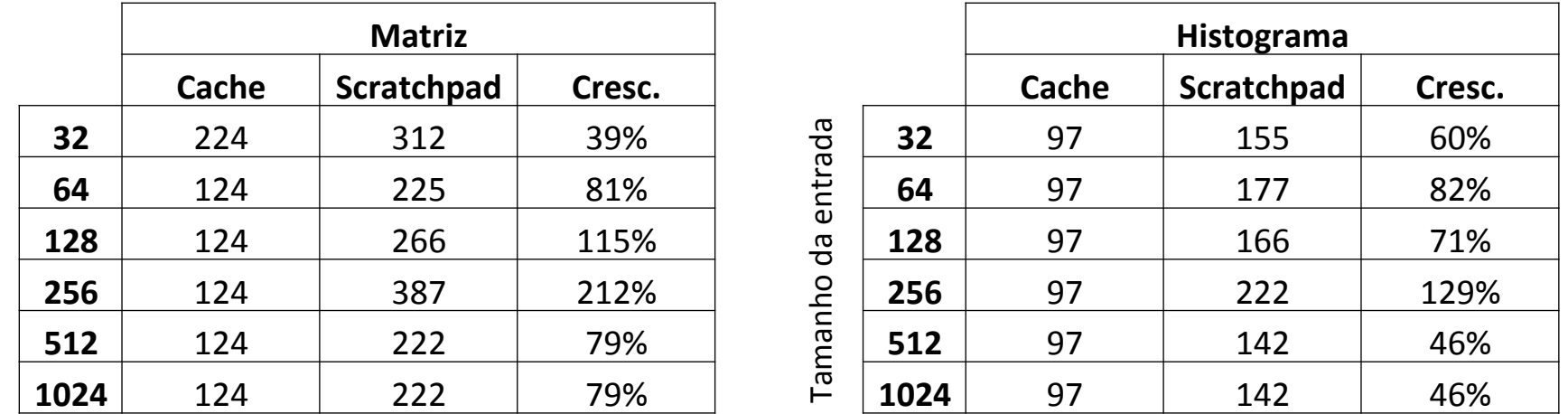

Número de linhas do código binário geradas pelo compilador de acordo com o tamanho da entrada para a *cache* e para *scratchpad*.

### **...Tamanho do código gerado**

**4096** 119 140 18%

**8192** 119 140 18%

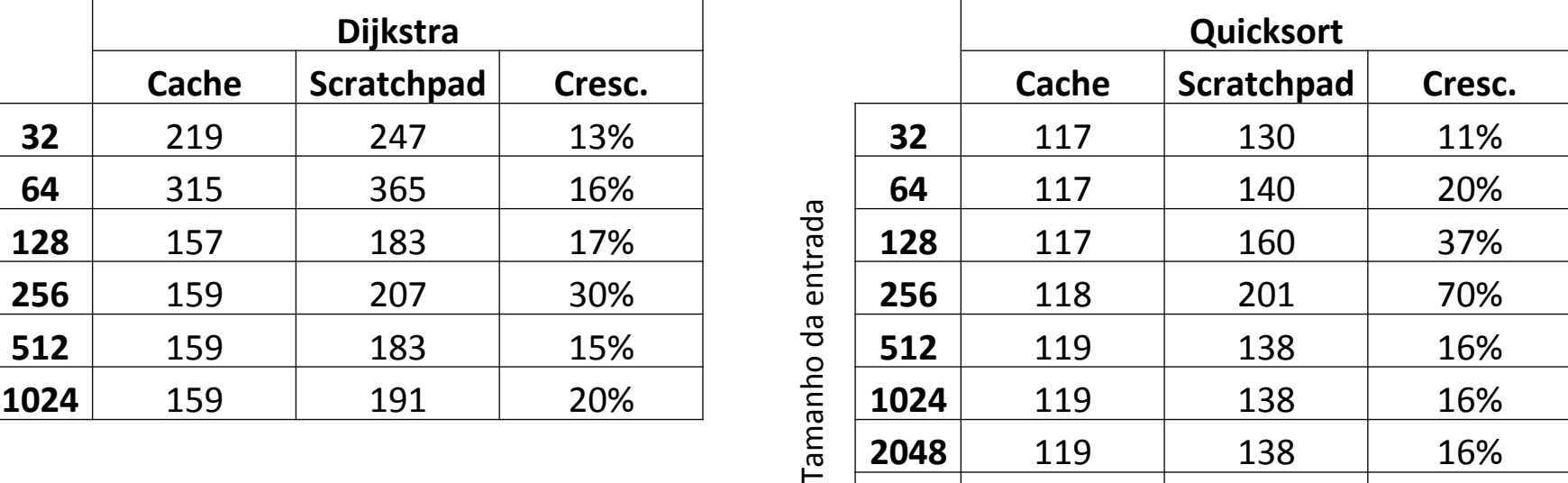

Número de linhas do código binário geradas pelo compilador de acordo com o tamanho da entrada para a *cache* e para *scratchpad*.

#### *Benchmark*:

- Conjunto **representativo**;
- Algoritmos **úteis**;
- Que não fossem **demasiadamente complexos**.

Histograma e adição de matrizes:

- Apresentam alta localidade espacial;
- Percorrem matrizes sequencialmente.

Histograma e adição de matrizes:

• O compilador lineariza as matrizes de modo que seus acessos resultem em **acertos** em um *hardware* com *prefetching*.

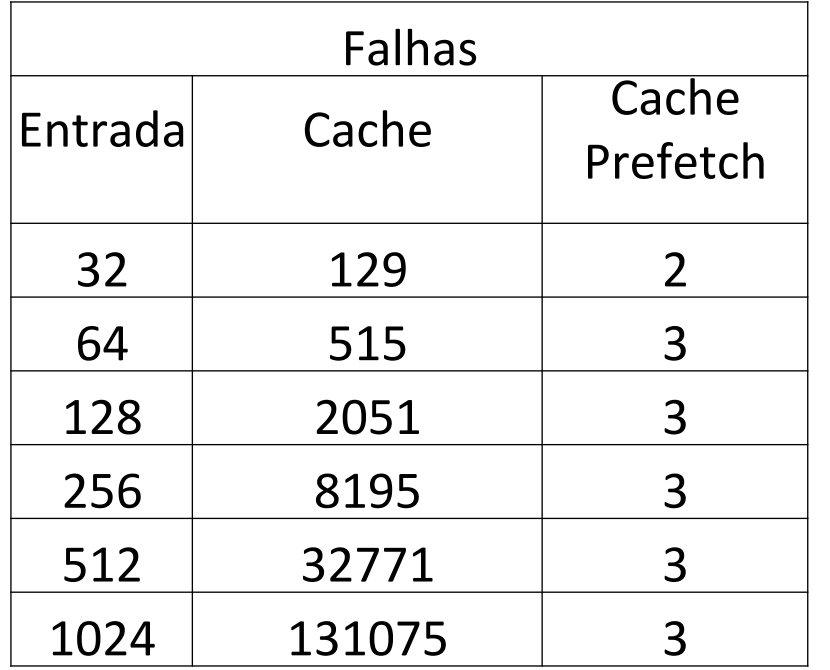

Essa vantagem fica evidenciada na tabela ao lado para o problema da adição de matrizes.

#### Somente as falhas compulsórias ocorrem.

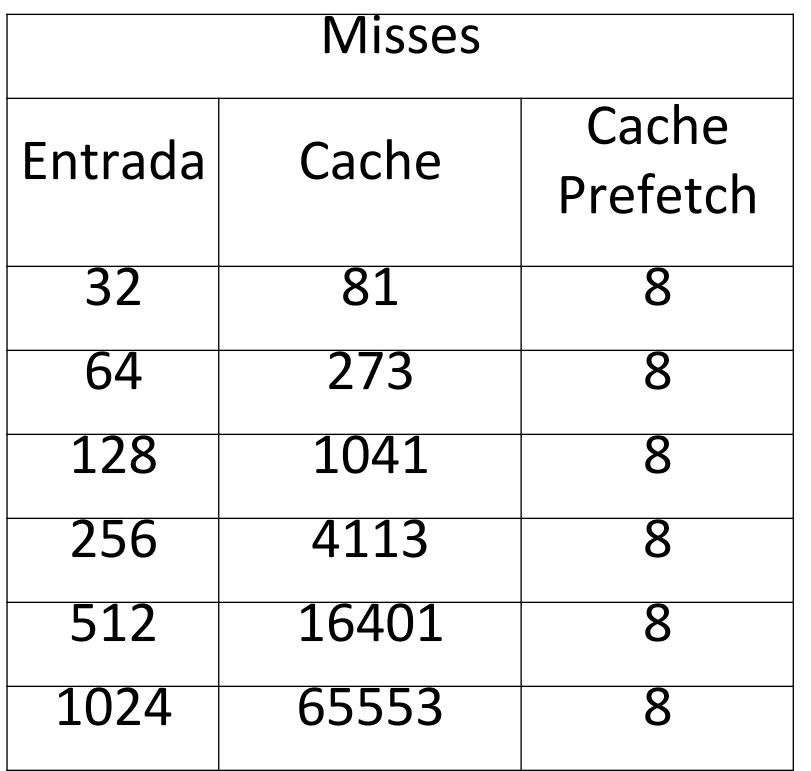

Tabela para o histograma.

#### Somente as falhas compulsórias ocorrem.

Histograma e adição de matrizes:

- A *scratchpad* precisaria superar um dos melhores casos da *cache*: a **altíssima localidade espacial** desses testes;
- Além disso, é necessário compensar o número de instruções menor.

spload r0, r1  $210:$  $214:$ add r7, r7, #16  $218:$ add r5, r5, #64 ; 0x40 add r6, r6, #64 ; 0x40  $21c:$  $220:$ cmp r7, #1024 ; 0x400  $224:$  $blt$  208 <main+0x208>  $228:$  $1 dr$  r0,  $[sp, #40]$ ;  $0x28$  $22c:$ mov  $r1, #0$  $230:$ mov  $r2$ ,  $r4$  $234:$ str r4, [sp, #36] ; 0x24  $238:$ cmp r0, #1024 ; 0x400  $23c:$ mov r0, #1024  $: 0x400$  $240:$ moveq  $r\theta$ , #0  $244:$ add ip, r9, r0, lsl #2  $248:$ mov r9, #12  $24c:$ str r0, [sp, #40]  $; 0x28$  $250:$ orr r9, r9, #8192 ; 0x2000  $254:$  $mov r3, ip$  $258:$ ldr 1r, [r3, r1]!  $25c:$ add r1, r1, #16  $260:$ cmp r1, #4096 ; 0x1000  $264:$ ldr r6, [r3, r9]  $268:$ ldr r0, [r3, #12]  $26c:$ ldr  $r5$ ,  $[r3, #4]$ ldr r4, [r3, #8]  $270:$  $274:$  $1dr$  r7,  $[r3, r8]$ 

**24 instruções** 

instru

A **quantidade de instruções** entre o *spload* e o uso dos dados é **muito pequena**.

Possíveis soluções para os dois problemas:

- Carregar os dados com grande antecedência;
- Carregar as matrizes direto na *scratchpad* na inicialização.

#### Histograma:

- O algoritmo povoa sequencialmente **todas as posições da** *cache*;
- A *scratchpad* restringe-se a um **pequeno espaço** – um efeito de **compactação**;

Essa diferença poderia ser extremamente útil para uma abordagem paralela para **evitar colisões**;

O espaço utilizado por cada *thread* seria bem definido.

Algoritmo de Dijkstra:

- Nó de menor distância da lista de nós pendentes;
- No caso geral **não há alta localidade espacial**.

Algoritmo de Dijkstra:

- **Poucas instruções** entre o *spload* e o uso do endereço na *scratchpad*;
- Observou-se que a *scratchpad é* melhor para **problemas maiores**;
- Com entradas maiores:
	- o **número de instruções aumenta neste intervalo**;
	- o **número de falhas** da *cache* **aumenta**. 178

*Quicksort*:

- Dados representados como um vetor;
- **Chamadas recursivas** e **grandes entradas**: complicam para *prefetching*;
- O vetor é completamente colocado na *scratchpad*.

Tamanho do código

- No pior caso o código cresceu até 212%;
- Otimizações do compilador (-O3) *loop unrolling*, etc..
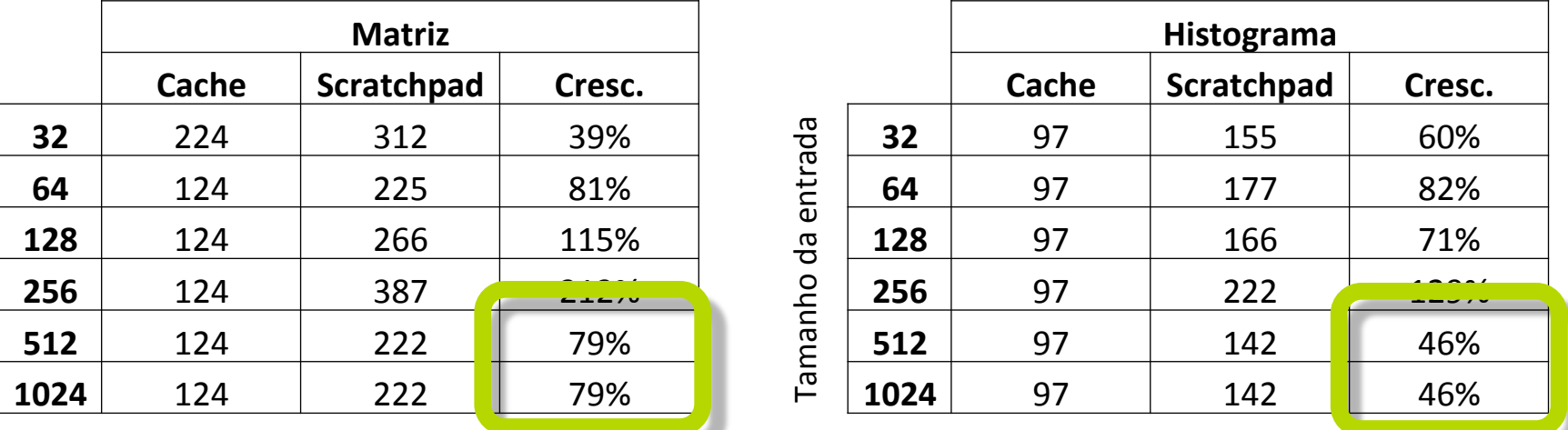

#### O tamanho do código se **estabiliza** para entradas maiores.

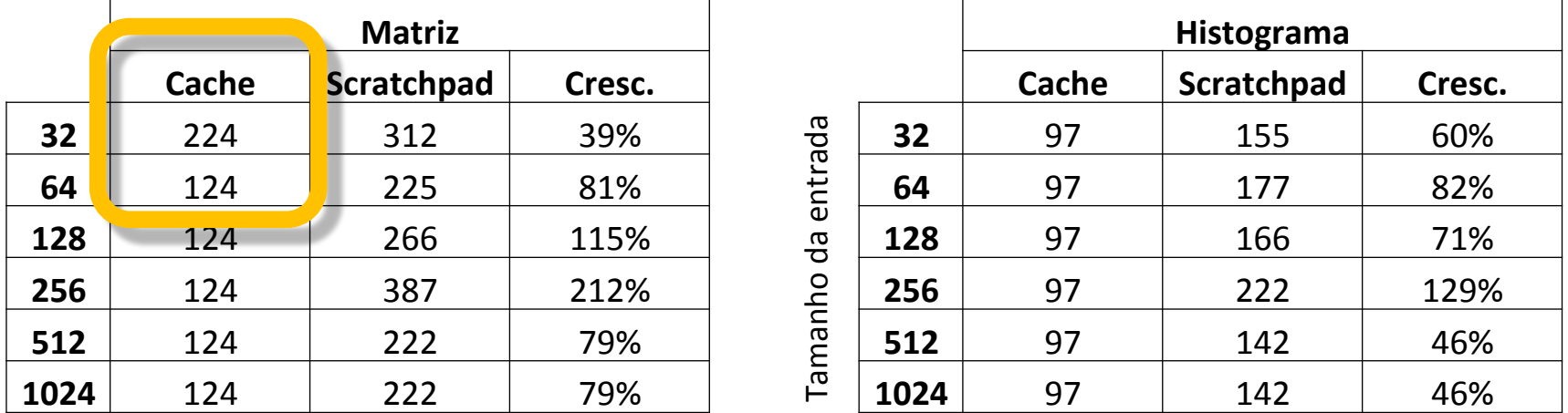

Para casos pequenos o código sem a *scratchpad* também apresenta **variações** no número de instruções.

Tamanho da entrada Tamanho da entrada

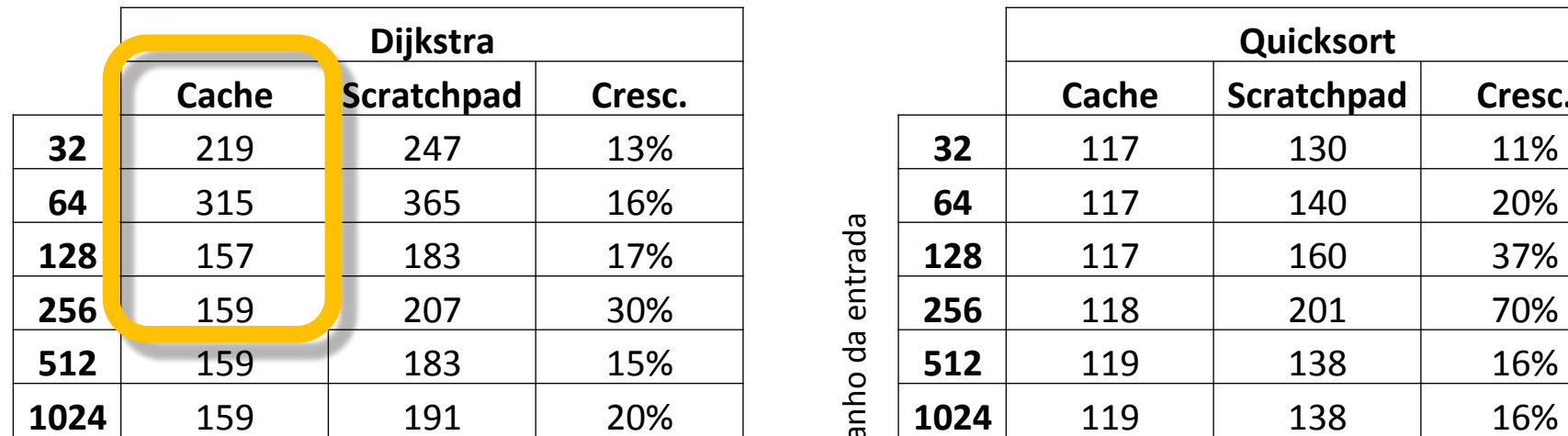

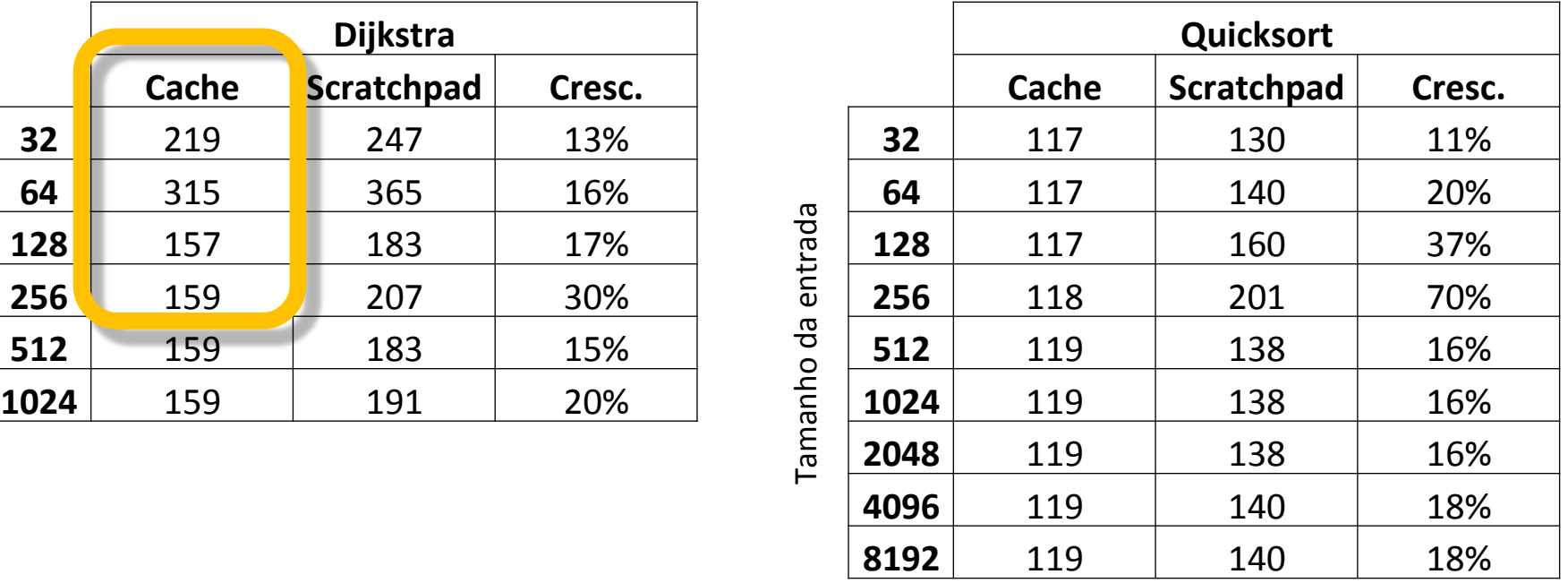

Para casos pequenos o código sem a *scratchpad* também apresenta **variações** no número de instruções.

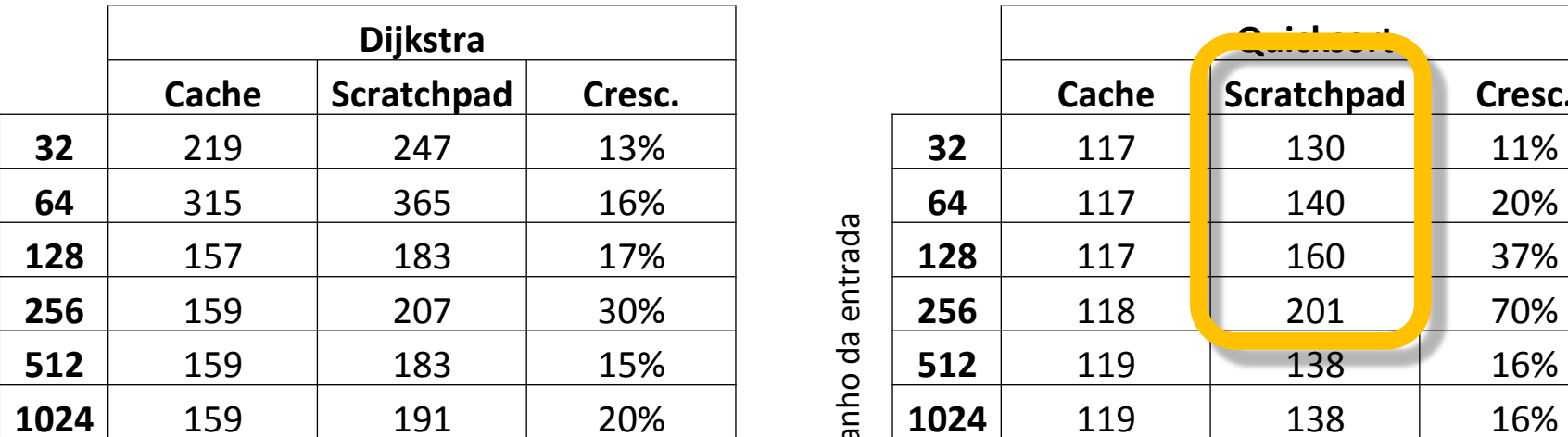

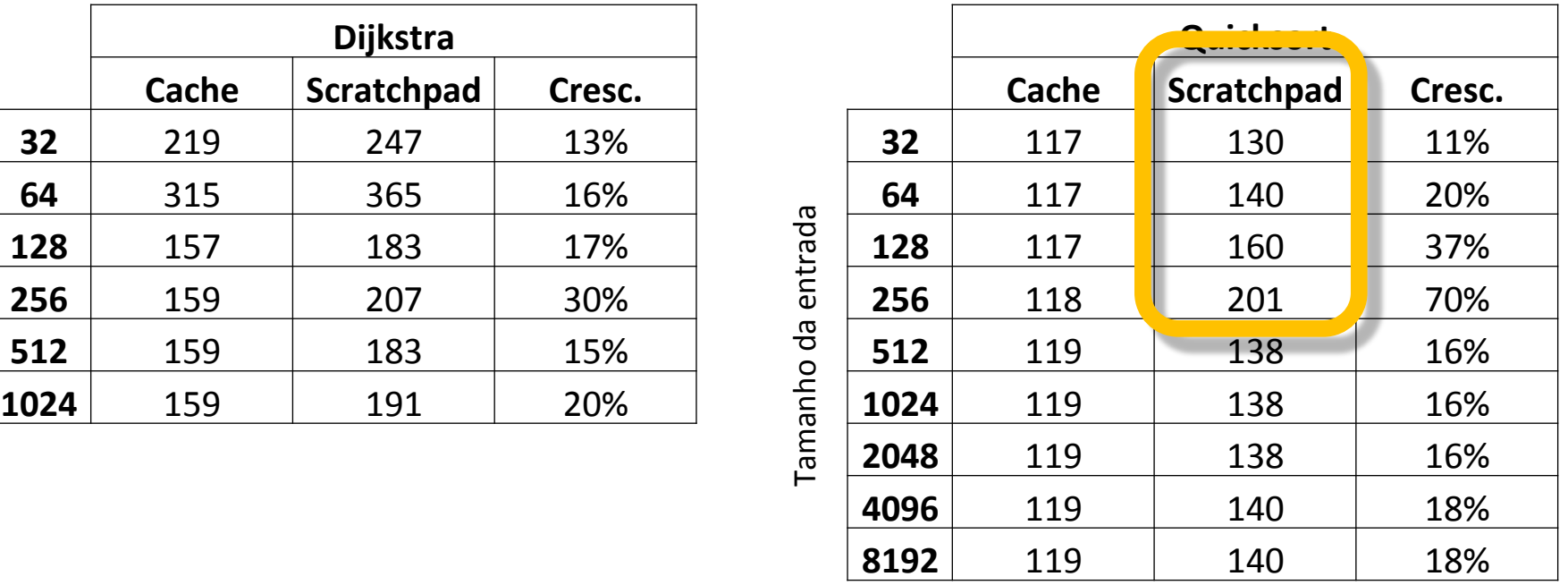

#### Exemplo mais evidente: **variação** para a *scratchpad*.

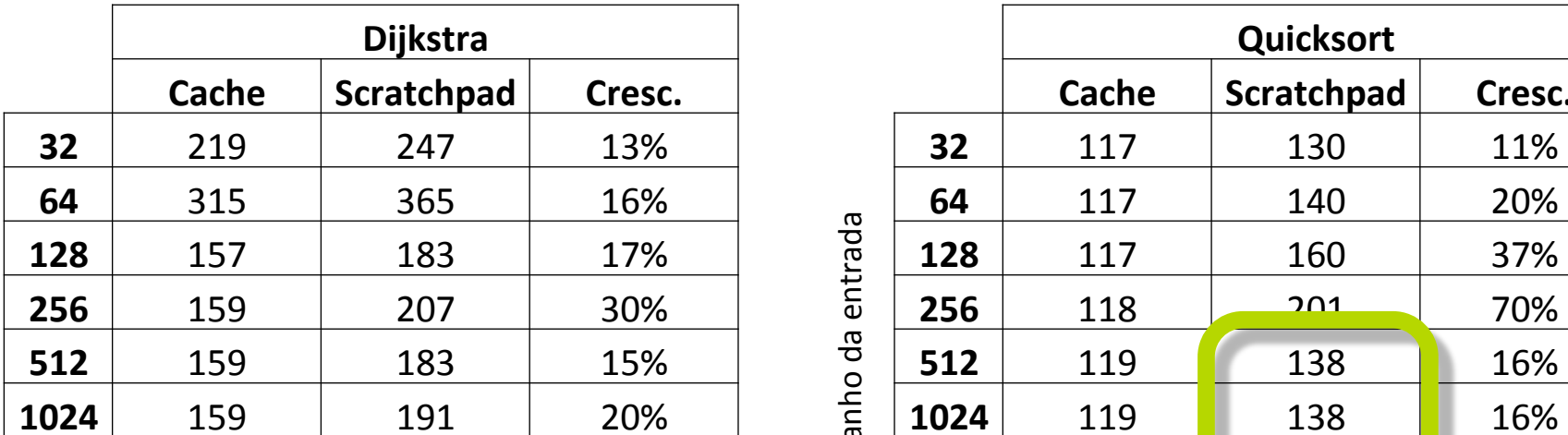

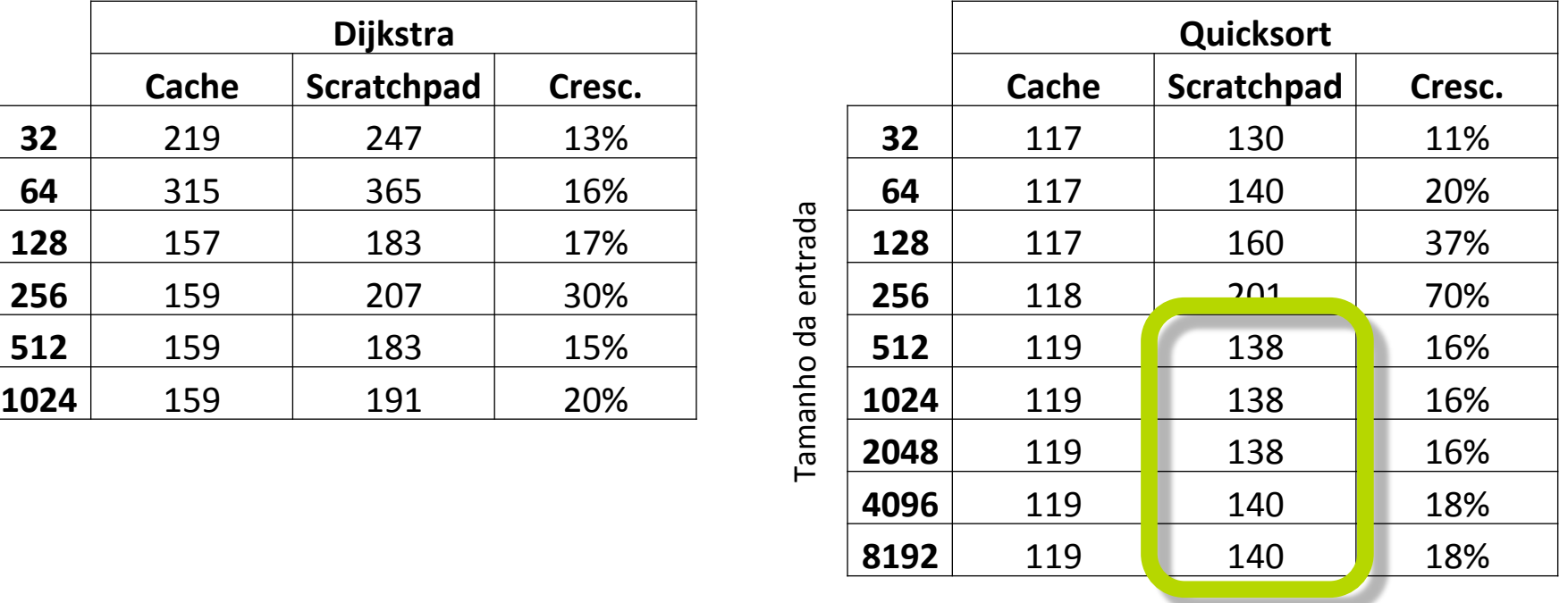

Tamanho do código gerado **estável** para a *scratchpad*.

#### Após estabilizado, o tamanho do código:

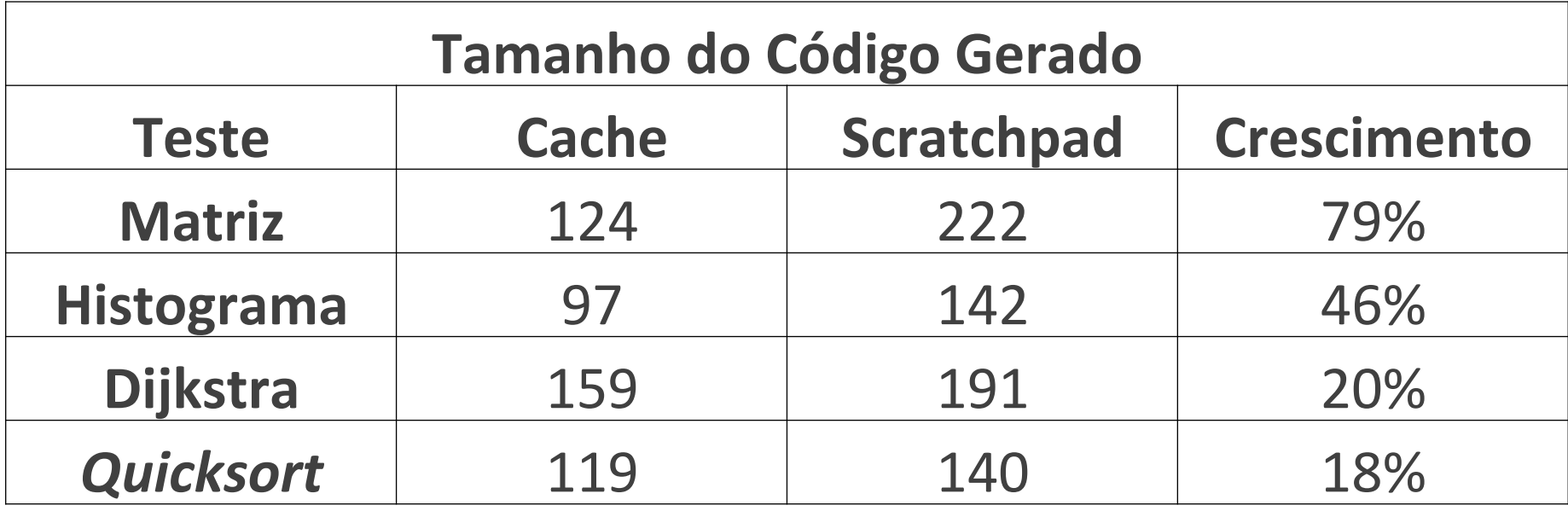

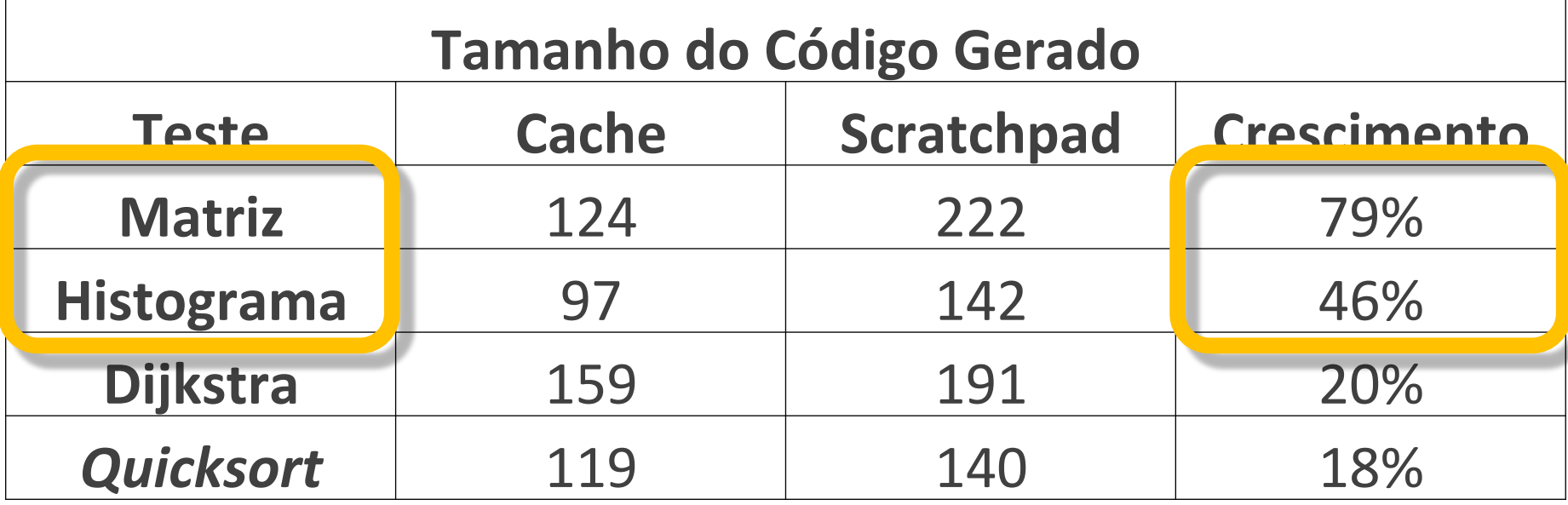

#### Resultado **pior**:

• **Crescimento mais expressivo**; • Exemplos com **maior localidade**;

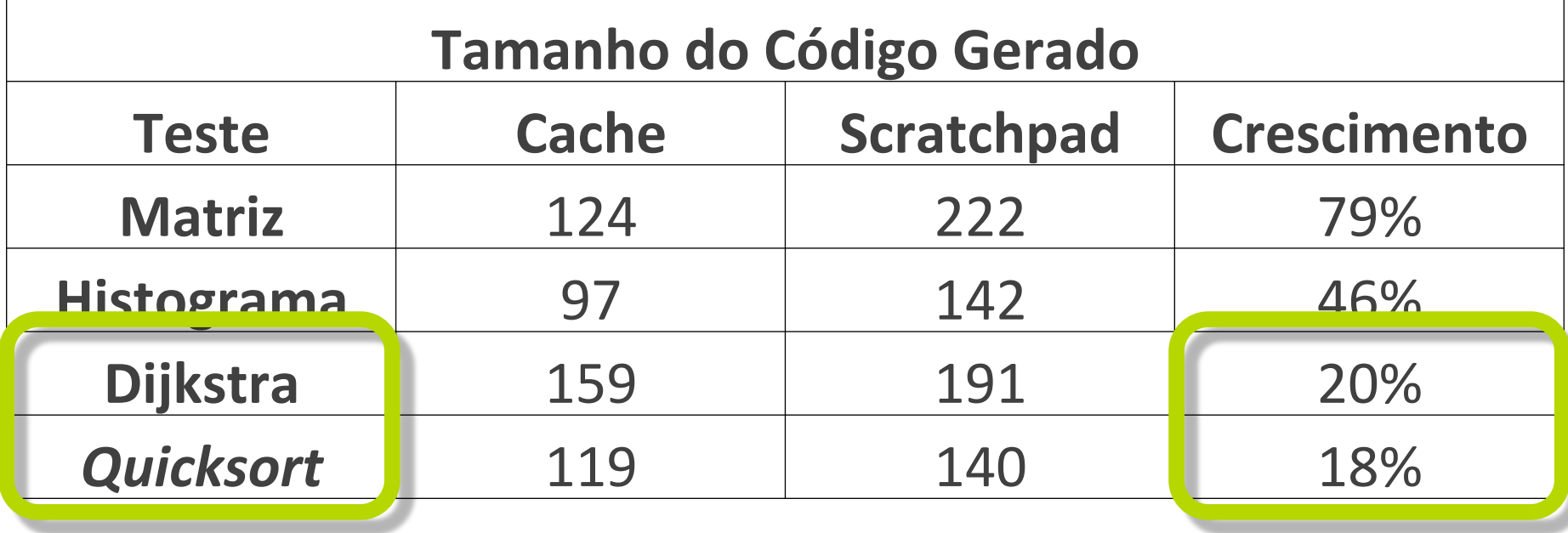

Resultado **melhor**: • **Menor crescimento do código**; • Exemplos com **menor localidade**;

# **Contribuições**

# **Contribuições**

- Memória *scratchpad* **transparente**:
	- código legado preservado;
	- aplicações tradicionais caso geral;
	- aplicações com padrão de acesso complexo.

# **...Contribuições**

- Simulador de hardware com a arquitetura mista;
- Geração de código para a arquitetura proposta;
- Análise e avaliação do ambiente apresentado.

# **Conclusão**

## **Conclusão**

- *Cache* é melhor para casos com **mais localidade**;
- *Scratchpad* pode melhorar o desempenho das aplicações em que **localidade não é evidente**;
- Com a arquitetura mista proposta ambos podem ser utilizados para cada caso;

## **...Conclusão**

- Problemas maiores podem implicar em resultados melhores;
- *Scratchpad* adiciona bastante **complexidade ao desenvolvimento**: a gestão da memória **abstraída** pela *cache* é **repassada** ao desenvolvedor;

## **...Conclusão**

- A *scratchpad* deve ser utilizada para casos
	- críticos onde a *cache* é **muito ineficiente**: soluções paralelas com **muitos conflitos**, **localidade pouco evidente**, etc.;

• onde **eficiência é muito relevante**: aplicações de tempo real, processamento multimídia, etc.;

## **...Conclusão**

Este trabalho apresenta uma solução para a produção de um **ambiente diversificado**, que **concilia** as **demandas de eficiência** com as de **retrocompatibilidade**, possibilitando atender de forma **eficiente** um **maior número de aplicações** com requisitos distintos.

### **Trabalhos Futuros**

- Compilação com atribuição automática dos dados a memória *scratchpad;*
- Gestão automática dos endereços da *scratchpad;*
- Associação da instrução *spload* a *prefetching*;
- Avaliação de aplicações mais complexas e com entradas maiores.

Panda, P. R.; Dutt, N. D. & Nicolau, A. (1997). Efficient utilization of scratch-pad memory in embedded processor applications. Proceedings of the 1997 European Design and Test Conference.

Um dos primeiros trabalhos relacionados a memória *scratchpad*, apresentando-a com uma solução para diversos requisitos das arquiteturas embarcadas.

Williams, S.; Shalf, J.; Oliker, L.; Kamil, S.; Husbands, P. & Yelick, K. (2007). Scientific computing kernels on the cell processor. International Journal of Parallel Programming.

Os autores avaliam o uso do processador *cell* para computação científica comparando com alternativas existentes. Para os autores a hierarquia de memória gerida por *hardware,* embora exponha muita complexidade, resultou em acelerações de 2 a 150 vezes nos experimentos.

Francesco, P.; Marchal, P.; Atienza, D.; Benini, L.; Catthoor, F. & Mendias, J. M. (2004). An integrated hardware/software approach for run-time scratchpad management. DAC '04 Proceedings of the 41st annual Design Automation Conference.

Expõe as desvantagens de uma alocação estática da *scratchpad* e apresenta uma abordagem para a sua gestão em tempo de execução.

Cook, H.; Asanovi, K. & Patterson, D. A. (2009). Virtual local stores: Enabling software-managed memory hierarchies in mainstream computing environments. UCB/EECS-2009-131, Electrical Engineering and Computer Sciences. University of California at Berkeley.

Apresenta uma abordagem para a introdução da *scratchpad* em processadores de propósito geral.

Hiser, J. D. & Davidson, J. W. (2004). Embarc: An Efficient memory bank assignment algorithm for retargetable compilers. SIGPLAN Not., 39(7): 182--191. ISSN 0362-1340.

Utilizando *profiling* apresenta-se um algoritmo de compilação que tenta atribuir automaticamente diferentes porções de dados a estruturas heterogêneas de memória.

Nguyen, N.; Dominguez, A. & Barua, R. (2005). Memory allocation for embedded systems with a compile-time-unknown scratch-pad size. pp. 115--125.

Como o tamanho da *scratchpad* pode variar entre diferentes arquiteturas, propõe-se um préprocessador que resolve a alocação de dados da *scratchpad* antes da primeira execução da aplicação na máquina alvo.

Udayakumaran, S. & Barua, R. (2003). Compilerdecided dynamic memory allocation for scratch-pad based embedded systems. Em Proceedings of the 2003 International Conference on Compilers, Architecture and Synthesis for Embedded Systems, CASES '03, pp. 276--286, New York, NY, USA. ACM.

Apresentam uma abordagem de compilação que permite a gestão de variáveis globais e da pilha utilizando a *scratchpad*.

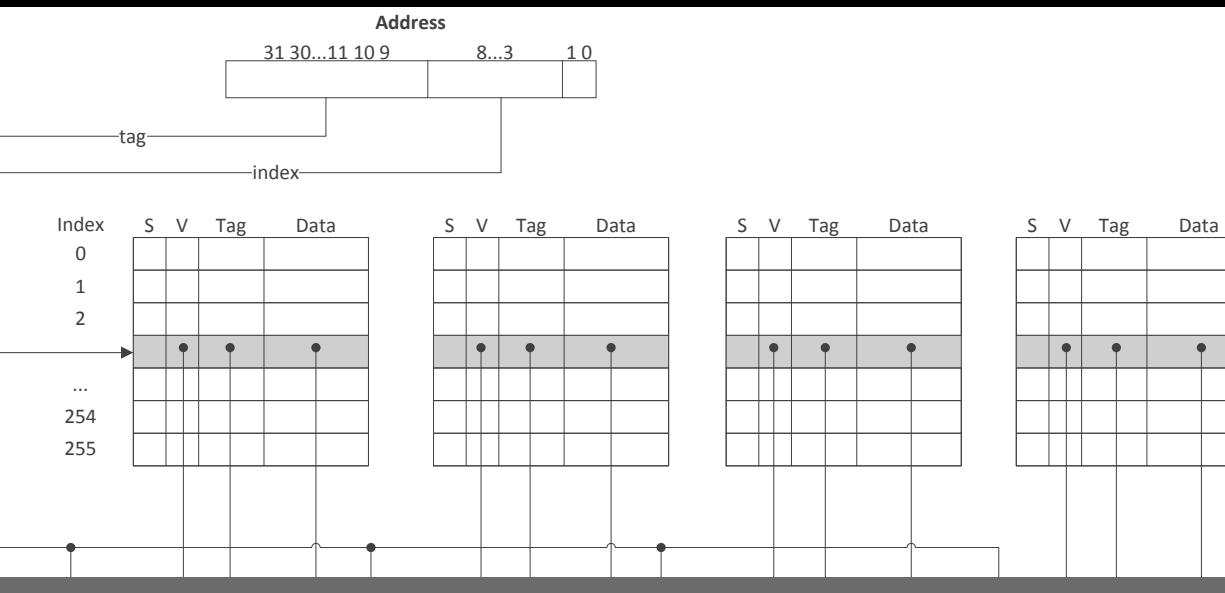

#### Im Modelo Trans **Um Modelo Transparente de Memória** *Scratchpad* **para Arquiteturas de Propósito Geral**

Felipe Silva Loredo Orientadora: Mariza Andrade da Silva Bigonha Coorientador: Claudionor José Nunes Coelho Junior

> $%16 =$  ptrtoint i32\*  $%16 =$  i32 %arrayidx54 = getelementptr inbounds [512 x [512 x i32]]\* %graph, i32 0 call void @spload(i32 %16, i32\* %arrayidx54) #1 206 %add56 = add nsw i32 %i48.0160, 16